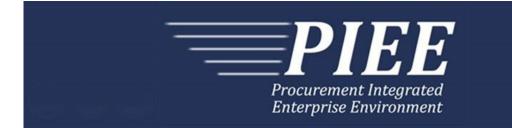

# EDI Guide - Appendix O 856 (Receiving Report) for Reparables

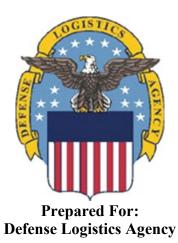

Effective as of version 6.20.0. This guide remains valid until modified. This page intentionally left blank.

# **History Page**

| Version | Date     | Change Description                                                                                                    |
|---------|----------|----------------------------------------------------------------------------------------------------|
| 5.4.0-1 | 08/27/12 | CAMCG166 Removed all History prior to 5.4                                                                                                    |
| 5.4.0-2 | 09/11/12 | PRBAS373                                                                                                    |
|         |          | Updated the Purpose of the 856 RRR section under General Instructions.                                                                                                    |
| 5.4.0-3 | 10/11/12 | ECP_0725 - FTP/EDI Guide Changes                                                                                                    |
|         |          | REF Pos.150: Added "ACC" to REF01 and "Draft" to REF02 for Draft Indicator.<br>Added Sample and "ACC" to code list for HL03=S.                                                                 |
| 5.4.0-4 | 11/15/12 | WIT Issue 2447 v5.3.1 SIT                                                                                                    |
|         |          | Reworded UII information under General Instructions/The Purpose of the Reparables RR/Paragraph after number 2.                                                                                 |
| 5.4.0-5 | 12/7/12  | WIT Issue 2501 v5.4 SIT                                                                                                    |
|         |          | REF Pos.150: Added additional "Draft" information to notes section                                                                                                    |
| 5.4.0-6 | 12/12/12 | WIT Issue 2467 v5.4 SIT                                                                                                    |
|         |          | PRF Pos.50, PRF02: Updated Grant to Grant/Cooperative Agreement and added Non-Procurement Instruments to Description and Notes columns.                                                        |
|         |          | REF Pos.150, REF02: Updated Grant to Grant/Cooperative Agreement and added Non-Procurement Instruments to "D"                                                                                  |
|         |          | GF330: Updated Grant to Grant/Cooperative Agreement and added Non-<br>Procurement Instruments to 3 <sup>rd</sup> bullet                                                                        |
| 5.4.1-1 | 02/19/13 | CAMCG196 Updated to Version 5.4.1, July 2013                                                                                                    |
| 5.4.1-2 | 02/25/13 | ECP_0727 - FTP/EDI Guides                                                                                                    |
|         |          | LIN Pos.020, LIN01: Added MOCAS edit – 4N, 4N2A, 1A3AN, "NONE" or "NONE"NN                                                                                                    |
| 5.5.0-1 | 06/06/13 | CAMCG211 Updated to Version 5.5.0, January 2014                                                                                                    |
| 5.5.0-2 | 06/17/13 | ECP_0742 FTP/EDI Guides                                                                                                    |
|         |          | LIN Pos.020 LIN01: Updated One Pay to 4N or 4N2A                                                                                                    |
| 5.5.0-3 | 07/11/13 | WIT Issue 2771 v5.4 OAT 1                                                                                                    |
|         |          | Updated CCR reference to SAM under General Instructions/Notes section/3 <sup>rd</sup> bullet                                                                                                   |
| 5.6.0-1 | 01/07/14 | WAWF-215 Updated to Version 5.6.0, August 2014                                                                                                    |
| 5.6.0-2 | 01/14/14 | WAWF-210 WIT Issue 3530 v5.5 OAT 2                                                                                                    |
|         |          | SN1 Pos.030 - SN103 and CLD Pos.170 - CLD05: Updated Note column for location of UofM table to "Please refer to the iRAPT website under the Lookup dropdown for the Units of Measure Table."   |
| 5.6.0-3 | 01/21/14 | WAWF-236 WIT Issue 3626 v5.5 OAT 2                                                                                                    |
|         |          | REF Pos.150: Updated list of Secondary Transportation Tracking Number Types<br>under REF03 and separate list after the segment to 08, AW, BN, CN, CY, FI, IZ, K2,<br>K3, WY, XC, XY, ZH or 0L. |
| 5.6.0-4 | 02/20/14 | WAWF-298 ECP0764 - FTP/EDI Guide Updates                                                                                                    |
|         |          | All Stock Part Number references updated to Product/Service ID and Stock Part                                                                                                    |

| LIN Pos. 020, LIN01: Added "The letters "I" and "O" may not be used within the Line<br>Item Number."5.6.0-605/13/14WAWF-963 ECP0761 - FTP/EDI RRR / RCombo Guides Needs Mark Info<br>HL Pos.010: Updated HL01 - HL04 with Mark Data notes, added "X" for Mark Data<br>and SampleREF Pos.150:<br>Updated REF01 - REF04 with Mark Content Type and Value notes, added list of<br>Content Type codes and Sample. Added Composite Fields C04003, C04004,<br>C04005 and C04006 to REF04.<br>Updated REF01 and REF02 with Mark Medium notes and added Sample<br>Updated REF01 and REF02 with Mark Set Number notes and added Sample<br>Updated REF01 and REF02 with Mark Bagged/Tagged Indicator notes and added<br>SampleDTM Pos.200:<br>Added "094" for Date of Manufacture and Sample<br>Added "007" for Mark Effective Date and Sample<br>Added 42 for Component Manufacturer, added Manufacturer CAGE, Manufacturer<br>Name and Samples<br>Added 42 for Manufacturer Name and Sample<br>Added 42 for Manufacturer Name and Sample5.6.0-705/20/14WAWF-1007 Updated Delivery Order Nos. to 0015 on header5.6.0-807/08/14WAWF-1283 Updated to Version 5.6.0, October 20145.6.0-907/17/14IUID-503<br>LIN Pos.206.<br>LIN Pos.206.6.0-908/19/14WAWF-1449<br>PRF Pos.050-                                                                                                    |          |          | -                                                                            |
|----------------------------------------------------------------------------------------------------|----------|----------|------------------------------------------------------------------------------|
| for LIN03 and added Sample. Updated Notes section to:       iRAPT rejects transactions with codes that are not listed within the Product/ Service ID Qualifier Codes table.         iRAPT rejects transactions with codes that are not listed within the Product/ Service ID Qualifier Codes table.       iRAPT will allow up to 15 Product/Service Qualifiers and ID pairs (LIN02-LIN31). If additional information is to be provided, use the PID Segment.         IF Product/Service ID Qualifier Code ID Qualifier in LIN02 is "F5", then the Product/Service ID must be a minimum of 13 and a maximum of 13 alphanumeric characters reported in LIN03.         Updated last bullet under Payment System Edit Notes to: iRAPT will allow up to 15 Product/Service Qualifiers and ID pairs (LIN02-LIN31).         5.6.0-5       04/06/14       WAWF-323 ECP0761 - FTP/EDI Quide Updates         LIN Pos. 020, LIN01: Added "The letters "1" and "0" may not be used within the Line Item Number."       Immediate Processory of the pairs (LIN02-LIN31).         5.6.0-6       05/13/14       WAWF-963 ECP0761 - FTP/EDI RR / RCombo Guides Needs Mark Info         HL Pos.010:       Updated AEF01 - NEF04 with Mark Content Type and Value notes, added list of Content Type codes and Sample. Added Composite Fields C04003, C04004, C04005 and C04006 to REF04.         Updated REF01 and REF02 with Mark Medium notes and added Sample       Updated REF01 and REF02 with Mark Medium notes and added Sample         Updated REF01 and REF02 with Mark Mark Gate notes and added Sample       N1 Pos.220:         Added 42 for Component Manufacture and Sample       Added Tom Market Identifier with Sample <td></td> <td></td> <td>Number Type references to Product/Service ID Qualifier.</td>                                                                                                    |          |          | Number Type references to Product/Service ID Qualifier.                      |
| ID Qualifier Codes table.         iRAPT will allow up to 15 Product/Service Qualifiers and ID pairs (LIN02-LIN31). If additional information is to be provided, use the PID Segment.         if Product/Service ID Qualifier in LIN02 is "FS", then the Product/Service ID must be a minimum of 13 and a maximum of 13 alphanumeric characters reported in LIN03.         Updated last bullet under Payment System Edit Notes to: IRAPT will allow up to 15 Product/Service Qualifiers and ID pairs (LIN02-LIN31).         5.6.0-5       04/06/14       WAWF-323 ECP0761 - FTP/EDI Guide Updates         LIN Pos. 020. LIN01: Added "The letters "I" and "O" may not be used within the Line Item Number."       10         5.6.0-6       05/13/14       WAWF-963 ECP0761 - FTP/EDI RR / RCombo Guides Needs Mark Info         HL Pos. 010: Updated HLD1 - HL04 with Mark Data notes, added "X" for Mark Data and Sample       REF Pos.150:         Updated REF01 - REF04 with Mark Content Type and Value notes, added list of Content Type codes and Sample. Added Composite Fields C04003, C04004, C04005 and C04006 to REF04.         Updated REF01 and REF02 with Mark Medium notes and added Sample       Updated REF01 and REF02 with Mark Set Number notes and added Sample         Updated REF01 and REF02 with Mark Bagged/Tagged Indicator notes and added Sample       N1 Pos.220:         Added '007" for Mark Effective Date and Sample       Added '007" for Mark Effective Date and Sample         N1 Pos.220:       Added 42 for Component Manufacturer Name notes and Sample         N2 Pos.230: Added remaining Manufacturer Nam                                                                                                    |          |          |                                                                              |
| additional information is to be provided, use the PID Segment.If Product/Service ID Qualifier in LIN02 is "FS", then the Product/Service ID must be<br>a minimum of 13 and a maximum of 13 alphanumeric characters reported in LIN03.<br>Updated last bullet under Payment System Edit Notes to: IRAPT will allow up to 15<br>Product/Service Qualifiers and ID pairs (LIN02-LIN31).5.6.0-504/06/14WAWF-323 ECP0761 - FTP/EDI Guide Updates<br>LIN Pos. 020, LIN01: Added "The letters "I" and "O" may not be used within the Line<br>Item Number".5.6.0-605/13/14WAWF-963 ECP0761 - FTP/EDI RRR / RCombo Guides Needs Mark Info<br>HL Pos.010: Updated HL01 - HL04 with Mark Data notes, added "X" for Mark Data<br>and Sample5.6.0-705/13/14WAWF-963 ECP0761 - FTP/EDI RRR / RCombo Guides Needs Mark Info<br>HL Pos.010: Updated HL01 - HL04 with Mark Data notes, added 18 of<br>Content Type codes and Sample. Added Composite Fields C04003, C04004,<br>C04005 and C04006 to REF04.<br>Updated REF01 and REF02 with Mark Medium notes and added Sample<br>Updated REF01 and REF02 with Mark Set Number notes and added Sample<br>Updated REF01 and REF02 with Mark Bagged/Tagged Indicator notes and added<br>SampleDTM Pos.200:<br>Added '094" for Date of Manufacture and SampleN1 Pos.220:<br>Added 21 for Component Manufacturer, added Manufacturer CAGE, Manufacturer<br>Name and Samples<br>Added 42 for Manufacture Name and Sample5.6.0-705/20/14WAWF-1023 Updated Delivery Order Nos. to 0015 on header5.6.0-807/08/14WAWF-1283 Updated to Version 5.6.0, October 20145.6.0-907/17/14IUID-503<br>LIN Pos.020.4th Bullet: Updated to 'If Product/Service ID Qualifier in LIN02 is FS,<br>then the Product/Service ID must be13 numeric characters reported in LIN03.*5.6.0-10 <t< td=""><td></td><td></td><td></td></t<>                                                                                                    |          |          |                                                                              |
| a minimum of 13 and a maximum of 13 alphanumeric characters reported in LIN03.<br>Updated last bullet under Payment System Edit Notes to: iRAPT will allow up to 15<br>Product/Service Qualifiers and ID pairs (LIN02-LIN31).5.6.0-504/06/14WAWF-323 ECP0761 - FTP/EDI Guide Updates<br>LIN Pos. 020, LIN01: Added "The letters "I" and "O" may not be used within the Line<br>Item Number."5.6.0-605/13/14WAWF-963 ECP0761 - FTP/EDI RRR / RCombo Guides Needs Mark Info<br>HL Pos.010: Updated HL01 - HL04 with Mark Data notes, added "X" for Mark Data<br>and Sample<br>REF Pos.150:<br>Updated REF01 - REF04 with Mark Content Type and Value notes, added list of<br>Content Type codes and Sample.<br>Added Composite Fields C04003, C04004,<br>C04005 and C04006 to REF04.<br>Updated REF01 and REF02 with Mark Medium notes and added Sample<br>Updated REF01 and REF02 with Mark Set Number notes and added Sample<br>Updated REF01 and REF02 with Mark Bagged/Tagged Indicator notes and added<br>SampleDTM Pos.200:<br>Added "007" for Mark Effective Date and Sample<br>Added "007" for Mark Effective Date and Sample<br>Added '007" for Mark Effective Date and Sample<br>Added '2 for Component Manufacturer, added Manufacturer CAGE, Manufacturer<br>Name and Samples<br>Added 42 for Component Manufacturer Name notes and Sample5.6.0-705/20/14WAWF-1283 Updated to Version 5.6.0, October 20145.6.0-807/08/14WAWF-1283 Updated to Version 5.6.0, October 20145.6.0-705/20.14UID-503<br>LIN Pos.202.04th Bullet: Updated to 'If Product/Service ID Qualifier in LIN03."5.6.0-708/19/14WAWF-1449<br>PRF Pos.050-                                                                                                    |          |          |                                                                              |
| Product/Service Qualifiers and ID pairs (LIN02-LIN31).         5.6.0-5       04/06/14       WAWF-323 ECP0761 - FTP/EDI Guide Updates<br>LIN Pos. 020, LIN01: Added "The letters "I" and "O" may not be used within the Line<br>Item Number."         5.6.0-6       05/13/14       WAWF-963 ECP0761 - FTP/EDI RRR / RCombo Guides Needs Mark Info<br>HL Pos.010: Updated HL01 - HL04 with Mark Data notes, added "X" for Mark Data<br>and Sample         5.6.0-6       05/13/14       WAWF-963 ECP0761 - FTP/EDI RRR / RCombo Guides Needs Mark Info<br>HL Pos.010: Updated HL01 - HL04 with Mark Data notes, added "X" for Mark Data<br>and Sample         REF Pos.150:       Updated REF01 - REF04 with Mark Content Type and Value notes, added list of<br>Content Type codes and Sample. Added Composite Fields C04003, C04004,<br>C04005 and C04006 to REF04.         Updated REF01 and REF02 with Mark Medium notes and added Sample<br>Updated REF01 and REF02 with Mark Set Number notes and added Sample<br>Updated REF01 and REF02 with Mark Bagged/Tagged Indicator notes and added<br>Sample         DTM Pos.200:       Added "007" for Mark Effective Date and Sample         Added 42 for Component Manufacture and Sample       N1 Pos.220:         Added 42 for Component Manufacturer, added Manufacturer CAGE, Manufacturer<br>Name and Samples       N2 Pos.230: Added remaining Manufacturer Name notes and Sample         5.6.0-7       05/20/14       WAWF-1007 Updated Delivery Order Nos. to 0015 on header         5.6.0-8       07/08/14       WAWF-1003         LIN Pos.2020, 4th Bullet: Updated to 'If Product/Service ID Qualifier in LIN02 is FS,<br>then the Product/Servic                                                                                                    |          |          |                                                                              |
| LIN Pos. 020, LIN01: Added "The letters "I" and "O" may not be used within the Line<br>Item Number."5.6.0-605/13/14WAWF-963 ECP0761 - FTP/EDI RRR / RCombo Guides Needs Mark Info<br>HL Pos.010: Updated HL01 - HL04 with Mark Data notes, added "X" for Mark Data<br>and SampleS.6.0-605/13/14WAWF-963 ECP0761 - FTP/EDI RRR / RCombo Guides Needs Mark Info<br>HL Pos.010: Updated HL01 - HL04 with Mark Data notes, added "X" for Mark Data<br>and SampleREF Pos.150:<br>Updated REF01 - REF04 with Mark Content Type and Value notes, added list of<br>Content Type codes and Sample. Added Composite Fields C04003, C04004,<br>C04005 and C04006 to REF04.<br>Updated REF01 and REF02 with Mark Medium notes and added Sample<br>Updated REF01 and REF02 with Mark Set Number notes and added Sample<br>Updated REF01 and REF02 with Mark Bagged/Tagged Indicator notes and added<br>SampleDTM Pos.200:<br>Added "094" for Date of Manufacture and Sample<br>Added "007" for Mark Effective Date and Sample<br>Added 42 for Component Manufacturer, added Manufacturer CAGE, Manufacturer<br>Name and Samples<br>Added 42 for Component Manufacturer Name and Sample5.6.0-705/20/14WAWF-1007 Updated Delivery Order Nos. to 0015 on header5.6.0-807/08/14WAWF-1283 Updated to Version 5.6.0, October 20145.6.0-907/17/14IUID-503<br>LIN Pos.020, tht Bullet: Updated to 'If Product/Service ID Qualifier in LIN02 is FS,<br>then the Product/Service ID must be13 numeric characters reported in LIN03."5.6.0-1008/19/14WAWF-1449<br>PRF Pos.050-                                                                                                    |          |          |                                                                              |
| Item Number."5.6.0-605/13/14WAWF-963 ECP0761 - FTP/EDI RRR / RCombo Guides Needs Mark Info<br>HL Pos.010: Updated HL01 - HL04 with Mark Data notes, added "X" for Mark Data<br>and SampleREF Pos.150:<br>Updated REF01 - REF04 with Mark Content Type and Value notes, added list of<br>Content Type codes and Sample. Added Composite Fields C04003, C04004,<br>C04005 and C04006 to REF04.<br>Updated REF01 and REF02 with Mark Medium notes and added Sample<br>Updated REF01 and REF02 with Mark Set Number notes and added Sample<br>Updated REF01 and REF02 with Mark Bagged/Tagged Indicator notes and added<br>SampleDTM Pos.200:<br>Added "094" for Date of Manufacture and Sample<br>Added "007" for Mark Effective Date and Sample<br>Added 42 for Component Manufacturer, added Manufacturer CAGE, Manufacturer<br>Name and Samples<br>Added 42 for Manufacture Name and Sample5.6.0-705/20/14WAWF-1007 Updated Delivery Order Nos. to 0015 on header5.6.0-807/08/14WAWF-1283 Updated to Version 5.6.0, October 20145.6.0-907/17/14IUID-503<br>LIN Pos.200; Added to Version 5.6.0, October 20145.6.0-1008/19/14WAWF-1449<br>PRF Pos.050-                                                                                                    | 5.6.0-5  | 04/06/14 | WAWF-323 ECP0761 - FTP/EDI Guide Updates                                     |
| HL Pos.010: Updated HL01 - HL04 with Mark Data notes, added "X" for Mark Data<br>and SampleREF Pos.150:<br>Updated REF01 - REF04 with Mark Content Type and Value notes, added list of<br>Content Type codes and Sample. Added Composite Fields C04003, C04004,<br>C04005 and C04006 to REF04.<br>Updated REF01 and REF02 with Mark Medium notes and added Sample<br>Updated REF01 and REF02 with Mark Set Number notes and added Sample<br>Updated REF01 and REF02 with Mark Set Number notes and added Sample<br>Updated REF01 and REF02 with Mark Set Number notes and added Sample<br>Updated REF01 and REF02 with Mark Bagged/Tagged Indicator notes and added<br>SampleDTM Pos.200:<br>Added "094" for Date of Manufacture and Sample<br>Added "007" for Mark Effective Date and SampleN1 Pos.220:<br>Added 42 for Component Manufacturer, added Manufacturer CAGE, Manufacturer<br>Name and Samples<br>Added 42 for Manufacturer Name and SampleAdded 42 for Manufacturer Name and Sample<br>Added 42 for Manufacturer Name and Sample5.6.0-705/20/14VAWF-1007 Updated Delivery Order Nos. to 0015 on header5.6.0-807/08/14UNAWF-1283 Updated to Version 5.6.0, October 20145.6.0-907/17/14IUID-503<br>LIN Pos.020, 4th Bullet: Updated to 'If Product/Service ID Qualifier in LIN02 is FS,<br>then the Product/Service ID must be13 numeric characters reported in LIN03.'5.6.0-1008/19/14WAWF-1449<br>PRF Pos.050-                                                                                                    |          |          |                                                                              |
| and SampleREF Pos.150:Updated REF01 - REF04 with Mark Content Type and Value notes, added list of<br>Content Type codes and Sample. Added Composite Fields C04003, C04004,<br>C04005 and C04006 to REF04.Updated REF01 and REF02 with Mark Medium notes and added Sample<br>Updated REF01 and REF02 with Mark Set Number notes and added Sample<br>Updated REF01 and REF02 with Mark Set Number notes and added Sample<br>Updated REF01 and REF02 with Mark Set Number notes and added Sample<br>DTM Pos.200:<br>Added "004" for Date of Manufacture and Sample<br>Added "007" for Mark Effective Date and SampleN1 Pos.220:Added '007" for Mark Effective Date and Sample<br>Added 42 for Component Manufacturer, added Manufacturer CAGE, Manufacturer<br>Name and Samples<br>Added 42 for Manufacturer Name and Sample5.6.0-705/20/14WAWF-1007 Updated Delivery Order Nos. to 0015 on header5.6.0-807/17/14UID-503<br>LIN Pos.020, 4th Bullet: Updated to 'If Product/Service ID Qualifier in LIN02 is FS,<br>then the Product/Service ID must be13 numeric characters reported in LIN03.'5.6.0-1008/19/14WAWF-1449<br>PRF Pos.050-                                                                                                    | 5.6.0-6  | 05/13/14 | WAWF-963 ECP0761 - FTP/EDI RRR / RCombo Guides Needs Mark Info               |
| Image: series of the series of the series  |          |          |                                                                              |
| Content Type codes and Sample. Added Composite Fields C04003, C04004,<br>C04005 and C04006 to REF04.<br>Updated REF01 and REF02 with Mark Medium notes and added Sample<br>Updated REF01 and REF02 with Mark Set Number notes and added Sample<br>Updated REF01 and REF02 with Mark Set Number notes and added Sample<br>Updated REF01 and REF02 with Mark Bagged/Tagged Indicator notes and added<br>SampleDTM Pos.200:<br>Added "094" for Date of Manufacture and Sample<br>Added "007" for Mark Effective Date and SampleN1 Pos.220:<br>Added 42 for Component Manufacturer, added Manufacturer CAGE, Manufacturer<br>Name and Samples<br>Added 42 for Manufacturer Name and Sample5.6.0-705/20/14VAWF-1007 Updated Delivery Order Nos. to 0015 on header5.6.0-807/08/14WAWF-1283 Updated to Version 5.6.0, October 20145.6.0-907/17/14IUID-503<br>LIN Pos.020, 4th Bullet: Updated to 'If Product/Service ID Qualifier in LIN02 is FS,<br>then the Product/Service ID must be13 numeric characters reported in LIN03.'5.6.0-1008/19/14WAWF-1449<br>PRF Pos.050-                                                                                                    |          |          | REF Pos.150:                                                                 |
| Image: heat shows and shows and shows an |          |          | Content Type codes and Sample. Added Composite Fields C04003, C04004,        |
| JumpUpdated REF01 and REF02 with Mark Bagged/Tagged Indicator notes and added<br>SampleDTM Pos.200:<br>Added "094" for Date of Manufacture and Sample<br>Added "007" for Mark Effective Date and Sample<br>Added "007" for Mark Effective Date and Sample<br>Added 42 for Component Manufacturer, added Manufacturer CAGE, Manufacturer<br>Name and Samples<br>Added 42 for Component Manufacturer, added Manufacturer CAGE, Manufacturer<br>Name and Samples<br>Added 42 for Manufacturer Name and Sample<br>Added 42 for Manufacturer Name and Sample5.6.0-705/20/14WAWF-1007 Updated Delivery Order Nos. to 0015 on header5.6.0-807/08/14WAWF-1283 Updated to Version 5.6.0, October 20145.6.0-907/17/14IUID-503<br>LIN Pos.020, 4th Bullet: Updated to 'If Product/Service ID Qualifier in LIN02 is FS,<br>then the Product/Service ID must be13 numeric characters reported in LIN03.'5.6.0-1008/19/14WAWF-1449<br>PRF Pos.050-                                                                                                    |          |          |                                                                              |
| SampleDTM Pos.200:<br>Added "094" for Date of Manufacture and Sample<br>Added "007" for Mark Effective Date and Sample<br>Added "007" for Mark Effective Date and SampleN1 Pos.220:<br>Added 42 for Component Manufacturer, added Manufacturer CAGE, Manufacturer<br>Name and Samples<br>Added 42 for Manufacturer Name and Sample<br>Added 42 for Manufacturer Name and Sample5.6.0-705/20/14WAWF-1007 Updated Delivery Order Nos. to 0015 on header5.6.0-807/08/14WAWF-1283 Updated to Version 5.6.0, October 20145.6.0-907/17/14IUID-503<br>LIN Pos.020, 4th Bullet: Updated to 'If Product/Service ID Qualifier in LIN02 is FS,<br>then the Product/Service ID must be13 numeric characters reported in LIN03.'5.6.0-1008/19/14WAWF-1449<br>PRF Pos.050-                                                                                                    |          |          |                                                                              |
| Added "094" for Date of Manufacture and Sample<br>Added "007" for Mark Effective Date and SampleN1 Pos.220:<br>Added 42 for Component Manufacturer, added Manufacturer CAGE, Manufacturer<br>Name and Samples<br>Added 42 for Manufacturer Name and Sample<br>Added 42 for Manufacturer Name and Sample5.6.0-705/20/145.6.0-807/08/14WAWF-1007 Updated Delivery Order Nos. to 0015 on header5.6.0-907/17/14IUID-503<br>LIN Pos.020, 4th Bullet: Updated to 'If Product/Service ID Qualifier in LIN02 is FS,<br>then the Product/Service ID must be13 numeric characters reported in LIN03.'5.6.0-1008/19/14WAWF-1449<br>PRF Pos.050-                                                                                                    |          |          |                                                                              |
| Added "007" for Mark Effective Date and SampleN1 Pos.220:Added 42 for Component Manufacturer, added Manufacturer CAGE, Manufacturer<br>Name and Samples<br>Added 42 for Manufacturer Name and Sample<br>Added AAU for Marker Code and Marker Identifier with Sample5.6.0-705/20/14VAWF-1007 Updated Delivery Order Nos. to 0015 on header5.6.0-807/08/14VAWF-1283 Updated to Version 5.6.0, October 20145.6.0-907/17/14IUID-503LIN Pos.020, 4th Bullet: Updated to 'If Product/Service ID Qualifier in LIN02 is FS,<br>then the Product/Service ID must be13 numeric characters reported in LIN03.'5.6.0-1008/19/14WAWF-1449<br>PRF Pos.050-                                                                                                    |          |          | DTM Pos.200:                                                                 |
| N1 Pos.220:<br>Added 42 for Component Manufacturer, added Manufacturer CAGE, Manufacturer<br>Name and Samples<br>Added 42 for Manufacturer Name and Sample<br>Added 42 for Manufacturer Name and Sample<br>Added AAU for Marker Code and Marker Identifier with Sample5.6.0-705/20/14WAWF-1007 Updated Delivery Order Nos. to 0015 on header5.6.0-807/08/14WAWF-1283 Updated to Version 5.6.0, October 20145.6.0-907/17/14IUID-503<br>LIN Pos.020, 4th Bullet: Updated to 'If Product/Service ID Qualifier in LIN02 is FS,<br>then the Product/Service ID must be13 numeric characters reported in LIN03.'5.6.0-1008/19/14WAWF-1449<br>PRF Pos.050-                                                                                                    |          |          | ·                                                                            |
| Added 42 for Component Manufacturer, added Manufacturer CAGE, Manufacturer<br>Name and Samples<br>Added 42 for Manufacturer Name and Sample<br>Added 42 for Manufacturer Name and Sample<br>Added AAU for Marker Code and Marker Identifier with Sample5.6.0-705/20/14WAWF-1007 Updated Delivery Order Nos. to 0015 on header5.6.0-807/08/14WAWF-1007 Updated Delivery Order Nos. to 0015 on header5.6.0-907/17/14IUID-503LIN Pos.020, 4th Bullet: Updated to 'If Product/Service ID Qualifier in LIN02 is FS,<br>then the Product/Service ID must be13 numeric characters reported in LIN03.'5.6.0-1008/19/14WAWF-1449<br>PRF Pos.050-                                                                                                    |          |          | Added "007" for Mark Effective Date and Sample                               |
| Name and Sample's<br>Added 42 for Manufacturer Name and Sample<br>Added AAU for Marker Code and Marker Identifier with Sample5.6.0-705/20/145.6.0-807/08/1407/08/14WAWF-1007 Updated Delivery Order Nos. to 0015 on header5.6.0-807/08/1407/17/14IUID-503<br>LIN Pos.020, 4th Bullet: Updated to 'If Product/Service ID Qualifier in LIN02 is FS,<br>then the Product/Service ID must be13 numeric characters reported in LIN03.'5.6.0-1008/19/14WAWF-1449<br>PRF Pos.050-                                                                                                    |          |          | N1 Pos.220:                                                                  |
| Added AAU for Marker Code and Marker Identifier with SampleN2 Pos.230: Added remaining Manufacturer Name notes and Sample5.6.0-705/20/14WAWF-1007 Updated Delivery Order Nos. to 0015 on header5.6.0-807/08/14WAWF-1283 Updated to Version 5.6.0, October 20145.6.0-907/17/14IUID-503LIN Pos.020, 4th Bullet: Updated to 'If Product/Service ID Qualifier in LIN02 is FS,<br>then the Product/Service ID must be13 numeric characters reported in LIN03.'5.6.0-1008/19/14WAWF-1449<br>PRF Pos.050-                                                                                                    |          |          |                                                                              |
| N2 Pos.230: Added remaining Manufacturer Name notes and Sample5.6.0-705/20/14WAWF-1007 Updated Delivery Order Nos. to 0015 on header5.6.0-807/08/14WAWF-1283 Updated to Version 5.6.0, October 20145.6.0-907/17/14IUID-503LIN Pos.020, 4th Bullet: Updated to 'If Product/Service ID Qualifier in LIN02 is FS,<br>then the Product/Service ID must be13 numeric characters reported in LIN03.'5.6.0-1008/19/14WAWF-1449<br>PRF Pos.050-                                                                                                    |          |          | · ·                                                                          |
| 5.6.0-705/20/14WAWF-1007 Updated Delivery Order Nos. to 0015 on header5.6.0-807/08/14WAWF-1283 Updated to Version 5.6.0, October 20145.6.0-907/17/14IUID-503LIN Pos.020, 4th Bullet: Updated to 'If Product/Service ID Qualifier in LIN02 is FS,<br>then the Product/Service ID must be13 numeric characters reported in LIN03.'5.6.0-1008/19/14WAWF-1449<br>PRF Pos.050-                                                                                                    |          |          | Added AAU for Marker Code and Marker Identifier with Sample                  |
| 5.6.0-705/20/14WAWF-1007 Updated Delivery Order Nos. to 0015 on header5.6.0-807/08/14WAWF-1283 Updated to Version 5.6.0, October 20145.6.0-907/17/14IUID-503LIN Pos.020, 4th Bullet: Updated to 'If Product/Service ID Qualifier in LIN02 is FS,<br>then the Product/Service ID must be13 numeric characters reported in LIN03.'5.6.0-1008/19/14WAWF-1449<br>PRF Pos.050-                                                                                                    |          |          | N2 Pos.230: Added remaining Manufacturer Name notes and Sample               |
| 5.6.0-907/17/14IUID-503LIN Pos.020, 4th Bullet: Updated to 'If Product/Service ID Qualifier in LIN02 is FS,<br>then the Product/Service ID must be13 numeric characters reported in LIN03.'5.6.0-1008/19/14WAWF-1449<br>PRF Pos.050-                                                                                                    | 5.6.0-7  | 05/20/14 | WAWF-1007 Updated Delivery Order Nos. to 0015 on header                      |
| LIN Pos.020, 4th Bullet: Updated to 'If Product/Service ID Qualifier in LIN02 is FS,<br>then the Product/Service ID must be13 numeric characters reported in LIN03.'5.6.0-1008/19/14WAWF-1449<br>PRF Pos.050-                                                                                                    | 5.6.0-8  | 07/08/14 | WAWF-1283 Updated to Version 5.6.0, October 2014                             |
| 5.6.0-10     08/19/14     WAWF-1449       PRF Pos.050-                                                                                                    | 5.6.0-9  | 07/17/14 | IUID-503                                                                     |
| PRF Pos.050-                                                                                                    |          |          |                                                                              |
|                                                                                                    | 5.6.0-10 | 08/19/14 | WAWF-1449                                                                    |
| PRF01: Added "Positions 10 through 13 may not be "0000"." to Contract Number                                                                                                    |          |          | PRF Pos.050-                                                                 |
|                                                                                                    |          |          | PRF01: Added "Positions 10 through 13 may not be "0000"." to Contract Number |

|         |          | edits for DoD FAR Contract.                                                                                                    |
|---------|----------|----------------------------------------------------------------------------------------------------|
|         |          | PRF02: Added "Letters "I" and "O" are not allowed. The characters "A" and "P" are prohibited in the first position. "0000" is not an acceptable value." to Delivery Order edits for DoD FAR Contract.                                                                                                    |
|         |          | GF Pos.330-                                                                                                    |
|         |          | Added "Positions 10 through 13 may not be "0000". The Delivery Order Number, if entered, must be 0 or 4 alphanumeric characters. Letters "I" and "O" are not allowed. The characters "A" and "P" are prohibited in the first position. "0000" is not an acceptable value." to the second bullet under Notes at the bottom. |
| 5.7.0-1 | 10/22/14 | WAWF-1760 Updated to Version 5.7.0, April 2015                                                                                                    |
| 5.7.0-2 | 11/07/14 | WAWF-1556 ECP0731 - FTP/EDI Guide Updates                                                                                                    |
|         |          | N1 pos. 070-                                                                                                    |
|         |          | Added "FE" to N101 Codes.                                                                                                    |
|         |          | Added segment N106.                                                                                                    |
|         |          | Added sample.                                                                                                    |
|         |          | PER pos. 120-                                                                                                    |
|         |          | Added "CN" to PER01- Contact Function Code.                                                                                                    |
|         |          | PER02: Added conditional notes                                                                                                    |
|         |          | Added segments PER03-PER08.                                                                                                    |
|         |          | Added sample.                                                                                                    |
| 5.7.0-3 | 02/24/15 | WAWF-1908 ECP0794 guide updates                                                                                                    |
|         |          | PRF pos. 050-                                                                                                    |
|         |          | PRF01: Updated description of DoD Contract (FAR), added Uniform PIID (FAR 4.16)                                                                                                    |
|         |          | PRF02: Updated description of DoD Contract (FAR), added Uniform PIID (FAR 4.16)                                                                                                    |
|         |          | Added PRF01 and PRF02 Contract Number and Delivery Order Edits                                                                                                    |
|         |          | REF pos. 150-                                                                                                    |
|         |          | REF02: Added S Uniform PIID (FAR 4.16)                                                                                                    |
| 5.7.0-4 | 05/05/15 | iRAPT-53                                                                                                    |
|         |          | LIN pos. 020-                                                                                                    |
|         |          | LIN02: Added "Only codes FS, IB, MG, N4, SW, UK, UX, VC and VP are allowed" for EBS                                                                                                    |
| 5.8.0-1 | 06/23/15 | WAWF-2407 Updated to Version 5.8.0, November 2015                                                                                                    |
| 5.8.0-2 | 07/06/15 | WAWF-2427 ECP0794                                                                                                    |
|         |          | PRF pos. 050-                                                                                                    |
|         |          | Updated fiscal year in PRF01 and PRF02 Contract Number and Delivery Order Edits                                                                                                    |
| 5.8.0-3 | 08/18/15 | DR_1274                                                                                                    |
|         |          | REF pos. 150-                                                                                                    |
|         |          | REF01: Added "When HL03 = "S", enter 'FS' (Final Sequence Number)"                                                                                                    |
|         |          | REF02: Added "When REF01 = 'FS', enter 'Y' or 'N'"                                                                                                    |

|          |           | REF03: Added "REF03 is mandatory if HL03 = P and REF01 = SE. Enter the Line                                                                                                    |
|----------|-----------|----------------------------------------------------------------------------------------------------|
|          |           | REF pos. 150-                                                                                                    |
| 5.10.0-4 | 11/122/16 | IRAPT-1841                                                                                                    |
|          |           | PRF01 and PRF02 Contract Number and Delivery Order Edits: Increased fiscal year requirements by 1 for all edits of contract type DoD Contract (FAR).                                                                                                    |
|          |           | PRF pos. 050-                                                                                                    |
| 5.10.0-3 | 11/17/16  | IRAPT-1721                                                                                                    |
|          |           | Notes: Added "If one supply condition code is entered, supply condition codes must<br>be provided for the rest of the Serial Numbers and UIDs." Added "When a Supply<br>Condition Code is entered at the Line Item Level, that Supply Condition Code will<br>automatically be populated to all UIDs and Item Serial Numbers on that Line Item." |
|          |           | LQ02- Industry Codes: Added supply condition codes.                                                                                                    |
|          |           | LQ01- Code List Qualifier Code: Added code 83.                                                                                                    |
|          |           | LQ pos. 350-                                                                                                    |
|          |           | Notes (REF01, HL03 = P): Added "If any UIIs or Item Serial Numbers are packed, all UIIs and Item Serial Numbers must be packed."                                                                                                    |
|          |           | REF01- Reference Identification Qualifier (HL03 = P): Added code SE.                                                                                                    |
|          |           | REF02: Added "If "SE" is entered in REF01, enter the actual Serial Number in REF02."                                                                                                    |
|          |           | REF01- Reference Identification Qualifier (HL03 = G): Added code SE.                                                                                                    |
|          |           | Added sample.                                                                                                    |
|          |           | Notes: Added HL03 = G.                                                                                                    |
|          |           | REF pos. 150-                                                                                                    |
|          |           | Added sample.                                                                                                    |
|          |           | HL03- Hierarchical Level Codes: Added code G.                                                                                                    |
|          |           | Notes: Added HL03 = G. Added "A new HL Loop will be used to submit Serial<br>Numbers coupled with Supply Condition Codes. This loop can be a child of either<br>the HL03 = "I" (Line Item Loop) or HL03 = "D" (UID Loop) Loops."                                                                                                    |
|          |           | HL pos. 010-                                                                                                    |
| 5.10.0-2 | 10/10/16  | IRAPT-1515                                                                                                    |
|          |           | Notes: Added "CoC is allowed only if the contract contains the CoC clause."                                                                                                    |
|          |           | SAC pos. 320-                                                                                                    |
| 5.10.0-1 | 09/26/16  | IRAPT-1468                                                                                                    |
|          |           | Updated contract number to SP4701-16-D-2001. Updated version to 5.9.1 and deployment date to October 2016.                                                                                                    |
| 5.9.1-1  | 08/15/16  | WAWF-3303                                                                                                    |
| 5.9.0-1  | 12/22/15  | WAWF-2762 Updated version to 5.9.0, updated deployment date to June 2016                                                                                                    |
|          |           | iRAPT Payment System Edit Notes: Added notes for final shipment indicator                                                                                                    |
|          |           | REF01- Reference Identification Qualifier (HL03=S): Added code "FS"                                                                                                    |

|          |          | Item Number that the Item Serial Number in REF02 should be packed with."                                                                                                    |
|----------|----------|----------------------------------------------------------------------------------------------------|
|          |          | REF04: Added "For Multi-Pack identification when HL03=P and multi-pack<br>designation code "A" is used in SLN08 (HL03=I), enter "W9:Yes" on the Item Serial<br>Number (REF01=SE) to indicate the Item Serial Number that is being packed.<br>Although a given Item Serial Number may be packed in more than one Pack Loop,<br>this value can only appear once for the same Item Serial Number. The document will<br>be rejected if more than one Mark indicator is received for a given Item serial<br>Number. The document will be rejected if a Mark Indicator is not received for each<br>Item Serial Number." |
|          |          | Added sample for Item Serial Number Mark Indicator for Multi-Pack.                                                                                                    |
|          |          | SDQ pos. 290-                                                                                                    |
|          |          | Added sample for Multi-Box Pack with Item Serial Numbers.                                                                                                    |
| 5.11.0-1 | 08/13/17 | IRAPT-2243                                                                                                    |
|          |          | REF pos. 150-                                                                                                    |
|          |          | REF01- Reference Identification Qualifier (HL03=S): Added codes 2E and TH.                                                                                                    |
|          |          | REF02: Added "FMS Case Identifier- Format: XX-X-XXX. Dashes are mandatory.<br>First two characters must form a valid Country Code. Special characters other than '-<br>' are not permitted". Added "Project code: Special characters are not permitted".<br>Added "Transportation Account Code: There may be one instance of the<br>Transportation Account Code per transaction".                                                                                                    |
|          |          | Added samples.                                                                                                    |
|          |          | REF01- Reference Identification Qualifier (HL03=I): Added code P4.                                                                                                    |
|          |          | TD1 pos. 110-                                                                                                    |
|          |          | Added TD109 and TD110.                                                                                                    |
|          |          | Added TD4 pos. 140.                                                                                                    |
| 5.11.0-2 | 08/15/17 | WAWF-4109                                                                                                    |
|          |          | General instructions-                                                                                                    |
|          |          | Notes: Added "Any changes in the FTP/EDI file to values that are in EDA for this Contract may require a Contract Modification. Please contact the cognizant Contract Administration Office listed in your contract/order for authorization prior to making any changes to the terms and conditions".                                                                                                    |
| 5.12.1-1 | 07/09/18 | WAWF-5755                                                                                                    |
|          |          | Updated all instances of iRAPT to WAWF.                                                                                                    |
| 5.12.1-2 | 07/25/18 | WAWF-6261                                                                                                    |
|          |          | N1 pos. 220-                                                                                                    |
|          |          | N106- Entity Identifier Code: Changed Property Receiver requirement to M.<br>Removed "If this field is not given, it will default to the Acquisition Ship To" from<br>Property Receiver notes.                                                                                                    |
| 6.10.0-1 | 09/01/21 | ET-19775                                                                                                    |
|          |          | Updated version.                                                                                                    |
|          |          | Title page: Added "This guide remains valid until modified."                                                                                                    |
| 6.10.0-2 | 09/08/21 | ET-25005                                                                                                    |
|          |          | PRF pos. 050-                                                                                                    |

| [      | 1        | 1                                                                                                    |
|--------|----------|----------------------------------------------------------------------------------------------------|
|        |          | PRF01 and PRF02 Contract Number and Delivery Order Edits:                                                                                             |
|        |          | DoD Contract (FAR)- Replaced all instances of "First 6 positions must be a valid government DoDAAC" with "Positions 1 and 2 cannot both be numeric".  |
|        |          | Uniform PIID (FAR 4.16)- Replaced all instances of "First 6 positions must be a valid government FEDAAC" with "Positions 1 and 2 must be numeric".    |
| 6.11.0 | 01/17/22 | Agile-8422                                                                                                    |
|        |          | 1.8 SLN Segment – Subline Item Detail, Pos. 040 – Detail                                                                                              |
|        |          | SLN12, SLN16, SLN20, SLN22 (WAWF Notes) – Removed DUNS+DUNS+4                                                                                         |
|        |          |                                                                                                    |
|        |          | 1.20 N1 Segment – NAME, Pos. 220 – Detail                                                                                                    |
|        |          | N103, N104 (WAWF Notes) – Removed DUNS+DUNS+4                                                                                                    |
|        |          | Footnotes (Requirements For All Payment Systems) – Removed DUNS+DUNS+4                                                                                |
| 6.20.0 | 02/27/24 | ET-29635                                                                                                    |
|        |          | LIN pos. 020-                                                                                                    |
|        |          | LIN02- Description: Added "IAPS-E, CAPS C/W, MOCAS, One Pay, Navy ERP".                                                                               |
|        |          | LIN02- WAWF Notes: Added "For Supplies (N101='ST'), code 'CN' (Commodity Name) is mandatory (mapped to Item Name for GFP Property Transfer Document). |
|        |          | Codes 'MG' (Part Number) and 'ZB' (Manufacturer CAGE) must be used together if either is entered."                                                    |
|        |          | Added sample.                                                                                                    |

This page intentionally left blank.

# **Table of Contents**

| 1    | GENERAL INSTRUCTIONS1                                                                                  |
|------|----------------------------------------------------------------------------------------------------|
| 1.1  | ST Segment – Transaction Set Header, Pos. 010 – Header                                                 |
| 1.2  | BSN Segment – Beginning Segment for Ship Notice, Pos. 020 – Header                                     |
| 1.3  | HL Segment – Hierarchical Level, Loop ID HL, Pos. 010 – Detail                                         |
| 1.4  | LIN Segment – Item Identification, Pos. 020 – Detail                                                   |
| 1.5  | SN1 Segment – Item Detail, Pos. 030 – Detail                                                           |
| 1.6  | SLN Segment – Subline Item Detail, Pos. 040 – Detail                                                   |
| 1.7  | SLN Segment – Subline Item Detail, Pos. 040 – Detail                                                   |
| 1.8  | SLN Segment – Subline Item Detail, Pos. 040 – Detail                                                   |
| 1.9  | SLN Segment – Subline Item Detail, Pos. 040 – Detail                                                   |
| 1.10 | PRF Segment – Purchase Order Reference, Pos. 050 – Detail                                              |
| 1.11 | PID Segment - Product/Item Description. Pos. 070 – Detail                                              |
| 1.12 | TD1 Segment - Carrier Details - (Quantity & Weight), Pos. 110 - Detail                                 |
| 1.13 | TD5 Segment – Carrier Details – (Routing Seq/Transit Time), Pos. 120 – Detail 40                       |
| 1.14 | TD4 Segment – Carrier Details – (Special Handling, Hazardous Materials, or<br>Both), Pos. 140 – Detail |
| 1.15 | REF Segment - Reference Numbers, Pos. 150 - Detail                                                     |
| 1.16 | CLD Segment – Load Detail, Pos. 170 – Detail                                                           |
| 1.17 | REF Segment - Reference Identification, Pos. 180 – Detail                                              |
| 1.18 | DTM Segment – Date/Time Reference, Pos. 200 – Detail                                                   |
| 1.19 | FOB Segment - F.O.B. Related Instructions, Pos. 210 – Detail                                           |
| 1.20 | N1 Segment – NAME, Pos. 220 – Detail                                                                   |
| 1.21 | N2 Segment – Additional Name, Pos. 230 – Detail                                                        |
| 1.22 | N3 Segment – Address Information, Pos. 240 – Detail                                                    |
| 1.23 | N4 Segment – Geographic Information, Pos. 250 – Detail                                                 |
| 1.24 | PER Segment – Administrative Communications Contact, Pos. 270 – Detail 86                              |
| 1.25 | SDQ Segment – Destination Quantity, Pos. 290 – Detail                                                  |
| 1.26 | CUR Segment – Currency, Pos. 310 – Detail                                                              |
| 1.27 | SAC Segment – Service, Promotion, Allowance or Charge Info, Pos. 320 – Detail<br>                      |
| 1.28 | GF Segment – Furnished Goods and Services, Pos. 330 – Detail                                           |
| 1.29 | LM Segment – Code Source Information, Pos. 340 – Detail                                                |
| 1.30 | LQ Segment – Industry Code, Pos. 350 – Detail                                                          |
| 1.31 | SE Segment – Transaction Set Trailer, Pos. 020 – Summary 100                                           |

This page intentionally left blank.

# **1** General Instructions

The following pages represent the Wide Area Workflow (WAWF) Data Element/Segment Cross Reference for reporting information via EDI, into WAWF, including UID information. The tables that follow present the usage of the segments and data elements arrayed in transaction set order. Only the segments that WAWF accepts are outlined below. The information represents 856 Ship Notice/Manifest ANSI X12 transactions into WAWF for Reparables. This EDI Guide was created using the latest draft of the Implementation Conventions.

# Please refer to the WAWF EDI Instruction Guide (EDI\_WAWF\_Guide.doc) for detailed EDI enveloping instructions.

**NOTE:** If using a word processor program (i.e. Microsoft Word, WordPerfect, Microsoft WordPad, Microsoft Write, etc.) to create EDI files, then the text must first be cut/copied out of the word processor program and pasted into Microsoft Notepad, or another ASCII text editor and saved in the text editor, before sending the data to WAWF. This converts the text to text-only format and removes control characters that contain formatting information.

# The Purpose of the 856 RRR:

The Appendix O (856\_RRR\_4010).doc (Receiving Report for Reparables) is to capture data for the acceptance of the repair of reparables and the transfer of those reparables and if applicable, their associated UIIs (including property that is shipped in place). Thus, it should only be used when the Receiving Report meets all the criteria listed below:

1. The receiving report represents a repair activity – the QA/Acceptance signatures are for the acceptance of the REPAIR of government property hardware.

2. The UIIs on the hardware have been added to the UID Registry and loaded with a custody record that indicates the hardware is in the custody of the Contractor.

Do not use this transaction for original sale of items with or without UIIs. For these types of documents, use the Appendix N (856\_ReceivingReport\_EnergyRR\_4010).doc transaction.

For Reparables whose UIIs have not been loaded to the UID Registry, an independent update will need to be made to the Registry to add the UII(s) and associated custody record(s) to indicate that the UII item is currently in contractor custody.

# Sending Attachments to WAWF:

To send attachments to WAWF that are related to an EDI transaction via SFTP, Vendors must use the attachment code "E9" (See REF Segment at Pos. 150) to associate the attachment with the transaction.

WAWF provides Vendors the capability to manually FTP over attachments electronically. These attachments can then be referenced and attached to inbound EDI transactions. Please contact the Help Desk for assistance in setting up a directory on the FTP server to submit attachments using this method. Once set up with a directory, Vendors will need to FTP over their file as a separate action from submitting the EDI file. The attachment needs to be present on the server at the time the inbound EDI file is processed by WAWF.

To send attachments to WAWF via EDI, Vendors may also use the 841 EDI Transaction Set. Vendors may not use the 841 EDI Transaction Set for anything other than sending attachments.

Please refer to the EDI\_WAWF\_Guide.doc for detailed EDI enveloping instructions for attachment data as only one document (i.e. one Transaction Set) can be transmitted with one 841 in an ISA/IEA when attachment data is submitted to WAWF.

WARNING: Wide Area Workflow (WAWF) is designated for Sensitive Unclassified information ONLY. Do NOT upload classified attachments into WAWF.

PIEE Website:

https://piee.eb.mil

Website for detailed UID information:

http://www.acq.osd.mil/dpap/pdi/uid/index.html

Website for detailed RFID information:

http://www.acq.osd.mil/log/rfid/index.htm

Each Segment table includes the following:

| 1. | Data Segment     | X12 Segment                                                                                                    |
|----|------------------|----------------------------------------------------------------------------------------------------|
| 2. | Description      | X12 Name                                                                                                    |
| 3. | Element          | X12 Data Element Reference Number                                                                                                    |
| 4. | Format & Min/Max | Specific to WAWF, not ANSI X12                                                                                                    |
| 5. | Requirements     | Depicts whether the Segment is:                                                                                                    |
|    |                  | $\mathbf{M}$ – Mandatory – Usage is required.                                                                                                    |
|    |                  | <b>O</b> – Optional – Can be used or not used.                                                                                                    |
|    |                  | <ul> <li>C – Conditional – Contingent upon other criteria being met. (Field is not mandatory or optional, e.g. Extension Fields to Department of Defense Activity Address Codes (DoDAAC); use if a DoDAAC is present.) See Notes Column for specific instructions.</li> </ul> |
|    |                  | N/A - Not Allowed                                                                                                    |
| 6. | WAWF Notes       | Contains notations of the Field's usage or restrictions                                                                                                    |

Fields included within WAWF display the "Type" Field depicting the value used.

- Nv Numeric Field where v = number of decimal positions, decimal is implied (i.e. 300 will be read as 3.00)
- **R** Decimal number. If value includes decimal, then WAWF requires decimal point and value be sent: WAWF will NOT imply or assume decimal points. Examples:
  - o 300 will be read into WAWF as "300"
  - o 3.00 will be read into WAWF as "3"
  - 3.5 will be read into WAWF at "3.5"
- ID Identifier
- AN Alphanumeric String
- **DT** Date All Date Fields use this format: CCYYMMDD
- TM Time All Time Fields use this format: HHMMSS

#### Notes:

- Above and below each Segment are notes pertaining to WAWF. The values WAWF accepts are noted in the table for each Segment. WAWF ignores qualifier codes not identified in this guide.
- The word "must" in a Segment Note implies that the Segment is mandatory. The word "may" in a Segment Note implies that this Segment is Conditional based on the terms of the contract or the needs of the contractor.
- Address related information:
  - Address information for valid Commercial and Government Entity (CAGE) codes is downloaded from the System for Award Management (SAM) database.
  - Address information for valid DoDAAC and Military Assistance Program Address Code (MAPAC) codes is downloaded from Defense Automatic Addressing System Center (DAASC) database.
- Currency codes that allow exactly two positions to the right of the decimal may be submitted via EDI.

Currency codes that allow greater than two positions to the right of the decimal may NOT be submitted via EDI.

Currency codes that allow zero or one position to the right of the decimal may be submitted via EDI, however, the following rules will be applied:

• When the amount field is defined as a numeric field (N2), the decimal positions must be submitted with one or two zeros as needed to meet the X12 requirement that exactly two decimals are required for N2 fields.

- When the amount field is defined as a decimal number field (R) or an alpha/numeric string (AN),
  - The system will pad zeroes to right of the decimal point up to the number of digits allowed for a Currency Code.
  - The system will drop zeroes to the right of the decimal point if they exceed the number of digits allowed for a Currency Code.
  - If a non-zero number is given to the right of the maximum number of allowable decimal places as specified by the Currency Code, an error will be given.
- Any changes in the FTP/EDI file to values that are in EDA for this Contract may require a Contract Modification. Please contact the cognizant Contract Administration Office listed in your contract/order for authorization prior to making any changes to the terms and conditions.

# 1.1 ST Segment – Transaction Set Header, Pos. 010 – Header

**NOTE**: There must be one instance of this segment per transaction.

| Segment | Description                          | Element. | WAWF<br>Min/Max | WAWF<br>Req. | WAWF Notes                                                   | Туре |
|---------|--------------------------------------|----------|-----------------|--------------|--------------------------------------------------------------|------|
| ST01    | Transmission<br>Set ID               | 143      | 3/3             | М            | 856 Ship Notice<br>Manifest.                                 | ID   |
| ST02    | Transaction<br>Set Control<br>Number | 329      | 4/9             | М            | Identifying Control<br>Number assigned by<br>the Originator. | AN   |

# Sample:

ST^856^0012

### **1.2** BSN Segment – Beginning Segment for Ship Notice, Pos. 020 – Header

| Segment | Description                                                                                         | Element | WAWF<br>Min/Max | WAWF<br>Req. | WAWF Notes                                            | Туре |
|---------|----------------------------------------------------------------------------------------------------|---------|-----------------|--------------|-------------------------------------------------------|------|
| BSN01   | Transaction Set<br>Purpose Code                                                                     | 353     | 2/2             | М            | See list below.                                       | ID   |
| BSN02   | Shipment<br>Identification<br>MOCAS and/or<br>DCMA<br>Administered,<br>DSS Property<br>Ship To, EBS | 396     | 2/22<br>7/8     | М            | Shipment Number<br>See notes below for<br>more edits. | AN   |
| BSN03   | Date                                                                                                | 373     | 8/8             | М            | CCYYMMDD –<br>Transmission Date                       | DT   |
| BSN04   | Time                                                                                                | 337     | 4/8             | М            | Transmission Time                                     | ТМ   |
| BSN05   | Hierarchical<br>Structure Code                                                                      | 1005    | N/A             | N/A          | Not used.                                             | N/A  |
| BSN06   | Transaction Type<br>Code                                                                            | 640     | 2/2             | М            | Enter "PR" for Product<br>or Service for RRR          | ID   |
| BSN07   | Status Reason<br>Code                                                                               | 641     | 3/3             | 0            | See codes below.                                      | ID   |

**NOTE**: There must be one instance of this segment per transaction.

### Samples:

BSN^00^DIS0001^20080101^1200^AS (Shipment without a Pack Update required)

BSN^00^DIS0001Z^20080101^1200^AS^INP (Shipment showing a Pack Later designation, RFID info cannot be provided yet)

BSN^00^SHP0947^20070717^0947^^PR (Original)

BSN^01^DIS0001^20080101^1200^^AS (Void)

BSN^05^DIS0001^20080101^1200^^AS (Void & Replace)

BSN^21^DIS0001Z^20080101^1200^AS^INP - Pack Later Indicator (new method)

 $BSN^25^{DIS0001}Z^{20080101^{1}200^{\wedge}AS^{\Lambda}INP-Transportation\ Later\ Indicator$ 

 $BSN^{ZZ^{DIS0001Z^{20080101^{1200^{A}}}AS^{INP}-Pack\ Later\ Indicator\ and\ Transportation\ Later\ Indicator\ Sector\ Secto$ 

## WAWF will reject all transactions with codes other than the following:

### **BSN01**

- 00 Original
- 01 Void
- 05 Void & Replace
- 21 (Transaction On Hold) Pack Later
- 25 (Incremental) Transportation Later
- ZZ (Mutually Defined) Pack and Transportation Later

# <u>BSN06</u>

PR Product or Service (used for Reparables Receiving Report Transaction Type)

# <u>BSN07</u>

 $INP \ \ Incomplete - In \ Progress$ 

# Notes:

- RFID information in an addendum may be sent in the 856\_Pack\_Update\_WAWF\_4010\_EDI\_Detail.doc; refer to document for more information.
- Void, Void & Replace will not be available for the 'Associated' Property Transfer Document
- For Void or Void & Replace documents (when BSN01 = "01" for Void or "05" for Void & Replace), the following Key data elements cannot be changed: Contract Number, (GF Segment)
   Delivery Order Number, (GF Segment))
   Shipment Number (BSN02)
   Invoice Number (REF02)
- Currently, vendors submit BSN01 = 00 and BSN07 = INP to submit the Pack Later indicator. If this is submitted in the future, the Pack Later Indicator will still be set. The Transportation Later indicator will not be set.

# WAWF Payment System Edit Notes:

# MOCAS and/or DCMA Administered, EBS

- Shipment Number in BSN02 is mandatory. Format is: 1<sup>st</sup> 3 positions alpha, 4<sup>th</sup> position is alpha/numeric, 5<sup>th</sup> 7<sup>th</sup> positions are numeric, 8<sup>th</sup> position is only used for final shipment and is a "Z."
- Using a "Z" as the 8th character in the BSN02 will designate final shipments and WAWF will set the Final Shipment Indicator to "Y".

#### **MOCAS** and/or **DCMA** Administered

• Prefixes 'SER' and 'BVN' are not allowed for the Shipment Number.

#### EBS

• Shipment Number in BSN02 is mandatory and must be 7 to 8 characters. If shipment number is 8 characters, the 8<sup>th</sup> position must be a "Z."

### DSS Property Ship To

• Must be 7 or 8 characters, the first 7 characters must be in the format of 3 alpha characters, an alphanumeric, then 3 numeric characters. (Sample: DCME778). The 8<sup>th</sup> position must be an alpha character.

### DSS

• DSS Acquisition Ship To is not allowed on Reparables.

## 1.3 HL Segment – Hierarchical Level, Loop ID HL, Pos. 010 – Detail

**NOTES:** There must be one instance of HL per HL Loop.

WAWF only accepts one instance of the Address Loop (HL03 = V), one instance of the Shipment Loop (HL03 = S), one to 999 instances of the Line Item Loop (HL03 = I), multiple instances of the UID Loop (HL03 = D), multiple instances of the Pack Loop (HL03 = P), multiple instances of the Mark Loop (HL03 = X), and multiple instances of the Serial Number / Supply Condition Code Loop (HL03 = G).

| Segment | Description                         | Element | WAWF<br>Min/Max | WAWF<br>Req. | WAWF Notes                                                                                                    | Туре |
|---------|-------------------------------------|---------|-----------------|--------------|----------------------------------------------------------------------------------------------------|------|
| HL01    | Hierarchical ID<br>Number           | 628     | 1/12            | М            | In the first Loop, cite number 1.                                                                                                    | AN   |
|         |                                     |         |                 |              | Increased by one<br>each subsequent<br>Loop.                                                                                                    |      |
| HL02    | Hierarchical<br>Parent ID<br>Number | 734     | 1/12            | 0            | For first loop, HL03=V<br>for Address, leave<br>blank.                                                                                                    | AN   |
|         |                                     |         |                 |              | For second Loop,<br>(shipment) cite the<br>first Loop to identify<br>the Address (HL03=S)<br>associated with<br>shipment.                                                                            |      |
|         |                                     |         |                 |              | For third Loop (Item,<br>HL03=I) and all<br>subsequent Item<br>Loops cite the second<br>Loop (Shipment).                                                                                             |      |
|         |                                     |         |                 |              | Repeat Line Item<br>Loops as necessary.                                                                                                    |      |
|         |                                     |         |                 |              | A UID Loop (HL03=D)<br>may follow the Line<br>Item loop that it is<br>associated with. There<br>should only be 1 UID<br>loop per line item<br>since UID header<br>information is ignored<br>in WAWF. |      |
|         |                                     |         |                 |              | Embedded UID Loops<br>(HL03=F) will follow<br>the Parent UID<br>(HL03=D) that they<br>are associated with.                                                                                           |      |

|      |                            |     |     |   | HL03 =J is for the<br>Current Part Number.<br>This Loop follows the<br>associated UID<br>Embedded UID<br>(HL03=F) for Non-<br>GFP.<br>Pack (HL03=P) will<br>always be used as the<br>last Loop(s) in the<br>transaction if used.<br>The HL02 outermost<br>pack(s)' value should<br>always be "2" to<br>reference the<br>Shipment Loop. All<br>Inner packs should<br>reference the<br>associated outer pack<br>level (HL01).<br>Mark Loops (HL03=X) |    |
|------|----------------------------|-----|-----|---|----------------------------------------------------------------------------------------------------|----|
|      |                            |     |     |   | may only be submitted<br>as a child of the<br>Embedded UID (HL03<br>= F) for Non-GFP<br>(SLN08=O).                                                                                                    |    |
| HL03 | Hierarchical<br>Level Code | 735 | 1/1 | Μ | Defines characteristic<br>of a level in a<br>hierarchical structure.<br>See list below.<br>UIDs are optional.                                                                                                    | ID |
| HL04 | Hierarchical<br>Child Code | 736 | 1/1 | 0 | Indicates if there are<br>subordinate Segments<br>to the structure. See<br>list below.                                                                                                    | ID |
|      |                            |     |     |   | If HL03 = P, then<br>HL04 is not used in<br>WAWF.                                                                                                    |    |
|      |                            |     |     |   | Value will always be<br>'0' when HL03 = X.                                                                                                    |    |

# Samples:

 $HL^{1} V^{1} =$  first level, Address information for entire transaction

 $HL^{2^{1}S^{1}} =$  second level, shipping information for entire transaction to Address in first level

 $HL^{3}^{1} =$ third level, Line Item information relating to shipment sent in second level

 $HL^{4^{3}}D^{0} =$  may be used to send UID information (if contractually required) related to Line Items sent in the third level. Duplicate UIIs per document will not be allowed.

 $HL^{4^{3}F^{1}} = may$  be used to send Embedded UII data for GFP and Non-GFP

 $HL^{5^{4}J^{0}} = may$  be used to send Current Part Number for Embedded Non-GFP

 $HL^5^4X^0 = Mark Data$ 

 $HL^{3}^{2}G^{0} = Quality Characteristics - used to report Item Serial Number information and Supply Condition Codes for UIDs$ 

# WAWF Notes:

- HL^77^2^P may be used for Pack (RFID) information. This level denotes Pack (RFID) information related to shipment. If HL03 = P for RFID, this segment needs to be used in conjunction with the REF segment at Pos. 150 (REF01=JH) and the SDQ segment, Pos. 290, for associated CLIN/SLIN & quantity information.
- When multi-pack applies, use SLN08=A in the Line Item Loop (HL03=I) and identify packs, associated CLIN/SLIN, and quantities in the Pack Loop (HL03=P) and the SDQ segment.
- If HL03=J is used, it will always follow the HL03=F (Non-GFP) Loops. When HL03=J is reported, the SLN segment, SLN09 will contain the code "MG" for Current Part Number and SLN10 will contain the actual Current Part Number.
- If HL03=F (Embedded GFP), then a Current Part Number should not be used.
- Current Part Number cannot be used if the UID Type (SLN Segment, SLN10) is other than UID2.

# Notes:

- IC allows for Hierarchical Level Codes (HL03) listed. WAWF rejects transactions without Address Information (HL03=V) and Shipment information (HL03=S) and at least 1 Line Item (HL03=I).
- WAWF rejects transactions with any codes other than those below.
- A new HL Loop will be used to submit Serial Numbers coupled with Supply Condition Codes. This loop can be a child of either the HL03 = "I" (Line Item Loop) or HL03 = "D" (UID Loop) Loops.

# WAWF Allows The Following Codes:

# HL03 - Hierarchical Level Codes

- V Address identifies Address Loop for transaction set
- S Shipment indicates individual Shipment Loops
- I Item indicates individual Line Item Loops

- D UID Use to report UID information to WAWF
- P Pack Used to report Pack (RFID) information to WAWF
- F Component Used to report Embedded UII data for GFP and Non-GFP
- J Part Characteristic Used to report Current Part Number for Embedded Non-GFP
- X Serial Number (Indicates Mark loop)
- G Serial Number / Supply Condition Code Loop

# <u>HL04</u> - *Hierarchical Child Codes* – *not used when HL03* = *P in WAWF*

- 0 No subordinate HL Segment is in this hierarchical structure
- 1 Additional subordinate HL Data Segment in this hierarchical structure

# 1.4 LIN Segment – Item Identification, Pos. 020 – Detail

# LOOP ID: HL

**NOTES:** There must be one instance of LIN per HL Loop to identify the Line Item (HL03 = I) - Up to 999 instances may be used.

WAWF only accepts LIN in the Line Item Loop (HL03 = I).

| Segment | Description                     | Element | WAWF<br>Min/Max | WAWF<br>Req. | WAWF Notes                                                                                                    | Туре |
|---------|---------------------------------|---------|-----------------|--------------|----------------------------------------------------------------------------------------------------|------|
| LIN01   | Assigned<br>Identification      | 350     | 4/6             | М            | This Field must contain a CLIN/SLIN/ELIN.                                                                                                    | AN   |
|         | IAPS-E, CAPS<br>C/W             |         |                 |              | 4 or 6 AN                                                                                                    |      |
|         | MOCAS                           |         |                 |              | 4N, 4N2A, 1A3AN, "NONE" or<br>"NONE"NN                                                                                                    |      |
|         | EBS                             |         |                 |              | 4 N or 4 N PLUS 2 A                                                                                                    |      |
|         | One Pay                         |         |                 |              | 4 N or 4 N PLUS 2 A                                                                                                    |      |
|         | Navy ERP                        |         |                 |              | CLIN (4N), SLIN (4N + 2AN) or<br>ELIN (1A + 3AN)                                                                                                    |      |
|         |                                 |         |                 |              | If a CLIN/SLIN/ELIN is submitted<br>in lowercase characters, then<br>they will be converted to<br>uppercase.                                                                                                    |      |
|         |                                 |         |                 |              | The letters 'l' and 'O' may not be<br>used within the Line Item<br>Number.                                                                                                    |      |
| LIN02   | Product/Service<br>ID Qualifier | 235     | 2/2             | М            | Please refer to the Product/<br>Service ID Qualifier Codes table<br>maintained under the "Lookup"<br>tab on the WAWF website.                                                                                                    | ID   |
|         |                                 |         |                 |              | CDRL – Enter 'VP' as the<br>Product/Service ID Qualifier when<br>an ELIN contains a CDRL. If<br>another code is entered, it will be<br>ignored and LIN02 will default to<br>'VP'. <b>However, if the document</b><br><b>is for Services, please enter</b><br><b>'SV'.</b> |      |
|         | EBS                             |         |                 |              | Only codes FS, IB, MG, N4, SW,<br>UK, UX, VC and VP are allowed.                                                                                                    |      |
|         | IAPS-E, CAPS<br>C/W, MOCAS,     |         |                 |              | For Supplies (N101='ST'), code<br>'CN' (Commodity Name) is<br>mandatory (mapped to Item                                                                                                    |      |

|       | One Pay, Navy<br>ERP                       |     |      |   | Name for GFP Property Transfer<br>Document).<br>Codes 'MG' (Part Number) and<br>'ZB' (Manufacturer CAGE) must<br>be used together if either is<br>entered.                                                                                                    |    |
|-------|--------------------------------------------|-----|------|---|----------------------------------------------------------------------------------------------------|----|
| LIN03 | Product/Service<br>ID                      | 234 | 1/48 | M | Product/Service ID<br>If an NSN is available, use 'FS' in<br>LIN02 and the associated number<br>in LIN03.<br>If you do not have an NSN, but<br>you have other pertinent<br>information associated with any<br>other codes for the shipment,<br>enter that information (e.g., 'CL'<br>entered in LIN02) and the<br>pertinent color/information (e.g.,<br>blue or yellow, etc.) in LIN03.<br>If an NSN or other pertinent<br>information is not associated with<br>the shipment, use any code other<br>than 'FS' in LIN02 with the word<br>'NONE' in LIN03.<br>CDRL – Enter 'CDRL' as the<br>Product/Service ID when an ELIN<br>contains a CDRL. If another value | AN |
| LIN04 | Product/Service                            | 235 | 2/2  | С | is entered, it will be ignored and<br>LIN03 will default to 'CDRL'.<br>Product / Service ID Qualifier                                                                                                    | ID |
| LIN05 | ID Qualifier<br>Product/Service            | 234 | 1/48 | С | Product / Service ID                                                                                                    | AN |
| LIN06 | ID<br>Product /<br>Service ID<br>Qualifier | 235 | 2/2  | С | Product / Service ID Qualifier                                                                                                    | ID |
| LIN07 | Product /Service<br>ID                     | 234 | 1/48 | С | Product / Service ID                                                                                                    | AN |
| LIN08 | Product /<br>Service ID<br>Qualifier       | 235 | 2/2  | С | Product / Service ID Qualifier                                                                                                    | ID |
| LIN09 | Product /Service<br>ID                     | 234 | 1/48 | С | Product / Service ID                                                                                                    | AN |
| LIN10 | Product /<br>Service ID<br>Qualifier       | 235 | 2/2  | С | Product / Service ID Qualifier                                                                                                    | ID |
| LIN11 | Product /Service<br>ID                     | 234 | 1/48 | С | Product / Service ID                                                                                                    | AN |

| LIN12 | Product /<br>Service ID<br>Qualifier | 235 | 2/2  | С | Product / Service ID Qualifier | ID |
|-------|--------------------------------------|-----|------|---|--------------------------------|----|
| LIN13 | Product /Service<br>ID               | 234 | 1/48 | С | Product / Service ID           | AN |
| LIN14 | Product /<br>Service ID<br>Qualifier | 235 | 2/2  | С | Product / Service ID Qualifier | ID |
| LIN15 | Product /Service<br>ID               | 234 | 1/48 | С | Product / Service ID           | AN |
| LIN16 | Product /<br>Service ID<br>Qualifier | 235 | 2/2  | С | Product / Service ID Qualifier | ID |
| LIN17 | Product /Service<br>ID               | 234 | 1/48 | С | Product / Service ID           | AN |
| LIN18 | Product /<br>Service ID<br>Qualifier | 235 | 2/2  | С | Product / Service ID Qualifier | ID |
| LIN19 | Product /Service<br>ID               | 234 | 1/48 | С | Product / Service ID           | AN |
| LIN20 | Product /<br>Service ID<br>Qualifier | 235 | 2/2  | С | Product / Service ID Qualifier | ID |
| LIN21 | Product /Service<br>ID               | 234 | 1/48 | С | Product / Service ID           | AN |
| LIN22 | Product /<br>Service ID<br>Qualifier | 235 | 2/2  | С | Product / Service ID Qualifier | ID |
| LIN23 | Product /Service<br>ID               | 234 | 1/48 | С | Product / Service ID           | AN |
| LIN24 | Product /<br>Service ID<br>Qualifier | 235 | 2/2  | С | Product / Service ID Qualifier | ID |
| LIN25 | Product /Service<br>ID               | 234 | 1/48 | С | Product / Service ID           | AN |
| LIN26 | Product /<br>Service ID<br>Qualifier | 235 | 2/2  | С | Product / Service ID Qualifier | ID |
| LIN27 | Product /Service<br>ID               | 234 | 1/48 | С | Product / Service ID           | AN |
| LIN28 | Product /                            | 235 | 2/2  | С | Product / Service ID Qualifier | ID |

|       | Service ID<br>Qualifier              |     |      |   |                                |    |
|-------|--------------------------------------|-----|------|---|--------------------------------|----|
| LIN29 | Product /Service<br>ID               | 234 | 1/48 | С | Product / Service ID           | AN |
| LIN30 | Product /<br>Service ID<br>Qualifier | 235 | 2/2  | С | Product / Service ID Qualifier | ID |
| LIN31 | Product /Service<br>ID               | 234 | 1/48 | С | Product / Service ID           | AN |

#### Samples:

LIN^0001^MN^789876PQR (CLIN)

LIN^0001AA^MN^9879879 (SLIN)

LIN^A001^MN^789782973 (ELIN)

LIN^0001^FS^SPN000000001^B8^12345678^CG^G123^CH^US^CL^BLUE^F7^DESC^FT^FED 043

#### LIN^0001^FS^1560016452179^CN^FUSELAGE^MG^72250^ZB^3SQS9

#### Notes:

- WAWF rejects transactions without a LIN Loop and without data in LIN01.
- WAWF rejects transactions with codes that are not listed within the Product/ Service ID Qualifier Codes table.
- WAWF will allow up to 15 Product/Service Qualifiers and ID pairs (LIN02-LIN31). If additional information is to be provided, use the PID Segment.
- If Product/Service ID Qualifier in LIN02 is "FS", then the Product/Service ID must be 13 numeric characters reported in LIN03.

### WAWF Payment System Edit Notes:

- If MOCAS paid or DCMA administered and supplies (N101 = "ST") is selected, then the Product Service ID Qualifier (LIN02) "SV" is not allowed.
- If MOCAS paid or DCMA administered and services (N101 = "SV") is selected, then the Product Service ID (LIN03) must be "SERVICES" and the Product Service ID Qualifier (LIN02) must be "SV".
- WAWF will allow up to 15 Product/Service Qualifiers and ID pairs (LIN02-LIN31).

#### Mark For Data at Line Level

HL^5^2^I^1 LIN^1002^MG^VNDNUm22341341241 SN1^14^EA SLN^1^^O^^233.55 PID^F^^^Description..... REF^QQ^2 REF^ZZ^Z7A^MARK FOR REP COMMENTS REF^ZZ^Z7B^MARK FOR SECONDARY COMMENTS N1^Z7^33^06481 LM^DF LQ^14^G

# 1.5 SN1 Segment – Item Detail, Pos. 030 – Detail

**NOTES:** There must be one instance of SN1 per LIN Loop. WAWF only accepts SN1 in the Line Item Loop (HL03 = I).

| Segment | Description                             | Element | WAWF<br>Min/Max | WAWF<br>Req. | WAWF Notes                                                                                                    | Туре |
|---------|-----------------------------------------|---------|-----------------|--------------|----------------------------------------------------------------------------------------------------|------|
| SN101   | Assigned<br>Identification              | 350     | N/A             | N/A          | Not used.                                                                                                    | N/A  |
| SN102   | Number of Units<br>Shipped              | 382     | 1/10            | М            | Units Shipped (The Field size<br>noted 1/10 is the ANSI Field<br>size, however the WAWF<br>Field size is: R8.2).                                                                                                    | R8.2 |
|         | MOCAS                                   |         | 1/8             |              | No decimals allowed.                                                                                                    | Ν    |
|         | EBS                                     |         | 1/10            |              | If decimals are submitted,<br>there may be 8 to the left and<br>2 to the right of the decimal,<br>or 7 to the left and 3 to the<br>right of the decimal.                                                                 | R    |
|         |                                         |         |                 |              | If DSS Ship To, Quantity<br>must be a whole number with<br>maximum field size of 10.                                                                                                    |      |
|         | IAPS-E                                  |         | 1/10            |              | Allows 8 digits to the left and<br>no more than 2 digits to the<br>right. Decimal is not required.                                                                                                    |      |
|         |                                         |         |                 |              | CDRL – Enter "1" as the<br>Quantity when an ELIN<br>contains a CDRL. If another<br>value is entered, it will be<br>ignored and SN102 will<br>default to "1".                                                             |      |
| SN103   | Unit or Basis of<br>Measurement<br>Code | 355     | 2/2             | М            | Please refer to the WAWF<br>website under the Lookup<br>dropdown for the Units of<br>Measure Table.                                                                                                    | ID   |
|         |                                         |         |                 |              | When a MOCAS DoDAAC is<br>used and "LO" (lot) code is<br>used as the Unit of Measure<br>and zero is reported for<br>Quantity Shipped, the total for<br>the Line Item will be<br>computed to be the Unit Price<br>amount. |      |
|         |                                         |         |                 |              | Modified note to read:<br>CDRL – Enter "EA" as the                                                                                                    |      |

| Unit of Measure when an       |
|-------------------------------|
| ELIN contains a CDRL. If      |
| another value is entered, it  |
| will be ignored and SN103     |
| will default to "EA".         |
| However, if the document      |
| is for services (N1,          |
| N101=SV) and                  |
| MOCAS/DCMA                    |
| Administered, then enter "LO" |
| for Unit of Measure. If       |
| another value is entered in   |
| this case, WAWF will reject.  |

#### Samples:

SN1^^500^EA

#### *Notes:*

- SN101 will always be blank for WAWF.
- WAWF rejects transactions without SN1 Segment.
- SN103: Refer to ANSI X12 list of Allowed Codes for DE 355, Unit of Measure. Any valid Unit of Measure Code may be used. Refer to WAWF Website: Click Units of Measure Table for a list of codes. Unit of Measure Codes must be capitalized.

## 1.6 SLN Segment – Subline Item Detail, Pos. 040 – Detail

# Loop ID: Use this definition of the SLN segment for use in the Item (HL03=I) Loop ONLY.

**NOTES:** There must be one instance of SLN per LIN Loop to specify Subline Item detail, (where HL03 = I).

| Segment | Description                             | Element | WAWF<br>Min/Max | WAWF<br>Req. | WAWF Notes                                                                                                    | Туре         |
|---------|-----------------------------------------|---------|-----------------|--------------|----------------------------------------------------------------------------------------------------|--------------|
| SLN01   | Assigned<br>Identification              | 350     | 1/1             | М            | WAWF only accepts "1."                                                                                                    | ANN          |
| SLN02   | Assigned<br>Identification              | 350     | N/A             | N/A          | Not used.                                                                                                    | N/A          |
| SLN03   | Relationship<br>Code                    | 662     | 1/1             | М            | WAWF only accepts "O"<br>– Information Only.                                                                                                    | ID           |
| SLN04   | Quantity                                | 380     | N/A             | N/A          | Not used.                                                                                                    | N/A          |
| SLN05   | Unit or Basis of<br>Measurement<br>Code | 355     | N/A             | N/A          | Not used.                                                                                                    | N/A          |
| SLN06   | Unit Price<br>MOCAS, One<br>Pay         | 212     | 1/16            | С            | Unit Price<br>Unit price is not<br>necessary in the Item<br>loop when no UID<br>information is reported.<br>Unit price is mandatory<br>and must be greater than<br>zero when UID<br>information (HL03 = D) is<br>associated with the Item<br>Loop.<br>Enter "0" in SLN06 if<br>SLN07 = NS | R9.6<br>R9.5 |
|         | EBS                                     |         | 1/15            |              |                                                                                                    | R9.6         |
| SLN07   | Basis of Unit<br>Price Code             | 639     | 2/2             | С            | Enter "NS" for Not<br>Separately Priced.<br>Only allowed for CDRL<br>line items.                                                                                                    | ID           |

| SLN08 | Relationship<br>Code | 662 | 1/1 | 0 | Enter "A" for Multi-Box<br>Pack Indicator                                                                                                    | ID |
|-------|----------------------|-----|-----|---|----------------------------------------------------------------------------------------------------|----|
|       |                      |     |     |   | If an "A" is entered in<br>SLN08, the Multi-Box<br>Pack Indicator will be set<br>to "Y" for yes. If an "A" is<br>not submitted in SLN08,<br>the indicator will be set to<br>the default value of "N"<br>for no. |    |
|       |                      |     |     |   | Associated CLIN/SLIN<br>and Number of Items<br>Repaired quantities<br>should be identified in the<br>SDQ segment in the<br>Pack Loop (HL03=P).                                                                  |    |

#### Samples:

Basic Item-level SLN segment: SLN^1^^O^^100000

For Multi-box Pack SLN^1^^O^^0.03325^^A

### WAWF Payment System Edit Notes:

- MOCAS, EBS, One Pay Unit Price, SLN06 can contain a numeric value (0-9) with up to 9 digits to the left and no more than 5 digits to the right of the decimal. Unit Price is optional for Receiving Reports.
- CAPS-C/W, IAPS-E Unit Price, SLN06 can contain a numeric value (0-9) with up to 9 digits to the left and no more than 6 digits to the right of the decimal. Unit Price is optional for Receiving Reports.

## 1.7 SLN Segment – Subline Item Detail, Pos. 040 – Detail

Loop ID: Use this definition of the SLN Segment in the UID (HL03=D) Loop ONLY. Not used.

#### 1.8 SLN Segment – Subline Item Detail, Pos. 040 – Detail

Loop ID: Use this definition of the SLN segment in the Embedded UID (HL03=F) Loop ONLY- Not used.

NOTES: The SLN Segment may be used to report Embedded UII Classification Data for Non-GFP (SLN08=O). For GFP (SLN08=I), use SLN01 through SLN08 only. A maximum of 100 Embedded UIIs per Parent UII are allowed.

| Segment | Description                             | Element | WAWF<br>Min/Max | WAWF<br>Req. | WAWF Notes                                                                                                    | Туре |
|---------|-----------------------------------------|---------|-----------------|--------------|----------------------------------------------------------------------------------------------------|------|
| SLN01   | Assigned<br>Identification              | 350     | 1/1             | М            | WAWF only accepts "1".                                                                                                    | AN   |
| SLN02   | Assigned<br>Identification              | 350     | N/A             | N/A          | Not used.                                                                                                    | N/A  |
| SLN03   | Relationship<br>Code                    | 662     | 1/1             | М            | WAWF only accepts "O" –<br>Information Only.                                                                                                    | ID   |
| SLN04   | Quantity                                | 380     | 1/1             | Μ            | WAWF only accepts "1" for<br>this iteration of the SLN<br>loop. SLN04, SLN05 and<br>SLN06 are mandatory when<br>HL03=F.                                                | R    |
| SLN05   | Unit or Basis of<br>Measurement<br>Code | 355     | 2/2             | Μ            | For UID, WAWF will ignore.<br>SLN04, SLN05 and SLN06<br>are mandatory when<br>HL03=F.                                                                                  | ID   |
| SLN06   | Unit Price                              | 212     | 1/16            | Μ            | If Unit price is reported<br>when HL03 = F, WAWF will<br>ignore.<br>SLN04, SLN05 and SLN06<br>are mandatory when the<br>SLN Segment when<br>HL03=F.                    | R9.6 |
| SLN07   | Basis of Unit<br>Price Code             | 639     | N/A             | N/A          | Not used.                                                                                                    | N/A  |
| SLN08   | Relationship<br>Code                    | 662     | 1/1             | 0            | Use "I" or "O" for the GFP<br>Indicator. If "I" is entered,<br>the GFP Indicator will be set<br>to "Y"; if "O" is entered, the<br>GFP Indicator will be set to<br>"N". | ID   |
| SLN09   | Product/Service<br>ID Qualifier         | 235     | 2/2             | С            | Enter KF to identify the UID<br>Type.<br>Use subsequent pairs<br>(examples below, in the                                                                               | ID   |

|       |                 |     |     |   | order shown in this guide).<br>SLN09/SLN10 are used<br>when SLN08 = "O" for Non-<br>GFP and not used when<br>SLN08 = "I" for GFP<br>indicator.                                                                                                    |    |
|-------|-----------------|-----|-----|---|----------------------------------------------------------------------------------------------------|----|
| SLN10 | Product/Service | 234 | 3/4 | С | Enter UID Type:                                                                                                    | AN |
|       | ID              |     |     |   | UID1, UID2, ESN, GIAI,<br>GRAI, VIN                                                                                                    |    |
|       |                 |     |     |   | UID1 (Unique ID Construct<br>1,Serialization within the<br>Enterprise)                                                                                                    |    |
|       |                 |     |     |   | UID2 (Unique ID Construct 2,<br>Serialization within the Original Part<br>Number)                                                                                                    |    |
|       |                 |     |     |   | ESN (Telecomm. Industry Assoc.<br>Electronic Serial Number) for<br>cellular telephones only.                                                                                                    |    |
|       |                 |     |     |   | GIAI (Global Item Asset<br>Identification)                                                                                                    |    |
|       |                 |     |     |   | GRAI (Global Returnable Asset Identifier)                                                                                                    |    |
|       |                 |     |     |   | VIN (Vehicle Identification<br>Number)                                                                                                    |    |
|       |                 |     |     |   | Follow rules below for UID type entered:                                                                                                    |    |
|       |                 |     |     |   | If UID1 is entered, then the<br>UID Construct1 format must<br>be followed. This format<br>requires an EID and IAC be<br>entered in the SLN<br>Segment. The Serial<br>Number in the REF<br>Segment, Pos. 150 (REF02)<br>and the UID (REF03) is also<br>required.                                                       |    |
|       |                 |     |     |   | If UID2 is entered, then the<br>UID Construct 2 format<br>must be followed. This<br>format requires that an EID,<br>Original Part Number or<br>Batch/Lot Number and IAC<br>be entered in the SLN<br>Segment. The Serial<br>Number in the REF<br>Segment, Pos. 150 (REF02)<br>and the UID (REF03) is also<br>required. |    |
|       |                 |     |     |   | If ESN, GIAI, GRAI or VIN is entered, then EID and IAC                                                                                                    |    |

|       |                                 |     |     |   | are optional in the SLN<br>Segment. However, the UID<br>in the REF Segment, Pos.<br>150, (REF03) is required.<br>SLN09/SLN10 are used<br>when SLN08 = "0" for Non-<br>GFP and not used when<br>SLN08 = "I" for GFP<br>indicator.                                                                                                    |    |
|-------|---------------------------------|-----|-----|---|----------------------------------------------------------------------------------------------------|----|
| SLN11 | Product/Service<br>ID Qualifier | 235 | 2/2 | 0 | Enter MF for Enterprise<br>Identifier (EID)<br>If UID Type (SLN10) is UID1<br>or UID2, then Qualifier Code<br>of MF is required.<br>SLN11/SLN12 are used<br>when SLN08 = "O" for Non-<br>GFP and not used when<br>SLN08 = "I" for GFP<br>indicator.                                                                                                    | ID |
| SLN12 | Product/Service<br>ID           | 234 | 4/9 | 0 | Enter Enterprise Identifier<br>(EID)<br>EID is required if UID Type<br>(SLN10) is UID1 or UID2<br>EID must be 5 characters if<br>IAC (SLN16) is "D",<br>denoting CAGE Code.<br>EID must be 6 characters if<br>IAC (SLN16) is "LD"<br>denoting a DoDAAC.<br>EID must be 4 characters,<br>with first character a letter<br>and remaining 3 characters<br>alphanumeric, if IAC<br>(SLN16) is "LH" denoting<br>EHIBCC Numbers.<br>If the EID contains special<br>characters, then the<br>document will be rejected.<br>SLN11/SLN12 are used<br>when SLN08 = "O" for Non-<br>GFP and not used when<br>SLN08 = "I" for GFP<br>indicator. | AN |

| SLN13 | Product/Service<br>ID Qualifier | 235 | 2/2  | С | Enter MG for Original Part<br>Number                                                                                                    | ID |
|-------|---------------------------------|-----|------|---|----------------------------------------------------------------------------------------------------|----|
|       |                                 |     |      |   | If UID Type (SLN10) is UID2<br>then the Qualifier Code of<br>MG is required only if<br>Batch/Lot was not reported<br>in SLN17 and SLN18.                                       |    |
|       |                                 |     |      |   | SLN13/SLN14 are used<br>when SLN08 = "O" for Non-<br>GFP and not used when<br>SLN08 = "I" for GFP<br>indicator.                                                                |    |
| SLN14 | Product/Service                 | 234 | 1/32 | С | Enter Original Part Number                                                                                                    | AN |
|       | ID                              |     |      |   | If UID Type (SLN10) is<br>UID2, then the Original Part<br>Number is required only if<br>Batch/Lot was not reported<br>in SLN17 and SLN18.                                      |    |
|       |                                 |     |      |   | Enter Part Number even if not used in UII creation.                                                                                                    |    |
|       |                                 |     |      |   | No special characters,<br>except for dashes (-) and<br>forward slashes (/), are<br>allowed for Original Part<br>Number. If received, then<br>the document will be<br>rejected. |    |
|       |                                 |     |      |   | SLN13/SLN14 are used<br>when SLN08 = "O" for Non-<br>GFP and not used when<br>SLN08 = "I" for GFP<br>indicator.                                                                |    |
| SLN15 | Product/Service<br>ID Qualifier | 235 | 2/2  | С | Enter XZ for Issuing Agency<br>Code (IAC)                                                                                                    | ID |
|       |                                 |     |      |   | IAC Qualifier Code of XZ is required if UID Type (SLN10) is UID1 or UID2.                                                                                                    |    |
|       |                                 |     |      |   | SLN15/SLN16 are used<br>when SLN08 = "O" for Non-<br>GFP and not used when<br>SLN08 = "I" for GFP<br>indicator.                                                                |    |
| SLN16 | Product/Service                 | 234 | 1/3  | С | Enter IAC                                                                                                    | AN |
|       | ID                              |     |      |   | If UID Type (SLN10) is UID1<br>or UID2 then IAC is<br>required.                                                                                                    |    |
|       |                                 |     |      |   | D: CAGE                                                                                                    |    |
|       |                                 |     |      |   | LD: DoDAAC                                                                                                    |    |

|       |                                 |     |      |   | LB: ANSI T1.220                                                                                                    |    |
|-------|---------------------------------|-----|------|---|----------------------------------------------------------------------------------------------------|----|
|       |                                 |     |      |   | LH: EHIBCC Numbers                                                                                                    |    |
|       |                                 |     |      |   | 0-9 (single digits, 10<br>different codes, EAN.UCC<br>Company Prefix)                                                         |    |
|       |                                 |     |      |   | SLN15/SLN16 are used<br>when SLN08 = "O" for Non-<br>GFP and not used when<br>SLN08 = "I" for GFP<br>indicator.               |    |
| SLN17 | Product/Service<br>ID Qualifier | 235 | 2/2  | С | Enter B8 for Batch/Lot<br>Number.                                                                                             | ID |
|       |                                 |     |      |   | For WAWF, the Batch/Lot<br>number can only be<br>reported in the SLN<br>Segment, (SLN17 and<br>SLN18).                        |    |
|       |                                 |     |      |   | If B8 is entered in SLN17,<br>then the Batch/Lot Number<br>must be reported in SLN18.                                         |    |
|       |                                 |     |      |   | SLN17/SLN18 are used<br>when SLN08 = "O" for Non-<br>GFP and not used when<br>SLN08 = "I" for GFP<br>indicator.               |    |
| SLN18 | Product/Service                 | 234 | 1/20 | С | Enter Batch/Lot Number.                                                                                                    | AN |
|       | ID                              |     |      |   | No special characters,<br>except for dashes (-) and<br>forward slashes (/) are<br>allowed for Batch/Lot<br>number.            |    |
|       |                                 |     |      |   | SLN17/SLN18 are used<br>when SLN08 = "O" for Non-<br>GFP and not used when<br>SLN08 = "I" for GFP<br>indicator.               |    |
| SLN19 | Product/Service<br>ID Qualifier | 235 | 2/2  | 0 | Enter "VU" for<br>Manufacturer's ID.                                                                                          | ID |
|       |                                 |     |      |   | If SLN19 is entered then<br>SLN20, SLN21 and SLN22<br>are mandatory to completely<br>report Manufacturer's ID<br>information. |    |
|       |                                 |     |      |   | SLN19/SLN20 are used<br>when SLN08 = "O" for Non-<br>GFP and not used when<br>SLN08 = "I" for GFP<br>indicator.               |    |

| SLN20 | Product/Service                 | 234 | 5/9 | 0 | Enter CAGE, DoDAAC                                                                                              | AN |
|-------|---------------------------------|-----|-----|---|----------------------------------------------------------------------------------------------------|----|
|       | ID                              |     |     |   | SLN19/SLN20 are used<br>when SLN08 = "O" for Non-<br>GFP and not used when<br>SLN08 = "I" for GFP<br>indicator. |    |
| SLN21 | Product/Service<br>ID Qualifier | 235 | 2/2 | С | Enter "DS" for<br>Manufacturer's Code.                                                                          | ID |
|       |                                 |     |     |   | SLN21/SLN22 are used<br>when SLN08 = "O" for Non-<br>GFP and not used when<br>SLN08 = "I" for GFP<br>indicator. |    |
| SLN22 | Product/Service<br>ID           | 234 | 1/3 | С | Enter IAC – Issuing Agency<br>Code for the Manufacturer's<br>Code (SLN20).                                      | AN |
|       |                                 |     |     |   | Enter IAC.                                                                                                    |    |
|       |                                 |     |     |   | If UID Type (SLN10) is UID1<br>or UID2 then IAC is<br>required.                                                 |    |
|       |                                 |     |     |   | D: CAGE                                                                                                    |    |
|       |                                 |     |     |   | LD: DoDAAC                                                                                                    |    |
|       |                                 |     |     |   | LB: ANSI T1.220                                                                                                 |    |
|       |                                 |     |     |   | LH: EHIBCC Numbers                                                                                              |    |
|       |                                 |     |     |   | 0-9 (single digits, 10<br>different codes, EAN.UCC<br>Company Prefix)                                           |    |
|       |                                 |     |     |   | If SLN19/SLN20 are<br>entered, then SLN21 and<br>SLN22 must be entered as<br>well.                              |    |
|       |                                 |     |     |   | SLN21/SLN22 are used<br>when SLN08 = "O" for Non-<br>GFP and not used when<br>SLN08 = "I" for GFP<br>indicator. |    |
| SLN23 | Product/Service<br>ID Qualifier | 235 | 2/2 | 0 | Use "BZ for Warranty<br>Indicator Qualifier".                                                                   | AN |
|       |                                 |     |     |   | SLN23/SLN24 are used<br>when SLN08 = "O" for Non-<br>GFP and not used when<br>SLN08 = "I" for GFP<br>indicator. |    |
|       |                                 |     |     |   | If warranty information is not known, SLN23/24 should                                                           |    |

|       |                       |     |     |   | not be used.                                                                                                    |    |
|-------|-----------------------|-----|-----|---|----------------------------------------------------------------------------------------------------|----|
| SLN24 | Product/Service<br>ID | 234 | 0/1 | 0 | Warranty Indicator<br>Valid values are "Y" or "N".<br>SLN23/SLN24 are used<br>when SLN08 = "O" for Non-<br>GFP and not used when<br>SLN08 = "I" for GFP<br>indicator.<br>If warranty information is not<br>known, SLN23/24 should<br>not be used. | AN |

# When HL03 = F:

# GFP:

SLN^1^^O^1^EA^0^^I

# Non-GFP:

SLN^1^^O^1^EA^0^^O^KF^UID2^MF^26512^^^XZ^D^B8^BATCH/LOT^^^BZ^N

Or

SLN^1^^O^1^EA^0^^O^KF^UID2^MF^26512^MG^ORIGINALPARTNU^XZ^D^^^^BZ^ N

| UID Type              | SLN10 with HL03 = F, SLN09 = KF |
|-----------------------|---------------------------------|
| Enterprise Identifier | SLN12 with HL03 = F, SLN11 = MF |
| Original Part Number  | SLN14 with HL03 = F, SLN13 = MG |
| Issuing Agency Code   | SLN16 with HL03 = F, SLN15 = XZ |

# Fields allowed when Embedded UII Classification for Non-GFP

| Lot / Batch Number         | SLN18 with HL03 = F, SLN17 = B8 |
|----------------------------|---------------------------------|
| Original Manufacturer ID   | SLN20 with HL03 = F, SLN19 = VU |
| Original Manufacturer Code | SLN22 with HL03 = F, SLN21 = DS |
| Warranty Indicator         | SLN24 with HL03 = F, SNL23 = BZ |
| Embedded Item Description  | PID05 with HL03 = F, PID01 = F  |
| Serial Number              | REF02 with HL03 = F, REF01 = U3 |
| UID Number                 | REF03 with HL03 = F, REF01 = U3 |
| Current Part Number        | SLN10 with HL03 = J, SLN09 = MG |

#### Note:

**For Non-GFP Embedded items with UIIs:** WAWF will ONLY capture Current Part Number when the UID Type is UID2 (SLN09=KF and SLN10=UID2 when HL03 = F) and where the UID is based on the Original Part Number, not the Lot or Batch number.

The J loop is only used when SLN09=KF and SLN10=UID 2 and Original Part Number (SLN13/SLN14) was used in establishing the UID.

The J loop cannot be used if the Batch/Lot (SLN17/SLN18) were used in establishing the UID. Hence, in this case, the DTM01=007 and the DTM02 would not be used when HL03=F.

# Fields allowed when Embedded UII Classification for GFP

| UID Number | REF03 with HL03=F, REF01 = U3 |
|------------|-------------------------------|
|------------|-------------------------------|

#### Note:

For Embedded UIIs, when the UID Type is UID2, then either Original Part Number **or** Batch/Lot can be used, but **not** both. The document will be rejected if both are given for UID Type 'UID2'.

# 1.9 SLN Segment – Subline Item Detail, Pos. 040 – Detail

**Loop ID:** Use this definition of the SLN segment in the Part Characteristic (HL03=J) Loop ONLY.

**NOTES:** An HL03=J may only follow an HL03=D or HL03=F.

When HL03=J follows an HL03=F, then SLN04, SLN05 and SLN06 may be blank and if entered, will be ignored. However, all 3 Fields must be entered if one is entered (SLN04, SLN05 and SLN06).

HL03=J following an HL03=F is only used for Non-GFP Embedded UIDs when the UID Type is UID2 (SLN09=KF and SLN10=UID2) and an Original Part Number (SLN13=MG and SLN14=Original Part Number) is given in the HL03=D loop.

| Segment | Description                | Element | WAWF<br>Min/Max | WAWF<br>Req. | WAWF Notes                                                                                                    | Туре |
|---------|----------------------------|---------|-----------------|--------------|----------------------------------------------------------------------------------------------------|------|
| SLN01   | Assigned<br>Identification | 350     | 1/1             | М            | WAWF only accepts "1."                                                                                                    | AN   |
| SLN02   | Assigned<br>Identification | 350     | N/A             | N/A          | Not used.                                                                                                    | N/A  |
| SLN03   | Relationship<br>Code       | 662     | 1/1             | М            | WAWF only accepts "O" –<br>Information Only.                                                                                                    | ID   |
| SLN04   | Quantity                   | 380     | 1/1             | С            | WAWF only accepts "1."                                                                                                    | R    |
|         |                            |         |                 |              | When HL03=J follows an<br>HL03=D, WAWF requires<br>SLN04, SLN05 and SLN06 to<br>be entered.                                                                                                    |      |
|         |                            |         |                 |              | When HL03=J follows an<br>HL03=F, then SLN04, SLN05<br>and SLN06 may be blank and if<br>entered, will be ignored.<br>However, all 3 Fields must be<br>entered if one is entered<br>(SLN04, SLN05 and SLN06).                                  |      |
|         |                            |         |                 |              | HL03=J following an HL03=F is<br>only used for Non-GFP<br>Embedded UIDs when the UID<br>Type is UID2 (SLN09=KF and<br>SLN10=UID2) and an Original<br>Part Number (SLN13=MG and<br>SLN14=Original Part Number)<br>is given in the HL03=D loop. |      |
|         |                            |         |                 |              | If either SLN04 or SLN05 is entered, then the other is required.                                                                                                    |      |
| SLN05   | Unit or Basis of           | 355     | 2/2             | С            | WAWF will ignore.                                                                                                    | ID   |
|         | Measurement<br>Code        |         |                 |              | If either SLN04 or SLN05 is entered, then the other is required.                                                                                                    |      |
| SLN06   | Unit Price                 | 212     | 1/16            | С            | Unit Price<br>If HL03 = J (following an HL03<br>= D), then you must enter                                                                                                    | R9.6 |

|       |                                 |     |      |     | SLN04 and SLN05. You must<br>also enter "MG" in SLN09 and<br>Current Part Number in SLN10.<br>If HL03=J, (following an<br>HL03=F), WAWF will ignore. If<br>entered SLN04, SLN05 and<br>SLN06 are required.                                                                  |      |
|-------|---------------------------------|-----|------|-----|----------------------------------------------------------------------------------------------------|------|
|       | MOCAS, EBS,<br>One Pay          |     | 1/15 | Ο   | Contractors may, at their<br>option, enter Unit Prices on any<br>Material Inspection and<br>Receiving Report (MIRR) copy,<br>except, as a minimum:                                                                                                    | R9.5 |
|       |                                 |     |      |     | For documentation of tangible<br>items with Unique Identification<br>(UID), the contractor shall enter<br>the acquisition cost for each<br>Contract Line, subline, or<br>Exhibit Line Item with UID.<br>Acquisition cost is defined as:                                     |      |
|       |                                 |     |      |     | (1) For fixed-price type line,<br>subline, or Exhibit Line Items,<br>the Unit Price identified in the<br>contract at the time of delivery.                                                                                                    |      |
|       |                                 |     |      |     | (2) For cost type line, subline,<br>or Exhibit Line Items, the<br>contractor's estimated fully<br>burdened Unit Cost to the<br>Government for each item at<br>the time of delivery.                                                                                         |      |
| SLN07 | Basis of Unit<br>Price Code     | 639 | N/A  | N/A | Not used.                                                                                                    | N/A  |
| SLN08 | Relationship<br>Code            | 662 | N/A  | N/A | Not used.                                                                                                    | N/A  |
| SLN09 | Product/Service<br>ID Qualifier | 235 | 2/2  | М   | Enter "MG" in SLN09 for<br>Current Part Number and<br>actual Current Part Number in<br>SLN10. If SLN09 = MG, then<br>SLN10 is mandatory.                                                                                                    | ID   |
| SLN10 | Product/Service<br>ID           | 234 | 1/32 | М   | Enter Current Part Number in<br>SLN10. If MG is reported in<br>SLN09, then SLN10 is<br>mandatory. No special<br>characters, except for dashes<br>(-) and forward slashes (/) are<br>allowed for Current Part<br>Number. If received, then the<br>document will be rejected. | AN   |

# When HL03 =J:

SLN^^^^MG^CURRENTPARTNUMBER (Sample for Embedded Non-GFP)

# 1.10 PRF Segment – Purchase Order Reference, Pos. 050 – Detail NOTES: There may be one instance of PRF for each transaction. WAWF only accepts PRF in the Shipment Loop (HL03 = S).

Submit the Contract Number and Delivery Order in PRF01 and PRF02 instead of GF03 and GF07.

The Contract Number and Delivery Order may still be entered in GF03/GF07 fields in the GF segment if the PRF segment is not submitted. If both the PRF segment and GF03/GF07 are submitted, the PRF will be used and the GF03/GF07 will be ignored.

| Segment | Description                | Element | WAWF<br>Min/Max | WAWF<br>Req. | WAWF Notes                                                                                                    | Туре |
|---------|----------------------------|---------|-----------------|--------------|----------------------------------------------------------------------------------------------------|------|
| PRF01   | Purchase Order<br>Number   | 324     | 1/19            | М            | Purchase Order Number or Contract Number.                                                                                         | AN   |
|         |                            |         |                 |              | No special characters allowed.                                                                                                    |      |
|         | DOD Contract<br>(FAR)      |         | 13/13           | М            | If Contract Number Type is<br>"DOD Contract (FAR),"<br>please see notes below for<br>Contract Number Edits.                       |      |
|         | Uniform PIID<br>(FAR 4.16) |         | 13/17           |              | If Contract Number Type is<br>"Uniform PIID (FAR 4.16),"<br>please see notes below for<br>Contract Number Edits.                  |      |
|         |                            |         |                 |              | Enter GSA Contract<br>Number in the PRF06<br>Segment: Reference<br>Procurement Instrument<br>Number.                              |      |
| PRF02   | Release Number             | 328     | 0/19            | С            | Delivery Order, Call, or<br>Release Number.                                                                                       | AN   |
|         |                            |         |                 |              | No special characters allowed.                                                                                                    |      |
|         | DoD Contract<br>(FAR)      |         | 0/13            |              | When the selected Contract<br>Number Type is "DoD<br>Contract (FAR)," please see<br>notes below for Delivery<br>Order Edits.      |      |
|         | Uniform PIID<br>(FAR 4.16) |         | 13/17           |              | When the selected Contract<br>Number Type is "Uniform<br>PIID (FAR 4.16)," please<br>see notes below for Delivery<br>Order Edits. |      |
| PRF03   | Change Order<br>Sequence   | 327     | N/A             | N/A          | Not used.                                                                                                    | N/A  |

|       | Number                     |     |      |     |                                            |     |
|-------|----------------------------|-----|------|-----|--------------------------------------------|-----|
| PRF04 | Date                       | 373 | N/A  | N/A | Not Used                                   | DT  |
| PRF05 | Assigned<br>Identification | 350 | N/A  | N/A | Not used.                                  | N/A |
| PRF06 | Contract Number            | 367 | 1/19 | 0   | Reference Procurement<br>Instrument Number | AN  |

PRF^DCA10008D0050^0040 (Contract & Delivery Order Number)

PRF^N0038308C5544 (Contract Number Only)

PRF^GS918908C3256578957^F0981908C7733^^^0001 (Reference Procurement & Contract Number)

PRF^N0045810F0225^0040^20080923^GSA02F0013P (Contract Number & GSA)

# PRF01 and PRF02 Contract Number and Delivery Order Edits

# <u>Contract Type is "DoD Contract (FAR)"; Fiscal Year 18 and later</u> Contract Number Edits:

- No special characters allowed.
- Must be 13 characters in length.
- Contract cannot contain "O" or "I" at any position.
- Positions 1 and 2 cannot both be numeric.
- Positions 7 and 8 (FY parameter) must be numeric and greater than or equal to 18 and less than 66.
- Position 9 must be alpha.
- Position 9 may not be: B, E, I, J, O, Q, R, U, W, X, Y, or Z.
- Position 10 through 13 in the Contract Number may not be "0000."

# **Delivery Order Number Edits:**

- No special characters allowed.
- Must be 13 characters in length.
- Delivery Order Number may not contain "O" or "I" at any position.
- Positions 1 and 2 cannot both be numeric.
- Positions 7 and 8 (FY parameter) must be numeric and 18 or greater and less than 66.
- Position 9 must be F.
- Position 10 through 13 in the Delivery Order Number may not be "0000" (all zeroes).
- Delivery Order is prohibited when the 9<sup>th</sup> position of the Contract Number is C, F, H, M, P, or V.

- For Acquisition, Delivery Order is required when the 9<sup>th</sup> position of the Contract Number is A, D, or G.
- For Property, Delivery Order is required when the 9<sup>th</sup> position of the Contract Number is A or G.

# Contract Type is "DoD Contract (FAR)"; Fiscal Year 17 and prior

# **Contract Number Edits:**

- No special characters allowed.
- Must be 13 characters in length.
- Contract cannot contain "O" or "I" at any position.
- Positions 1 and 2 cannot both be numeric.
- Positions 7 and 8 (FY parameter) must be numeric and less than 18 or greater than 65.
- Position 9 must be alpha.
- Position 9 cannot be B, E, I, J, N, O, Q, R, T, U, or Y.
- Position 10 through 13 in the Contract Number may not be "0000."

# **Delivery Order Number Edits:**

- No special characters allowed.
- Must be 0, 4, or 13 characters in length.
- May not contain "O" or "I" at any position.
- For Property, Delivery Order required when the ninth position of Contract Number is A or G.
- For Acquisition, Delivery Order required when the ninth position of Contract Number is A, D or G.
- Delivery Order prohibited when ninth position of Contract Number is C, F, M, P, V, or W.
- If the Delivery Order is 4 characters, the following edits will be applied:
  - The characters "A" and "P" are prohibited in the first position of 4-character Delivery Order Number.
  - "0000" is not acceptable value.
- If the Delivery Order is 13 characters, the following edits will be applied:
  - Positions 1 and 2 cannot both be numeric.
  - Positions 7 and 8 must be numeric.
  - Position 9 must be F.
  - Positions 10 through 13 cannot be all zeroes.

# Contract Type is "Uniform PIID (FAR 4.16)"

# **Contract Number Edits:**

- No special characters allowed.
- Must be 13 to 17 characters in length, inclusive.
- Contract cannot contain "O" or "I" at any position.
- Positions 1 and 2 must be numeric.
- Positions 7 and 8 (FY parameter) must be numeric and 16 or greater.
- Position 9 must be alpha.
- Position 9 cannot be: B, E, I, J, O, Q, R, U, W, X, Y, or Z.
- Position 10 through the end of the Contract Number may not be all zeroes.

# **Delivery Order Number Edits:**

• No special characters allowed.

- Must be 13 to 17 characters in length, inclusive.
- Delivery Order Number may not contain "O" or "I" at any position.
- Positions 1 and 2 must be numeric.
- Positions 7 and 8 must be numeric and 16 (FY parameter) or greater.
- Position 9 must be F.
- Position 10 through the end of the Delivery Order Number may not be all zeroes.
- Delivery Order is prohibited when the 9<sup>th</sup> position of the Contract Number is C, F, H, P, or V.
- For Acquisition, Delivery Order is required when the 9<sup>th</sup> position of the Contract Number is A, D, or G.
- For Property, Delivery Order is required when the 9<sup>th</sup> position of the Contract Number is A or G.

# 1.11 PID Segment - Product/Item Description. Pos. 070 – Detail

**NOTES**: There must be one or more instances of this segment per Line Item (HL03=I) or Embedded UID Loop (HL03=F).

WAWF only accepts PID in the Line Item Loop (HL03 = I) and in the Embedded UII Loop (HL03 = F). A PID is required when HL03 = F and the Embedded UIIs are Non-GFP.

Embedded UID description may not exceed a combined total of 225 characters within each Embedded UID Loop. The submission will fail and an error message will be sent stating that the character limit is 225 if that number is exceeded.

| Segment | Description                            | Element | WAWF<br>Min/Max | WAWF<br>Req. | WAWF Notes            | Туре |
|---------|----------------------------------------|---------|-----------------|--------------|-----------------------|------|
| PID01   | Item Description Type                  | 349     | 1/1             | М            | See code below.       | ID   |
| PID02   | Product/Process<br>Characteristic Code | 750     | N/A             | N/A          | Not used.             | N/A  |
| PID03   | Agency Qualifier Code                  | 559     | N/A             | N/A          | Not used.             | N/A  |
| PID04   | Product Description<br>Code            | 751     | N/A             | N/A          | Not used.             | N/A  |
| PID05   | Description                            | 352     | 1/75            | М            | Free Form Description | AN   |

# Sample:

PID<sup>^</sup>F<sup>^^</sup>9mm Ammo Rounds

Notes:

- WAWF allows for one to 75 characters of description in the PID05.
- WAWF will not allow more than 25 instances of PID per Line Item Loop.
- WAWF will not allow more than 25 instances of PID per Embedded UID Loop.

# **<u>PID01</u>** – Item Description Type

F Free Form

# 1.12 TD1 Segment - Carrier Details – (Quantity & Weight), Pos. 110 – Detail

**NOTES:** There may be one instance of TD1 in the Shipment Loop (HL03 = S). WAWF will ignore TD1 data past the first instance.

| Segment | Description                             | Element | WAWF<br>Min/Max | WAWF<br>Req. | WAWF Notes                               | Туре |
|---------|-----------------------------------------|---------|-----------------|--------------|------------------------------------------|------|
| TD101   | Packing Code                            | 103     | N/A             | N/A          | Not used.                                | N/A  |
| TD102   | Lading Quantity                         | 80      | N/A             | N/A          | Not used.                                | N/A  |
| TD103   | Commodity Code<br>Qualifier             | 23      | N/A             | N/A          | Not used.                                | N/A  |
| TD104   | Commodity Code                          | 22      | N/A             | N/A          | Not used.                                | N/A  |
| TD105   | Lading Description                      | 79      | N/A             | N/A          | Not used.                                | N/A  |
| TD106   | Weight Qualifier                        | 187     | N/A             | N/A          | Not used.                                | N/A  |
| TD107   | Weight                                  | 81      | 1/6             | 0            | Value in Whole Pounds                    | R    |
| TD108   | Unit or Basis of<br>Measurement<br>Code | 355     | 2/2             | С            | LB Pounds – only code<br>allowed in WAWF | ID   |
| TD109   | Volume                                  | 183     | 1/8             | С            | Express total cube in cubic feet.        | R    |
| TD110   | Unit or Basis of<br>Measurement<br>Code | 355     | 2/2             | С            | '5I' for Standard Cubic<br>Foot          | ID   |

# Sample:

TD1^^^^10^LB

# 1.13 TD5 Segment – Carrier Details – (Routing Seq/Transit Time), Pos. 120 – Detail

**NOTES:** There may be one instance of TD5 in the Shipment Loop (HL03 = S).

WAWF will ignore TD5 data past the first instance.

If the TD5 segment is submitted, then either the Standard Carrier Alpha Code or the Transportation Method/Type Code must be entered.

TD501 is used in conjunction with the Secondary Tracking Number and Bill of Lading which will be reported in the REF Segment, Pos. 150.

TCN (Transportation Control Number) is not a Secondary Tracking Number and is not to be used in conjunction with TD501, TD502 or TD503. TCN is reported in REF01 = TG.

| Segment | Description                        | Element | WAWF<br>Min/Max | WAWF<br>Req. | WAWF Notes                                                                                                    | Туре |
|---------|------------------------------------|---------|-----------------|--------------|----------------------------------------------------------------------------------------------------|------|
| TD501   | Routing Sequence                   | 133     | 1/1             | С            | Transportation Leg                                                                                                    | ID   |
|         | Code                               |         |                 |              | If Secondary Tracking<br>Number, Bill of Lading, or<br>Standard Carrier Alpha<br>Code is entered, this field<br>is mandatory. |      |
|         |                                    |         |                 |              | WAWF only accepts "B" in TD501.                                                                                               |      |
| TD502   | Identification Code<br>Qualifier   | 66      | 1/1             | С            | Standard Carrier Alpha<br>Code Qualifier                                                                                      | ID   |
|         |                                    |         |                 |              | If TD502 is entered, then TD503 is required.                                                                                  |      |
|         |                                    |         |                 |              | WAWF only accepts "2" in TD502.                                                                                               |      |
| TD503   | Identification Code                | 67      | 2/4             | С            | Standard Carrier Alpha<br>Code - If TD502 = "2",<br>enter Standard Carrier<br>Alpha Code in TD503.                            | AN   |
|         |                                    |         |                 |              | If TD503 is entered, then TD502 is required.                                                                                  |      |
|         |                                    |         |                 |              | This is a code that<br>identifies the actual carrier/<br>transportation company.                                              |      |
| TD504   | Transportation<br>Method/Type Code | 91      | 1/2             | 0            | See note below.                                                                                                    | ID   |

# Samples:

TD5^^^AC (Transportation Method/Type Code)

TD5^B^2^USPS (Indicates a Secondary Tracking Number may be reported and/or Bill of Lading and SCAC Code is provided)

# Note:

# **Transportation Method/Type Codes**

Please refer to the Transportation Method/Type Code Table maintained under the "Lookup" tab on the WAWF website.

# 1.14 TD4 Segment – Carrier Details – (Special Handling, Hazardous Materials, or Both), Pos. 140 – Detail

**NOTE:** There may be up to three instances of TD4 in the Item Loop (HL03 = I).

| Segment | Description                          | Element | WAWF<br>Min/Max | WAWF<br>Req. | WAWF Notes                    | Туре |
|---------|--------------------------------------|---------|-----------------|--------------|-------------------------------|------|
| TD401   | Special Handling<br>Code             | 152     | 2/3             | 0            | See below.                    | ID   |
| TD402   | Hazardous Material<br>Code Qualifier | 208     | N/A             | N/A          | Not used.                     | A/N  |
| TD403   | Hazardous Material<br>Class Code     | 209     | N/A             | N/A          | Not used.                     | A/N  |
| TD404   | Description                          | 352     | 1/80            | С            | Required when TD401 =<br>MOT. | AN   |

# Sample:

TD4^MOT^^^Other value

# Special Package Markings/Special Handling Requirements Codes

(Items marked with asterisk require attachment for FMS RRR.)

- BKA Bulky Article
- BU2 Bunker Adjustment 20 Foot Container
- BU4 Bunker Adjustment 40 Foot Container
- DOC Documentation Special
- ED Excessive Dimensions
- EE Electronic Equipment Transfer
- EL Environmental Control Limits
- EW Excessive Weight
- EX Explosive Flammable Gas\*
- FAS Firearms
- FG Flammable Gas\*
- FL Flammable\*

- FR Fragile Handle With Care
- HM Endorsed As Hazardous Material\*
- KMD Keep Material Dry
- MOT Other
- MRF Refrigerated
- ONC Use No Hooks
- ONS Not Restricted Cargo
- OPR Perishable
- OTC Temperature Control
- OV Overweight
- RM Radioactive Material\*
- SCC Special Containers
- SH Shiftable Load
- SMP Small Package
- STA Conductivity/Anti-static Additive

# 1.15 REF Segment - Reference Numbers, Pos. 150 - Detail

**NOTES:** There may be one or more instances of REF per HL Loop.

WAWF will accept REF in the Shipment Loop (HL03 = S), the Line Item Loop (HL03 = I), the UID Loop (HL03 = D), the Pack Loop (HL03 = P), the Mark Loop (HL03=X), and the Serial Number / Supply Condition Code Loop (HL03 = G).

When HL03 = S, the REF Segment may include the following: Bill of Lading; Transportation Control Number; Invoice Number; Alternate Release Procedure; Indicator (ARP); Mark For Comments; Authorized Accounting Activity (AAA); Standard Document Number (SDN); Appropriation Number (ACRN); Secondary Tracking Number Type Indicator; Secondary Tracking Number; Serial Shipping Container Code Qualifier; Serial Shipping Container Code; Description of Secondary Transportation Tracking Number; and Transportation Leg Association; Vendor Transaction Reference Number.

When HL03 = S and a REF Segment is used to report the Bill of Lading and/or Secondary Tracking Number, the REF Segment containing the Bill of Lading and/or Secondary Tracking Number information must follow the TD5 segment.

When HL03 = I, the REF Segment may include the following: Authorized Accounting Activity (AAA); Standard Document Number (SDN); Appropriation Number (ACRN); Purchase Request Number; and must include Number of Items Repaired for non-CDRL line items.

When HL03 = D, the REF Segment may include the following: UII Number.; Special Tooling and Test Equipment.

When HL03=F, the REF Segment may include the following: UII Number with Associated Serial Number; Special Tooling and Equipment Status.

When HL03 = P, the REF Segment may include the following: UII Number; and RFID Tag Data.

If this segment is used in conjunction with an ELIN for a CDRL, there must be two to three instances of the REF Segment, Pos. 150:

1<sup>st</sup> REF: REF01= "E9", REF02 = "Y", REF03= The CDRL File Name

 $2^{nd}$  REF: REF01 = "06", REF02 = "System ID" and REF03 = SYSUID

3<sup>rd</sup> REF (if used): REF01 = "06", REF02 = "System ID" and REF03 = SYSUID - (identifies a second unique receiving entity)

The following segments need to also be used to report CDRL information:

LIN Segment, Pos. 020, LIN01 = The ELIN, LIN02 = "SV" and LIN03 = "CDRL".

SN1 Segment, Pos 030, SN102 = "1" and SN103 = "EA".

CDRLs are not allowed for Navy ERP, One Pay, or EBS

If the CDRL Indicator (REF02 when REF01 = "E9") is "Y" then GFE is prohibited.

| Segment | Description                              | Element | WAWF<br>Min/Max | WAWF<br>Req. | WAWF Notes                                                                                                    | Туре |
|---------|------------------------------------------|---------|-----------------|--------------|----------------------------------------------------------------------------------------------------|------|
| REF01   | Reference<br>Identification<br>Qualifier | 128     | 2/3             | М            | IC approved codes.<br>See list below for<br>preferred codes.                                                                                                    | ID   |
|         |                                          |         |                 |              | Enter ZZ for Mark For<br>Comments or Mark For<br>Secondary Comments.                                                                                                    |      |
|         |                                          |         |                 |              | When RE is entered in<br>this Field, ARP<br>indicator will be set to<br>yes and box will be<br>checked on the Web. If<br>you do not want to set<br>the ARP indicator, then<br>do not use the RE<br>code in REF01.                                                                                                    |      |
|         |                                          |         |                 |              | UID - Use "U3" to send<br>Serial number in<br>REF02 and/or UID<br>data in REF03. "U3" is<br>also allowed in the<br>Pack Loop. "U3" is<br>required in the Pack<br>Loop (HL03 = P) when<br>UID data is reported in<br>UID Loop (HL03 = D).<br>If "U3" is reported in<br>REF01 when HL03 =<br>P, then REF02 is not<br>used and REF03 is<br>used to report the UII. |      |
|         |                                          |         |                 |              | RFID – Use "JH" in<br>REF01 to send Tag<br>information in REF03.                                                                                                    |      |
|         |                                          |         |                 |              | HL03=P SDQ is to be<br>used to identify the<br>CLIN/SLIN and<br>Quantity included in<br>the HL03=I                                                                                                    |      |
|         |                                          |         |                 |              | CDRL – Use "E9" in<br>REF01 to send CDRL                                                                                                    |      |

|  | information in REF02<br>and REF03                                                                                                    |
|--|----------------------------------------------------------------------------------------------------|
|  | SYSUID – Use "06" in<br>REF01 to send<br>SYSUID information in<br>REF02 and REF03                                                                                                    |
|  | Bill of Lading Type<br>Indicator – Enter "BL"<br>for Government and<br>"BM" for Commercial.                                                                                                    |
|  | Serial Shipping<br>Container Code<br>Qualifier – Valid value<br>is "LA".                                                                                                    |
|  | Secondary Tracking<br>Number Type Indicator<br>(See codes below<br>table.)                                                                                                    |
|  | If Secondary Tracking<br>Number Type of "XY"<br>is entered for Other<br>Unlisted<br>Transportation<br>Number, then REF01<br>= "0L" is required to<br>provide the<br>description. The "XY"<br>and "0L" are a pair and<br>must be submitted<br>together. (See sample<br>below table.) |
|  | Vendor Reference<br>Number, valid value is<br>"E4".                                                                                                    |
|  | If REF01 = "TG", enter<br>Transportation Control<br>Number is REF02.                                                                                                    |
|  | Where HL03 = S, enter<br>"E9" to indicate an<br>attachment. If "E9" is<br>entered in REF01,<br>enter the word<br>"Attachment" in REF02<br>and the attachment<br>name in REF03.                                                                                                    |
|  | Enter "KL" for<br>"Contract Number<br>Type".                                                                                                    |
|  | If the value is not provided, the                                                                                                    |

|     |   | transaction will be<br>defaulted to a value of<br>B - DoD Contract<br>(FAR), and all<br>associated edits for<br>Contract Number and<br>Delivery Order number<br>structure associated<br>with DOD Contract<br>(FAR) will be applied<br>to the inbound file and<br>if not met the file will<br>fail.' |
|-----|---|----------------------------------------------------------------------------------------------------|
|     |   | Enter "RQ" for<br>"Purchase Requisition<br>Number"                                                                                                    |
| 3/3 |   | When HL03 = S, enter<br>"TOC" to indicate Type<br>of Comment. If "TOC"<br>is entered in REF01,<br>enter the word<br>"Comment" in REF02<br>and Document Level<br>Comments in REF03.                                                                                                    |
| 2/2 | Ο | HL03=D, enter DD for<br>Document<br>Identification Code                                                                                                    |
|     | М | When HL03 = I, enter<br>"XY" – Other Unlisted<br>Type of Reference<br>Number                                                                                                    |
| 3/3 | М | When HL03 = S, enter<br>"ACC" for Status to<br>capture Draft Indicator.<br>See additional notes<br>below.                                                                                                    |
| 2/3 | М | When HL03=X, enter<br>Content Type code -<br>See list below.                                                                                                    |
| 2/3 | М | When HL03=X, enter<br>"TIP" for Mark Medium                                                                                                    |
| 2/3 | М | When HL03=X, enter<br>"SJ" for Mark Set<br>Number                                                                                                    |
| 2/3 | М | When HL03=X, enter<br>"JL" for Mark<br>Bagged/Tagged<br>Indicator                                                                                                    |
| 2/3 | М | When HL03 = "S",<br>enter "FS" (Final                                                                                                    |

|       |                |     |             |   | Sequence Number)                                                                                                    |    |
|-------|----------------|-----|-------------|---|----------------------------------------------------------------------------------------------------|----|
| REF02 | Reference      | 127 | 1/22        | С | Invoice Number                                                                                                    | AN |
|       | Identification |     |             |   | Enter Z7A for Mark for Comments.                                                                                                    |    |
|       |                |     |             |   | Enter Z7B for Mark for Secondary Comments.                                                                                                    |    |
|       | MOCAS<br>EBS   |     | 1/8<br>1/16 |   | If AI or IV is used in<br>REF01, Invoice<br>Number must be<br>entered                                                                                                    |    |
|       |                |     | 1/30        |   | Standard Document<br>Number (SDN)                                                                                                    |    |
|       | One Pay        |     | 13/15       |   | Standard Document<br>Number (SDN) must<br>be 13, 14 or 15<br>alphanumeric<br>characters for One Pay<br>when AAI is not found<br>in the DOD AAI table.                                               |    |
|       |                |     |             |   | Standard Document<br>Number (SDN) must<br>be 9, 13, 14 or 15<br>alphanumeric<br>characters for One Pay<br>when AAI is found in<br>the DOD AAI table.                                                |    |
|       |                |     | 1/1         |   | Alternate Release<br>Procedures (ARP) –<br>Enter "Y" for ARP                                                                                                    |    |
|       |                |     |             |   | WAWF will<br>automatically set the<br>ARP indicator to "Y"<br>once RE is entered in<br>REF01.                                                                                                    |    |
|       |                |     | 1/30        |   | Bill of Lading Number<br>– If HL03 = "S" and<br>REF01 = "BL", enter<br>Government Bill of<br>Lading in REF02; If<br>HL03 = "S" and REF01<br>= "BM", enter<br>Commercial Bill of<br>Lading in REF02. |    |
|       |                |     | 1/30        | М | When REF01 = U3,<br>UID – Serial Number<br>(if applicable)                                                                                                    |    |
|       |                |     |             |   | No special characters,<br>except for dashes (-)<br>and forward slashes (/)                                                                                                    |    |

| 2/2     are allowed for Serial<br>Number. If received,<br>then the document will<br>be rejected.       6/6     ACRN - enter actual<br>ACRN       6/6     ACRN - enter actual<br>ACRN       1/1     Do not use REF02<br>when reporting UD<br>Data in the Pack Loop<br>(HL03 = P).       1/1     EF02 is a CDR.<br>Indicator and can be<br>"Y" or "N".       9/9     "If REF01 = "6" then<br>REF02 = System ID".<br>N<br>Serial Shipping<br>Container Code       1/30     Serial Shipping<br>Container Code in<br>REF02.       1/30     REF02 = Code<br>REF02.       1/30     If REF01 = "1.A", enter<br>Secondary Tracking<br>Number - if REF01.       1/30     Transportation Control<br>Number in REF02.       1/24     Transportation Control<br>Number (TCN) - if<br>ransportation Control<br>Number (TCN) - if<br>REF01 = "E4" enter<br>the Vendor<br>Transaction Reference<br>Number in REF02.       1/20     If 'E9" is entered in | Γ |       |                                                                                                    | _ |
|----------------------------------------------------------------------------------------------------|---|-------|----------------------------------------------------------------------------------------------------|---|
| 6/6       ACRN - enter actual<br>ACRN         AAA       AAA         Do not use REF02<br>when reporting UID<br>Data in the Pack Loop<br>(HL03 = P).       If REF01 = "E9", then<br>REF02 is a CDRL<br>Indicator and can be<br>"Y" or "N".         9/9       If REF01 = "06" then<br>REF02 = "System IDD".       AN         18/18       If REF01 = "C9", enter<br>Serial Shipping<br>Container Code in<br>REF02 = "System IDD".       AN         1/30       Secondary Tracking<br>Number - If REF01<br>contains a Secondary<br>Tracking Number - If REF01<br>endition (See code)<br>below table), enter the<br>Secondary Tracking<br>Number in REF02.       AN         1/7/17       Transportation Control<br>Number in REF02.       AN         1/24       Transportation Control<br>Number in REF02.       AN         1/24       an apina character but<br>an apina character but<br>may not be "1" or "0".       AN         1/30       Transaction Reference<br>Number in REF02.       Transaction<br>Reference Number. If<br>REF01 = "4" enter<br>the Vendor                                                                                                    |   | 2/2   | then the document will                                                                                                    |   |
| 1/1     Do not use REF02<br>when reporting UID<br>Data in the Pack Loop<br>(HL03 = P).     AN       9/9     'f REF01 = "E9", then<br>REF02 is a CDRL<br>Indicator and can be<br>'7" or "N".     AN       18/18     If REF01 = "06" then<br>REF02 = "System ID".<br>Serial Shipping<br>Container Code<br>if REF01 = "L4", enter<br>Serial Shipping<br>Container Code in<br>REF02.     AN       1/30     Secondary Tracking<br>Number - If REF01<br>container Code in<br>REF02.     AN       1/30     Secondary Tracking<br>Number - If REF01<br>container Code in<br>REF02.     AN       1/30     Secondary Tracking<br>Number - If REF01<br>container Code in<br>REF01 = "UL" enter<br>the description.     AN       1/24     If REF01 = "UL" enter<br>the description.     AN       1/24     If REF01 = "UL" enter<br>the Vendor<br>may not be "I" or "O".       1/30     Transportation Control<br>Number. If<br>REF01 = "L4" enter<br>the Vendor<br>Transaction Reference<br>Number. If<br>REF01 = "E4" enter<br>the Vendor                                                                                                    |   | 6/6   | ACRN – enter actual                                                                                                    |   |
| 1/1when reporting UID<br>Data in the Pack Loop<br>(HL03 = P).9/9If REF01 = "E9", then<br>REF02 is a CDRL<br>Indicator and can be<br>"Y" or "N".AN18/18If REF01 = "06" then<br>REF02 = "System ID".AN18/18If REF01 = "C6" then<br>REF02 = "System ID".AN1/30Serial Shipping<br>Container Code in<br>REF02.AN1/30Secondary Tracking<br>Number - If REF01<br>contains a Secondary<br>Tracking Number Type<br>Indicator (See codes<br>below table), enter the<br>Secondary Tracking<br>Number in REF02.AN1/7/17Transportation Control<br>Number in REF02.AN1/241/24Transportation Control<br>Number in REF02.AN1/301/30Trasstotian Control<br>Number in REF02.AN                                                                                                    |   |       | AAA                                                                                                    |   |
| 9/9       REF02 is a CDRL       AN         18/18       If REF01 = "06" then<br>REF02 = "System ID".       AN         18/18       If REF01 = "06" then<br>REF02 = "System ID".       N         1/30       Serial Shipping<br>Container Code in<br>REF02.       AN         1/30       REF02 = "LA", enter<br>Serial Shipping<br>Container Code in<br>REF02.       AN         1/30       REF02.       AN         1/30       Secondary Tracking<br>Number - If REF01.       AN         1/30       REF02.       AN         1/30       REF02.       AN         1/24       If REF01 = "10."       AN         1/24       If REF01 = "10."       If REF01 = "10."         1/24       If REF01 = "10."       If REF01 = "10."         1/24       Reforence Number. If<br>REF01 = "10."       Reforence Number. If<br>REF01 = "10."         1/24       If alpha character but<br>may not be "1" or "0".       Vendor Transaction<br>Reforence Number. If<br>REF01 = "14" enter<br>the Vendor         1/30       Transaction Reference<br>Number in REF02.       If alpha character but<br>may not be "1" or "0".                                                                                                    |   | 1/1   | when reporting UID<br>Data in the Pack Loop                                                                                                    |   |
| 18/18       If REF01 = "06" then<br>REF02 = "System ID".<br>Serial Shipping<br>Container Code       N         1/30       Serial Shipping<br>Container Code in<br>REF02.       AN         Secondary Tracking<br>Number - If REF01<br>contains a Secondary<br>Tracking Number Type<br>Indicator (See codes<br>below table), enter the<br>Secondary Tracking<br>Number in REF02.       AN         17/17       Transportation Control<br>Number in REF02.       If REF01 = "0L" enter<br>the description.         17/17       Transportation Control<br>Number (TCN) - If<br>REF01 = "10", enter<br>Transportation Control<br>Number in REF02. The<br>16" position must be<br>an alpha character but<br>may not be "1" or "0".         1/24       Transportation Reference<br>Number in REF02.       Vendor Transaction<br>Reference Number. If<br>REF01 = "E4" enter<br>the Vendor         1/30       Transportion Reference<br>Number in REF02.       If                                                                                                    |   | 9/9   | REF02 is a CDRL<br>Indicator and can be<br>"Y" or "N".                                                                                                    |   |
| 1/30       Serial Shipping<br>Container Code       If REF01 = "LA", enter<br>Serial Shipping<br>Container Code in<br>REF02.       AN         1/30       Secondary Tracking<br>Number - If REF01<br>contains a Secondary<br>Tracking Number Type<br>Indicator (See codes<br>below table), enter the<br>Secondary Tracking<br>Number in REF02.       AN         17/17       If REF01 = "0." enter<br>the description.       If REF01 = "0." enter<br>the description.         17/17       If REF01 = "1." enter<br>the description.         1/24       If Nemerical and the second<br>Number in REF02.         1/24       If operation Control<br>Number in REF02.         1/24       If operation Control<br>Number in REF02.         1/24       If operation Control<br>Number in REF02.         1/24       If operation Control<br>Number in REF02.         1/24       If operation Control<br>Number in REF02.         1/24       If operation Control<br>Number in REF02.         1/30       If operation Reference<br>Number in REF02.                                                                                                    |   | 18/18 | If REF01 = "06" then<br>REF02 = "System ID"                                                                                                    |   |
| 1/30       Serial Shipping<br>Container Code in<br>REF02.       AN         1/30       Secondary Tracking<br>Number - If REF01<br>contains a Secondary<br>Tracking Number Type<br>Indicator (See codes<br>below table), enter the<br>Secondary Tracking<br>Number in REF02.       AN         17/17       If REF01 = "0L" enter<br>the description.       If REF01 = "0L" enter<br>the description.         17/17       Transportation Control<br>Number (TCN) - If<br>REF01 = "TG", enter<br>Transportation Control<br>Number in REF02. The<br>16 <sup>th</sup> position must be<br>an alpha character but<br>may not be "I" or "0".         1/24       Vendor Transaction<br>Reference Number. If<br>REF01 = "E4" enter<br>the Vendor<br>Transaction Reference<br>Number in REF02.                                                                                                    |   |       | Serial Shipping                                                                                                    |   |
| Secondary Tracking<br>Number - If REF01<br>contains a Secondary<br>Tracking Number Type<br>Indicator (See codes<br>below table), enter the<br>Secondary Tracking<br>Number in REF02.17/17If REF01 = "0L" enter<br>the description.17/17Transportation Control<br>Number (TCN) - If<br>REF01 = "TG", enter<br>Transportation Control<br>Number in REF02. The<br>16th position must be<br>an alpha character but<br>may not be "I" or "O".1/241/241/30Vendor Transaction<br>REF01 = "E4" enter<br>the Vendor<br>Transaction Reference<br>Number in REF02.                                                                                                    |   | 1/30  | Serial Shipping<br>Container Code in                                                                                                    |   |
| 17/17the description.17/17Transportation Control<br>Number (TCN) - If<br>REF01 = "TG", enter<br>Transportation Control<br>Number in REF02. The<br>16 <sup>th</sup> position must be<br>an alpha character but<br>may not be "I" or "O".1/241/241/24Vendor Transaction<br>Reference Number. If<br>REF01 = "E4" enter<br>the Vendor<br>Transaction Reference<br>Number in REF02.                                                                                                    |   |       | Secondary Tracking<br>Number - If REF01<br>contains a Secondary<br>Tracking Number Type<br>Indicator (See codes<br>below table), enter the<br>Secondary Tracking |   |
| 1/24Number (TCN) - If<br>REF01 = "TG", enter<br>Transportation Control<br>Number in REF02. The<br>16th position must be<br>an alpha character but<br>may not be "I" or "O".1/241/241/24Vendor Transaction<br>Reference Number. If<br>REF01 = "E4" enter<br>the Vendor<br>Transaction Reference<br>Number in REF02.                                                                                                    |   | 17/17 |                                                                                                    |   |
| 1/30Reference Number. If<br>REF01 = "E4" enter<br>the Vendor<br>Transaction Reference<br>Number in REF02.                                                                                                    |   | 1/24  | Number (TCN) - If<br>REF01 = "TG", enter<br>Transportation Control<br>Number in REF02. The<br>16 <sup>th</sup> position must be<br>an alpha character but        |   |
| If "E9" is entered in                                                                                                    |   | 1/30  | Reference Number. If<br>REF01 = "E4" enter<br>the Vendor<br>Transaction Reference                                                                                |   |
|                                                                                                    |   |       | If "E9" is entered in                                                                                                    |   |

| · · · · · · · · · · · · · · · · · · · |      |   |                                                                                                    |
|---------------------------------------|------|---|----------------------------------------------------------------------------------------------------|
|                                       | 1/1  |   | REF01, enter the word<br>"Attachment" in REF02<br>and the attachment<br>name in REF03.                                                                                                    |
|                                       |      |   | If "KL" is entered in<br>REF01, enter the<br>Contract Number Type<br>in REF02, refer to the<br>list below:                                                                                                    |
|                                       |      |   | A Cooperative Agmt.<br>B DoD Contract (FAR)<br>C DoD Contract (Non<br>FAR)<br>D Grant/Cooperative<br>Agreement; Non-<br>Procurement<br>Instruments<br>E Intragovernmental<br>F Intergovernmental<br>G International Agmt.<br>I Non-DoD Contract<br>(FAR)<br>J Non-DoD Contract<br>(Non FAR)<br>K Other Agreement |
|                                       |      |   | S Uniform PIID (FAR<br>4.16)                                                                                                    |
|                                       | 1/30 |   |                                                                                                    |
|                                       | 7/7  | М | If "RQ" is entered in<br>REF01, enter the<br>Purchase Request<br>Number in REF02                                                                                                    |
|                                       | 1/30 |   | When HL03 = S, enter<br>"TOC" to indicate Type<br>of Comment. If "TOC"<br>is entered in REF01,<br>enter the word<br>"Comment" in REF02<br>and Document Level<br>Comments in REF03.                                                                                                    |
|                                       |      |   | If "DD" is entered in<br>REF01, enter one of<br>the following in REF02:                                                                                                    |
|                                       |      |   | ST – Special Tooling                                                                                                    |
|                                       |      |   | STE – Special Test<br>Equipment                                                                                                    |
|                                       |      |   | NS- Neither                                                                                                    |
|                                       |      | С | If this segment is not<br>entered, it will default<br>to NS – Neither.                                                                                                    |

| 5/5  | If "XY" is entered in<br>REF01, enter the word<br>"METHOD" in REF02<br>and the Type<br>Designation Method<br>Code in REF03.<br>If "XY" is entered in<br>REF01, enter the word<br>"VALUE" in REF02<br>and the Type<br>Designation Value in<br>REF03.                                                                                                    |
|------|----------------------------------------------------------------------------------------------------|
| 1/30 | If HL03 = "S" and if<br>REF01 = "ACC" enter<br>"Draft".                                                                                                    |
| 1/30 | When HL03 = "X" and<br>REF01 uses Content<br>Type Code, enter Mark<br>Value. Note: For<br>values exceeding the<br>REF02 maximum field<br>length limit of 30<br>characters, use the<br>REF03 for the<br>overflow. For values<br>exceeding the REF02<br>and REF03 maximum<br>field length limit<br>(combined 110<br>characters), use the<br>REF04 C04002,<br>C04004, and C04006<br>as needed with<br>appropriate qualifier<br>cited in the C04001,<br>C04003, and C04005. |
|      | When HL03 = "X" and<br>REF01 = "TIP", enter<br>Mark Medium Value:<br>2D COMPLIANT<br>NONCOMPLIANT<br>DATA MATRIX<br>HUMAN READABLE                                                                                                    |
|      | CMB<br>PDF417<br>BARCODE                                                                                                    |
|      | RFID<br>DEFINED                                                                                                    |

|       |             |     | 1/30 |   | PROFILE                                                                                                    |    |
|-------|-------------|-----|------|---|----------------------------------------------------------------------------------------------------|----|
|       |             |     |      |   | When HL03 = "X" and<br>REF01 = "SJ", enter<br>Mark Set Number<br>Value:                                                                                                    |    |
|       |             |     |      |   | Set 01                                                                                                    |    |
|       |             |     |      |   | Set 02                                                                                                    |    |
|       |             |     |      |   | Set 03                                                                                                    |    |
|       |             |     |      |   | Set 04                                                                                                    |    |
|       |             |     |      |   | Set 05                                                                                                    |    |
|       |             |     |      |   | Set 06                                                                                                    |    |
|       |             |     |      |   | Set 07                                                                                                    |    |
|       |             |     |      |   | Set 08                                                                                                    |    |
|       |             |     | 1/30 |   | Set 09                                                                                                    |    |
|       |             |     |      |   | When HL03 = "X" and<br>REF01 = "JL", enter<br>"Y" or "N"                                                                                                    |    |
|       |             |     |      |   | When REF01 = "FS",<br>enter "Y" or "N"                                                                                                    |    |
|       |             |     |      |   | If "SE" is entered in<br>REF01, enter the<br>actual Serial Number<br>in REF02.                                                                                                    |    |
|       |             |     | 8/10 |   | FMS Case Identifier-<br>Format: XX-X-XXX.<br>Dashes are<br>mandatory. First two<br>characters must form a<br>valid Country Code.<br>Special characters<br>other than '-' are not<br>permitted. |    |
|       |             |     | 3/3  |   | Project Code: Special characters are not permitted.                                                                                                    |    |
|       |             |     | 4/4  |   | Transportation<br>Account Code: There<br>may be one instance<br>of the Transportation<br>Account Code per<br>transaction.                                                                      |    |
| REF03 | Description | 352 | 8/8  | С | CCYYMMDD Invoice<br>date is required, if<br>REF01 is "AI" or "IV"                                                                                                    | AN |
|       |             |     | 1/50 |   | UID should be cited<br>here for UID Loop                                                                                                    |    |

| (HL03 = D) and Pack<br>Loop (HL03 = P).         Required I/UD data is<br>sent. See Unique<br>Identifier section below<br>for UID Type Edits.         UID - this is the<br>Unique Identifier that<br>ensures uniqueness of<br>items that are listed in<br>the DD UID Registry.         Alphabetic characters<br>should be capitalized.         If REF01 = ZZ and<br>REF02 = ZZA or Z7B,<br>then enter Mark For<br>Comments.         ACRN Dollar Amount -<br>enter when multiple<br>ACRNs are reported.         The dollar amount is<br>required for a single<br>ACRN when the Pay<br>System is One Pay.<br>No dollar sings are<br>allowed, only numbers<br>and decimals values.<br>(example: 500.00<br>200.16) Type is R10.2<br>for ACRN Price is<br>affected by currency<br>code. See notes<br>below.         RFID - RFID Tag ID<br>Information. Enter tag<br>information in REF03 if<br>JH is entered into<br>REF01 = E9 and<br>REF01 = E9 and<br>REF01 = E9 and<br>REF01 = E9 and<br>REF01 = E9 and<br>REF01 = E9 and<br>REF02 = N, REF03<br>should not be used.         10/10       SYSUID = If REF01 =<br>"06", REF03 is                                                                                                    | <br>  |                                                                                                    |
|----------------------------------------------------------------------------------------------------|-------|----------------------------------------------------------------------------------------------------|
| sent. See Unique<br>Identifier section below<br>for UID Type Edits.<br>UID – this is the<br>Unique Identifier that<br>ensures uniqueness of<br>Items that are listed in<br>the Do UID Registry.<br>Alphabetic characters<br>should be capitalized.<br>If REF01 = ZZ and<br>REF02 = Z7A or Z7B,<br>then enter Mark For<br>Comments.<br>ACRN Dollar Amount –<br>enter when multiple<br>ACRNs are reported.<br>The dollar amount is<br>required for a single<br>ACRN when the Pay<br>System is One Pay.<br>No dollar signs are<br>allowed, only numbers<br>and decimals values.<br>(example : 500.00 or<br>200.61 proje is R10.2<br>for ACRN price only.<br>Negative dollar<br>amounts allowed for<br>ACRN acRN Price is<br>affected by currency<br>code. See notes<br>below.<br>RFID – RFID Tag ID<br>Information in REF01 = E9 and<br>REF01 = E9 and<br>REF02 = Y.<br>If REF02 = Y.<br>RFID – RFE03 should not be used.<br>10/10                                                                                                    |       |                                                                                                    |
| Unique Identifier that         ensures uniqueness of         items that are listed in         the Do UID Registry.         Alphabetic characters         should be capitalized.         If REF01 = ZZ and         REF02 = Z7A or Z7B,         then enter Mark For         Comments.         ACRN Dollar Amount –         enter Mark For         Comments.         ACRN Dollar Amount –         enter when multiple         ACRN sare reported.         The dollar amount is         require for a single         ACRN when the Pay         System is One Pay.         No dollar signs are         allowed, only numbers         and decimals values.         (example: 500.00 or         200.00 or         200.010 rype is R10.2         for ACRN price only.         Negative dollar         amounts allowed for         ACRN. ACRN Price is         affected by currency         code. See notes         below.         3/22         Enter CDRL filename.         Madatory when         REF01 = E9 and         REF02 = N, REF03         fil REF02 = N, REF03                                                                                                    |       | sent. See Unique<br>Identifier section below                                                                                                    |
| should be capitalized.         If REF01 = ZZ and<br>REF02 = Z7A or Z7B,<br>then enter Mark For<br>Comments.         ACRN Dollar Amount –<br>enter when multiple<br>ACRNs are reported.         ACRN oblar Amount is<br>required for a single<br>ACRN when the Pay<br>System is One Pay.<br>No dollar signs are<br>allowed, only numbers<br>and decimals values.<br>(example: 500.00 or<br>200.16) Type is R10.2<br>for ACRN price only.<br>Negative dollar<br>amounts allowed for<br>ACRN. ACRN Price only.<br>Negative dollar<br>amounts allowed for<br>ACRN. ACRN Price only.<br>Negative dollar<br>amounts allowed for<br>ACRN. ACRN Price is<br>affected by currency<br>code. See notes<br>below.         RFID – RFID Tag ID<br>Information in REF03 if<br>JH is entered into<br>REF01.         3/22       Enter CDRL filename.<br>Mandatory when<br>REF01 = E9 and<br>REF02 = Y.<br>If REF02 = N, REF03<br>should not be used.         10/10       SYSUID – If REF01 =                                                                                                    |       | Unique Identifier that<br>ensures uniqueness of<br>items that are listed in                                                                                                    |
| REF02 = Z7A or Z7B,<br>then enter Mark For<br>Comments.         ACRN Dollar Amount –<br>enter when multiple<br>ACRNs are reported.<br>The dollar amount is<br>required for a single<br>ACRN when the Pay<br>System is One Pay.<br>No dollar signs are<br>allowed, only numbers<br>and decimals values.<br>(example: 500.00 or<br>200.16) Type is R10.2<br>for ACRN price only.<br>Negative dollar<br>amounts allowed for<br>ACRN. ACRN Price is<br>affected by currency<br>code. See notes<br>below.         3/22       RFID – RFID Tag ID<br>Information. Enter tag<br>information. Enter tag<br>information. Enter tag<br>information in REF03 if<br>JH is entered into<br>REF01 = E9 and<br>REF01 = E9 and<br>REF02 = Y.<br>If REF02 = N, REF03<br>should not be used.         10/10       SYSUID – If REF01 =                                                                                                    |       |                                                                                                    |
| and the second second secon |       | REF02 = Z7A or Z7B,<br>then enter Mark For                                                                                                    |
| 3/22       Information. Enter tag information in REF03 if JH is entered into REF01.         3/22       Enter CDRL filename. Mandatory when REF01 = E9 and REF02 = Y.         If REF02 = N, REF03 should not be used.       If REF02 = N, REF03 should not be used.         10/10       SYSUID – If REF01 =                                                                                                    |       | enter when multiple<br>ACRNs are reported.<br>The dollar amount is<br>required for a single<br>ACRN when the Pay<br>System is One Pay.<br>No dollar signs are<br>allowed, only numbers<br>and decimals values.<br>(example: 500.00 or<br>200.16) Type is R10.2<br>for ACRN price only.<br>Negative dollar<br>amounts allowed for<br>ACRN. ACRN Price is<br>affected by currency<br>code. See notes |
| Mandatory when<br>REF01 = E9 and<br>REF02 = Y.<br>If REF02 = N, REF03<br>should not be used.<br>10/10 SYSUID – If REF01 =                                                                                                    |       | Information. Enter tag<br>information in REF03 if<br>JH is entered into                                                                                                    |
| 10/10     should not be used.       SYSUID – If REF01 =                                                                                                    | 3/22  | Mandatory when<br>REF01 = E9 and                                                                                                    |
|                                                                                                    |       |                                                                                                    |
|                                                                                                    | 10/10 |                                                                                                    |

|      | mandatory.<br>This value is identified<br>in the contract as part<br>of the CDRL<br>requirement. WAWF<br>will reject an invalid<br>SYSUID. Instructions<br>to the user will be<br>provided to contact the<br>contracting officer or<br>the ACO.                                                                                              |       |
|------|----------------------------------------------------------------------------------------------------|-------|
| 1/1  | Transportation Leg<br>Association.<br>If Secondary<br>Transportation<br>Tracking Number Type<br>(REF01) = 08, AW,<br>BN, CN, CY, FI, IZ, K2,<br>K3, WY, XC, XY, ZH or<br>0L, REF03 is<br>mandatory.                                                                                                    |       |
| 1/17 | REF03 is mandatory<br>and must match the<br>Transportation Leg<br>Described in TD501.<br>If Bill of Lading<br>Indicator (REF01) =<br>"BL" or "BM" REF03 is<br>mandatory, enter "B".                                                                                                    | R14.2 |
|      | Enter the Amount<br>Billed when<br>REF01="E4" and<br>REF02=Vendor<br>Reference Number.<br>Amount Billed is<br>affected by currency<br>code. See notes<br>below.                                                                                                    |       |
| 3/22 | If the CDRL Indicator<br>in REF01 is "Y", then<br>REF03 is mandatory<br>and will contain the<br>name of the file to be<br>attached to the<br>document. File names<br>must be unique. If a<br>file name is sent that<br>already exists, then the<br>existing file will be<br>overwritten. If the<br>same file must be<br>attached to multiple | AN    |

|      | documents, then vary<br>the file name slightly<br>for each Attachment.                                                                                                    |
|------|----------------------------------------------------------------------------------------------------|
|      | WAWF will accept the<br>following types of<br>attachments via the<br>EDI Transaction Set<br>841:                                                                                                    |
|      | BMP: Bitmap                                                                                                    |
|      | DOC: Microsoft Word<br>Application                                                                                                    |
|      | HTM: Hypertext<br>Markup                                                                                                    |
|      | HTML: Hypertext<br>Markup Language                                                                                                    |
|      | JPG: Joint<br>Photographic Exerts<br>Group Format                                                                                                    |
|      | MSG: Microsoft<br>Outlook Application                                                                                                    |
|      | PDF: Adobe Acrobat<br>Portable Document<br>Format                                                                                                    |
|      | PPT: Microsoft<br>PowerPoint Application                                                                                                    |
|      | RTF: Rich Text Format                                                                                                    |
|      | TIF: Tagged Image<br>File Format                                                                                                    |
|      | TXT: Plain text format                                                                                                    |
|      | XLS: Microsoft Excel<br>Application                                                                                                    |
|      | XML: Extensible                                                                                                    |
| 1/80 | Markup Language                                                                                                    |
| 1/1  | If "E9" is entered in<br>REF01, enter the word<br>"Attachment" in REF02<br>and the attachment<br>name in REF03.<br>Attachment name,<br>including the<br>extension, must not<br>exceed the maximum<br>field length of 80<br>characters. |
|      | If "KL" is entered in<br>REF01 and if REF02<br>contains a Losing                                                                                                    |

|       |              |                |      |        | Contract Number<br>Type, enter "L". Enter<br>"G" if REF02 contains<br>a Gaining Contract<br>Number Type. If this<br>Field is left blank,<br>WAWF will default to<br>"L".             |    |
|-------|--------------|----------------|------|--------|----------------------------------------------------------------------------------------------------|----|
|       |              |                | 1/80 |        | If "TOC" is entered in<br>REF01, enter the word<br>"Comment" in REF02<br>and the Document<br>Level Comments in<br>REF03.                                                             |    |
|       |              |                |      |        | If "XY" is entered in<br>REF01, enter the word<br>"METHOD" in REF02<br>and the Type<br>Designation Method<br>Code in REF03.                                                          |    |
|       |              |                |      |        | If "XY" is entered in<br>REF01, enter the word<br>"VALUE" in REF02<br>and the Type<br>Designation Value in<br>REF03.                                                                 |    |
|       |              |                | 1/80 |        | Please refer to the<br>"Type Designation<br>Value Validations"<br>document maintained<br>under the<br>"Documentation" -<br>"Supporting<br>Documentation" tab on<br>the WAWF website. |    |
|       |              |                | 4/6  |        | When REF01 uses<br>Content Type Code,<br>enter Mark Value.<br>(Continued)                                                                                                    |    |
|       |              |                |      |        | REF03 is mandatory if<br>HL03 = P and REF01<br>= SE. Enter the Line<br>Item Number that the<br>Item Serial Number in<br>REF02 should be<br>packed with.                              |    |
| REF04 | Reference ID | C040<br>C04001 | 2/3  | C<br>O | The component<br>element separator<br>identified in the<br>Interchange Control                                                                                                    | ID |

|     | Header (ISA16) should                                                                                                    |
|-----|----------------------------------------------------------------------------------------------------|
|     | be used.                                                                                                    |
|     | In the Embedded UID<br>Loop (HL03=F), enter<br>6O:1, 6O:2, etc. The<br>qualifier "6O"<br>establishes a cross<br>reference so that the<br>composite value (e.g.<br>6O:1) associates the<br>embedded UIIs to the<br>parent UIIs (HL03=D).                                                                                                    |
|     | REF04 is mandatory if<br>HL03=F. REF04 is<br>also mandatory in the<br>associated UII (parent<br>UII) reported when<br>HL03=D.                                                                                                    |
|     | C For Multi-Pack<br>identification when<br>HL03=P and multi-<br>pack designation code<br>"A" is used in SLN08<br>(HL03=I), enter<br>"W9:Yes" on the UII<br>(REF01=U3) to<br>indicate the UII that is<br>being packed.<br>Although a given UII<br>may be packed in<br>more than one Pack<br>Loop, this value can<br>only appear once for<br>the same UII. The<br>document will be<br>rejected if more than<br>one Mark indicator is<br>received for a given<br>UII. The document will<br>be rejected if a Mark<br>Indicator is not<br>received for each UII. |
| 2/2 | See examples below.<br>For Multi-Pack                                                                                                    |
|     | identification when<br>HL03=P and multi-<br>pack designation code<br>"A" is used in SLN08<br>(HL03=I), enter<br>"W9:Yes" on the Item<br>Serial Number<br>(REF01=SE) to<br>indicate the Item Serial                                                                                                    |

|       |                                          |        |      |   | Number that is being<br>packed. Although a<br>given Item Serial<br>Number may be<br>packed in more than<br>one Pack Loop, this<br>value can only appear<br>once for the same Item<br>Serial Number. The<br>document will be<br>rejected if more than<br>one Mark indicator is<br>received for a given<br>Item serial Number.<br>The document will be<br>rejected if a Mark<br>Indicator is not<br>received for each Item<br>Serial Number. |    |
|-------|------------------------------------------|--------|------|---|----------------------------------------------------------------------------------------------------|----|
|       |                                          |        |      | С | When REF01 = "XY"<br>and REF02 =<br>"VALUE", enter the<br>first 80 characters<br>Type Designation<br>Value in REF03. If the<br>Type Designation<br>Value exceeds 80<br>characters, the<br>remaining characters<br>should be submitted in<br>REF04 by setting the<br>first composite field<br>(C04001) to "W8" and<br>entering the remaining<br>characters in the<br>second composite field<br>(C04002).                                    |    |
|       |                                          |        |      | Ο | Mark Value: Use same<br>value entered in<br>REF01.                                                                                                    |    |
|       |                                          |        |      |   | Use the remaining<br>composite values to<br>allow Mark values up<br>to 200 characters.                                                                                                    |    |
| REF04 | Reference<br>Identification              | C04002 | 1/30 | С | When REF01 uses<br>Content Type Code,<br>enter Mark Value.<br>(Continued).                                                                                                    | AN |
| REF04 | Reference<br>Identification<br>Qualifier | C04003 | 2/3  | Ο | Mark Value: Use same<br>value entered in<br>REF01.                                                                                                    | ID |

|       |                                          |        |      |   | Use the remaining<br>composite values to<br>allow Mark values up<br>to 200 characters. |    |
|-------|------------------------------------------|--------|------|---|----------------------------------------------------------------------------------------|----|
| REF04 | Reference<br>Identification              | C04004 | 1/30 | С | When REF01 uses<br>Content Type Code,<br>enter Mark Value.<br>(Continued).             | AN |
| REF04 | Reference<br>Identification<br>Qualifier | C04005 | 2/3  | 0 | Mark Value: Use same<br>value entered in<br>REF01.                                     | ID |
|       |                                          |        |      |   | Use the remaining<br>composite values to<br>allow Mark values up<br>to 200 characters. |    |
| REF04 | Reference<br>Identification              | C04006 | 1/30 | С | When REF01 uses<br>Content Type Code,<br>enter Mark Value.<br>(Continued).             | AN |

REF^AI^INV1234^20080430 (invoice number and date)

REF^AT^AA (single ACRN)

REF^AT^AA^500 (multiple ACRN)

REF^AT^AB^300

REF<sup>2</sup>Z<sup>2</sup>Z<sup>A</sup>Attn: John Smith (Mark For Comments)

REF^ZZ^Z7B^To be delivered to the Post Garrison (Mark For Secondary Comments)

REF^U3^0001^D064810001^W9:Yes (Mark Indicator for Multi-Pack)

See the full multi-pack sample in the SDQ Segment, Pos. 290.

REF^SE^ ITEMNO00000001A^10001^W9:Yes (Item Serial Number Mark Indicator for Multi-Pack)

See the full multi-pack sample in the SDQ Segment, Pos. 290.

REF^E4^AB123234321232^140080.75 (Vendor Transaction Reference Number)

REF^E9^Y^CDRL\_Attachment.doc (CDRL Attachment)

REF^06^System ID^9999FU4417 (CDRL SYSUID 1)

REF^06^System ID^1111FU4417 (CDRL SYSUID 2)

# REF^E9^N

REF<sup>A</sup>LA<sup>00000100020000001</sup> (Serial Shipping Container Code)

REF^AW^STN00001^B (Secondary Tracking Number)

REF^XY^STN00000^B (Relating a Transportation Leg to a Secondary Tracking Number)

REF^0L^VENDOR RELEASE NUMBER^B

REF^BL^4578358846^B (Relating a Transportation Leg to the Government Bill of Lading Number)

REF^BM^4578358846^B (Relating a Transportation Leg to the Commercial Bill of Lading Number)

REF<sup>^</sup>TG<sup>^</sup>0000AAA000000TRP (Transportation Control Number)

REF^BL^4578358846 (Government Bill of Lading Number)

REF^BM^4578358846 (Commercial Bill of Lading Number

REF^QQ^500

REF^E9^Attachment^ExtraMaterial.doc (Attachment Sample)

REF^KL^A^L (Contract Type Reference Sample)

REF^RQ^0001^ (Purchase Request Number Sample)

REF^TOC^Comment^These are the initiators document level comments. (Document Level Comments)

REF^DD^ST (Special Tooling Sample)

REF^DD^STE (Special Test Equipment Sample)

REF^DD^NS (Not Special Tooling or Special Test Equipment Sample)

REF<sup>^</sup>XY<sup>^</sup>METHOD<sup>^</sup>A (Type Designation Method)

REF^ACC^Draft (Draft Indicator)

REF^Q8^1234567^8910^Q8:56789:Q8:32343232:Q8:65654454 (Mark Content Type and Value)

REF^TIP^PDF417 (Mark Medium)

REF^SJ^Set 01 (Mark Set Number)

REF^JL^Y (Mark Bagged/Tagged Indicator)

REF^FS^Y (Final)

REF<sup>^</sup>FS<sup>^</sup>N (Not Final)

REF<sup>2</sup>E<sup>A</sup>T-D-AAB (Foreign Military Sales)

REF^P4^7BB (Project Code)

REF<sup>^</sup>TH<sup>^</sup>DIII (Transportation Account Code)

# Samples for UIDs (REF01=U3)

HL^4^3^D^0 SLN^1^^O^1^^^KF^UID1^MF^06481^MG^0001^XZ^D^B8^BATCH/LOT^VU^12345^DS ^D^BZ^Y REF^U3^0001^D064810001^6O:1 (has embedded UII) REF^U3^0002^D064810002^6O:2 (has embedded UII) REF^U3^0003^D064810003^6O:3 (has embedded UII) REF^U3^0004^D064810004 (no embedded UII) REF^U3^0005^D064810005^6O:4 (has embedded UII)

# Samples when REF04 (HL03=F) = for UIDs

| HL^7^4^F^1<br>SLN^1^^O^1^^O^KF^UID1<br>S^D^BZ^Y<br>REF^U3^E001^D06481E001^6<br>REF^U3^E002^D06481E002^6<br>REF^U3^E003^D06481E003^6<br>REF^U3^E004^D06481E004^6<br>REF^U3^E005^D06481E005^6 | 50:2<br>50:2<br>50:3                                    |
|----------------------------------------------------------------------------------------------------|---------------------------------------------------------|
| HL^8^4^X^0                                                                                                    | (Start of Mark)                                         |
| REF^U3^^ D06481E001                                                                                                    | (Indicates this Mark is a child of UII D06481E001)      |
| REF <sup>^</sup> TIP <sup>^</sup> PDF417                                                                                                    | (Mark Medium)                                           |
| REF <sup>SJ</sup> Set 1                                                                                                    | (Set Number)                                            |
| REF^JL^Y                                                                                                    | (Bagged/Tagged)                                         |
| REF^CT^ N0038308C5544                                                                                                    | (Content Type of Contract Number and the value)         |
| DTM^007^20131218                                                                                                    | (Effective Date)                                        |
| N1^AAU^^10^FU4417                                                                                                    | (Marker Code and Marker Identifier)                     |
| HL^9^4^X^0                                                                                                    | (Start of Mark)                                         |
| REF^U3^^ D06481E002                                                                                                    | (Indicates this Mark is a child of UII D06481E002.      |
|                                                                                                    | Because this Mark does not have any other content       |
|                                                                                                    | submitted, this will be saved as the Content Type (UID) |
|                                                                                                    | and the content value.)                                 |
| REF <sup>^</sup> TIP <sup>^</sup> PDF417                                                                                                    | (Mark Medium)                                           |
| REF^SJ^Set 1                                                                                                    | (Set Number)                                            |
| REF^JL^Y                                                                                                    | (Bagged/Tagged)                                         |
|                                                                                                    |                                                         |

| DTM^007^20131218 | (Effective Date)                    |
|------------------|-------------------------------------|
| N1^AAU^^33^06481 | (Marker Code and Marker Identifier) |

## Samples when REF04 (HL03=F) = for UIDs

## <u>**REF01**</u> – *Reference Identification Qualifier*

Accepted in Shipment Loop (HL03 = S)

- 12 Billing Account (used to report AAA)
- AI Associated Invoices
- AT Appropriation Number populates ACRN Field in WAWF
- BL Government Bill of Lading
- BM Commercial Bill of Lading
- CA Cost Allocation Reference populates SDN Field in WAWF
- E4 Charge Card Number (Vendor Transaction Reference Number)
- E9 Attachment Code
- IV Sellers Invoice Number
- LA Serial Shipping Container Code Qualifier
- RE Release Number
- TG Transportation Control Number
- ZZ Mutually Defined (Use for Mark For Comments)
- KL Contract Reference
- TOC Document Level Comments
- ACC Status (used to capture the Draft Indicator)
- FS Final Sequence Number
- 2E Foreign Military Sales Case Number
- TH Transportation Account Code

Notes:

- REF01 "IV" or "AI" can be used to pass an Invoice Number. Also, only one REF with "IV" or "AI" can be used per transaction.
- The attachment referenced by the "E9" code in the table above represents functionality whereby an attachment can be submitted independently and associated to a submitted EDI transaction. Vendors have the ability to have the SAM set up an attachment directory that will allow the vendor to submit attachments for EDI transactions directly to the FTP Server.
- There may be multiple attachments per transaction.
- The delimiter character "^" is not allowed in comments.
- The comments will be concatenated into a single comment which may not exceed 2000 characters.
- When EDI submissions are identified as a "Draft", the system will process them inbound using the following minimal data set requirements:
  - Vendor CAGE
  - Contract Number Type (Defaults to DoD Contract (FAR) if not entered)
  - o Contract Number
  - Delivery Order Number
  - Pay Official DoDAAC
  - o Document Type
  - $\circ$  Routing DoDAACs depending on the document type and pay system
  - Invoice/Shipment Number depending on the document type
  - $\circ~$  If any Line Item data is submitted, the Item No is mandatory

Once submitted as a "Draft", all documents must be processed via the web interface using the current "Save and Continue" functionality. There will be no ability to "add to a document" via additional electronic submissions.

## <u>**REF01**</u> – *Reference Identification Qualifier*

Secondary Tracking Number Type Indicator Codes; Accepted in Shipping Loop (HL03 = S)

- 08 Carrier Assigned Package Identification Number
- AW Air Waybill Number
- BN Sealift Booking Number
- CN PRO/Invoice Number
- CY Truck Number/Commercial Registration Number
- FI Port Call File Number
- IZ Insured Parcel Post Number
- K2 Certified Mail Number

- K3 Registered Mail Number
- WY Surface Waybill Number
- XC Trailer Number/Cargo Control Number
- XY Other Unlisted Transportation Number
- 0L Reference Qualifier (Used to relate Description of Secondary Transportation Tracking Number to previous REF Segment where REF01 = XY)
- ZH Express Mail Number

## <u>**REF01**</u> – *Reference Identification Qualifier*

Accepted in Line Item Loop (HL03 = I)

- 12 Billing Account (used to report AAA)
- 93 Funds Authorization populates SDN Field in WAWF
- AT Appropriation Number populates ACRN Field in WAWF
- CA Cost Allocation Reference populates SDN Field in WAWF
- E9 CDRL Indicator
- 06 System ID (SYSUID)
- QQ Unit Number (used to identify the Number of Items Repaired)
- RQ Purchase Request Number
- XY Other Unlisted Type of Reference Number
- P4 Project Code

## Note:

REF01 – 93 or CA can be used to pass a Standard Document Number (SDN). Also, only one REF with 93 or CA can be used per Line Item.

# <u>**REF03**</u> – Type Designation Method Codes

Accepted in Line Item Loop (HL03 = I)

- A AEROSPACE ENGINES, AIRBREATHING (MIL-HDBK-1812)
- B AEROSPACE ENGINES, NON-AIRBREATHING (MIL-HDBK-1812)
- C AEROSPACE EQUIPMENT AND SUPPORT EQUIPMENT (MIL-HDBK-1812)

- D ARMY NOMENCLATURE SYSTEM (MIL-STD-1464A)
- E GROUPS AND UNITS (MIL-HDBK-1812)
- F JOINT ELECTRONICS TYPE DESIGNATION SYSTEM ("A/N") (MIL-STD-196E)
- G NAVAL VESSEL REGISTRATION SYSTEM (SECNAV INSTRUCTION 5030.8)
- H NAVY MARK/MOD NOMENCLATURE SYSTEM (MIL-STD-1661)
- I PHOTOGRAPHIC EQUIPMENT (MIL-HDBK-1812)
- J U.S. MILITARY AEROSPACE VEHICLE DESIGNATION AIRCRAFT (DOD DIRECTIVE 4120.15)
- K U.S. MILITARY AEROSPACE VEHICLE DESIGNATION MISSILES, ROCKETS, PROBES AND SATELLITES (DOD DIRECTIVE 4120.15)

# <u>REF01</u> – *Reference Identification Qualifier*

Accepted in UID Loop (HL03 = D and Embedded UID Loop (HL03 = F))

- U3 UID Value
- DD Document Identification Code

# <u>**REF02</u>** – *Reference Identification*</u>

Accepted in UID Loop (HL03 = D) and Embedded UID Loop (HL03 = F) where REF01=DD

- ST Special Tooling
- STE Special Test Equipment
- NS Neither

# <u>REF01</u> – *Reference Identification Qualifier*

Accepted in Pack Loop (HL03 = P)

- U3 UID Value
- JH Tag (RFID Tag Data)
- SE Serial Number

## Note:

- IF REF01=JH and HL03 = P for RFID, use the SDQ segment, Pos. 290, for associated CLIN/SLIN & quantity information.
- If any UIIs or Item Serial Numbers are packed, all UIIs and Item Serial Numbers must be packed.

## <u>**REF01**</u> – *Reference Identification Qualifier*

*Mark Content Types Accepted in Mark Loop (HL03 = X)* 

- CT (Contract Number) Contract Number
- Y9 (Current Certificate Number) FAA Certification
- 7M (Frame) Hull Number
- LT (Lot Number) Lot Number
- NS (National Stock Number) National Stock Number
- PM (Part Number) Part Number
- Q5 (Property Control Number) Property Control Number
- SE (Serial Number) Serial Number
- AAG (Military ID) Service/Agency/Command
- ZA (Supplier) Supplier Name
- Q8 (Registration Number) Tail Number
- U3 (Unique Supplier Identification Number) UID
- ABS (Vessel Name) Vessel Class
- GU (Internal Purchase order Item Number) INTERNAL ASSET NUMBER
- K6 (Purchase Description) ITEM NOMENCLATURE
- PRT (Product Type) TYPE DESIGNATION
- AAU (General Agency Number) USA NUMBER
- AAW (Agency Assigned Number) USAF NUMBER
- DX (Department/Agency Number) USN NUMBER

# Notes:

Use in Mark loops ((HL03 = X) to provide Mark information related to embedded Non-GFP UIDs. Repeat the REF segment as needed. For values exceeding the REF02 maximum field length limit of 30 characters, use the REF03 for the overflow. For values exceeding the REF02 and REF03 maximum field length limit (combined 110 characters), use the REF04 C04002, C04004, and C04006 as needed with appropriate qualifier cited in the C04001, C04003, and C04005.

REF01=U3 is required in the Mark Loop (HL03 = X). When REF01=U3, REF03 must contain the UII. The Mark will be added to the UII cited in REF03. If no other Mark Content Type is provided, then the Mark Content Type will default to UID and the Mark Content Value will default to the UII value in REF03.

There may be one or more instances of the Mark Value added per Non-GFP Embedded UII per Line Item Loop. If the Mark Value is not submitted, a default of 2D Compliant Mark will be added for the Non-GFP Embedded UII. Mark Value may not be submitted and will not default for GFP Embedded UIIs.

# <u>REF01</u> – *Reference Identification Qualifier*

Accepted in Mark Loop (HL03 = X)

- TIP Technical Information Package
- SJ Set Number
- JL Packet

# <u>REF01</u> – *Reference Identification Qualifier*

Accepted in Serial Number / Supply Condition Code Loop (HL03 = G)

SE Serial Number

# WAWF Payment System Edit Notes:

- Except for One Pay documents, if single ACRN is submitted, the ACRN dollar amount is optional in REF03. However, if submitted, the amount must match the extended Line Item total. One Pay ACRN entries must have ACRN amounts in REF03.
- If multiple ACRNs are submitted, the ACRN dollar amount is mandatory in REF03 and the sum of the ACRN dollar amounts must balance to the extended Line Item total. ACRN must be 2 alphanumeric characters.

- For One Pay and EBS, ACRN amount must be between -999,999,999.99 and 999,999,999.99 and can only contain up to 2 digits to the right of the decimal. For all other pay systems, ACRN amount must be between -9,999,999,999.99 and 9,999,999,999.99 and can only contain up to 2 digits to the right of the decimal.
- ARP (REF01=RE) is allowed for Source/Source and Source/Destination documents. This Field is not allowed on Destination/Destination documents.
- For Zero Lot, the number of UIIs must balance to the Number of Items Repaired reported in REF02 where REF01 = QQ.
- Alternate Release Procedures (ARP) and Certificate of Conformance (CoC) in SAC Segment are mutually exclusive. Both are optional but only one may be reported.
- When the final shipment indicator is submitted as "Y", the 8<sup>th</sup> position of the shipment number must be a "Z". When the 8th character of the shipment number is "Z", the final shipment indicator must be "Y".

# **REF03** – Unique Identifier – UID Type Edits

- When the UID Type (SLN10) is "UID1," concatenate the following elements in the order listed and enter in REF03 (REF Segment, Pos. 150 Detail):
- Issuing Agency Code, SLN16 (Omit from concatenation if value is 0-9)
- Enterprise Identifier, SLN12
- Serial Number, REF02 (REF Segment, Pos. 150 Detail)
- When the UID Type (SLN10) is "UID2," concatenate the following elements in the order listed and enter in REF03 (REF Segment, Pos. 150 Detail):
- Issuing Agency Code, SLN16 (Omit from concatenation if value is 0-9)
- Enterprise Identifier, SLN12
- Original Part Number, SLN14 Or Batch/Lot Number, SLN18
- Serial Number, REF02 (REF Segment, Pos. 150 Detail)
- When the UID Type (SLN10) is "ESN," the following must be applied and entered in REF03 (REF Segment, Pos. 150 Detail):
- The UII must be 8 characters long.
- The UII must consist of the digits 0–9, and the letters A–F only.
- When the UID Type (SLN10) is "VIN," the following must be applied and entered in REF03 (REF Segment, Pos. 150 Detail):

- The UII must be 17 characters long.
- The UII must be composed of letters and numbers only and cannot contain the letters "I", "O", and "Q".
- When the UID Type (SLN10) is "GIAI", the following must be applied and entered in REF03 (REF Segment, Pos. 150 Detail):
- The first position of the UII must be a number (0-9). Applies to Acquisition only.
- When the UID Type (SLN10) is "GRAI", the following must be applied and entered in REF03 (REF Segment, Pos. 150 Detail):
- The UII cannot be greater than 30 characters or less than 15 characters; the 15<sup>th</sup> character being the 1<sup>st</sup> digit of the serialization within the Product Identification.
- The UII first position must be the digit 0 (zero)
- The UII positions 2 15 can only contain digits (0-9)
- The UII 14th position must contain the check digit. To verify its correctness, perform the following:
  - Sum the digits in positions 1, 3, 5, 7, 9, 11, and 13 then multiply the sum by 3.
  - Sum the digits in positions 2, 4, 6, 8, 10, and 12.
  - Add the two resulting sums together.
  - Determine the smallest number which when added to the sum produces a multiple of 10. This number is the check digit.
  - Compare the value of position 14 with the calculated check digit. If they are not the same, it is an error and correction is required.

**Example**: To calculate the check digit for "0955123456001":

| Step 1: | 0 + 5 + 1 + 3 + 5 + 0 + 1  | = | 15 |
|---------|----------------------------|---|----|
|         | x 3                        | = | 45 |
| Step 2: | 9 + 5 + 2 + 4 + 6 + 0      | = | 26 |
| Step 3: | Add results of Steps 1 & 2 | = | 71 |
| Step 4: | Determine Check Digit      | = | 9  |
|         |                            |   | 80 |

The complete number is "095512345600198."

## **<u>REF03</u>** – ACRN Price and Amount Billed

Currency codes that allow exactly two positions to the right of the decimal may be submitted via EDI.

Currency codes that allow greater than two positions to the right of the decimal may NOT be submitted via EDI.

Currency codes that allow zero or one position to the right of the decimal may be submitted via EDI, however, the following rules will be applied:

- When the amount field is defined as a numeric field (N2), the decimal positions must be submitted with one or two zeros as needed to meet the X12 requirement that exactly two decimals are required for N2 fields.
- When the amount field is defined as a decimal number field (R) or an alpha/numeric string (AN),
  - The system will pad zeroes to right of the decimal point up to the number of digits allowed for a Currency Code.
  - The system will drop zeroes to the right of the decimal point if they exceed the number of digits allowed for a Currency Code.
  - If a non-zero number is given to the right of the maximum number of allowable decimal places as specified by the Currency Code, an error will be given.

## 1.16 CLD Segment – Load Detail, Pos. 170 – Detail

**NOTES:** There may be one or more instances of CLD used in connection with a single Line Item (LIN) Segment to relate quantity of items shipped for one or more requisitions.

WAWF only accepts CLD in the Line Item Loop (HL03 = I).

There must be one instance of REF, Pos.180, per CLD Loop. If multiple MILSTRIP numbers are associated with the Line Item, each MILSTRIP quantity and MILSTRIP number must be entered in a separate CLD Loop.

| Segment | Description                                  | Element | WAWF<br>Min/Max | WAWF<br>Req. | WAWF Notes                                                                                                    | Туре |
|---------|----------------------------------------------|---------|-----------------|--------------|----------------------------------------------------------------------------------------------------|------|
| CLD01   | Number of Loads                              | 622     | 1/1             | М            | Customer defined loads shipped.<br>This will always be "1" for<br>WAWF.                                                                              | N0   |
| CLD02   | Number of Units<br>Shipped                   | 382     | 1/10            | М            | The Quantity of the MILSTRIP – Refer to Notes Below.                                                                                                 | R    |
|         | MOCAS, EBS,<br>One Pay, CAPS-<br>C/W, IAPS-E |         | 1/8             |              | MOCAS, EBS, One Pay, CAPS-<br>C/W, IAPS-E                                                                                                    |      |
| CLD03   | Packaging Code                               | 103     | N/A             | N/A          | Not used.                                                                                                    | N/A  |
| CLD04   | Size                                         | 357     | 1/1             | М            | This will always be "1" for<br>WAWF.                                                                                                    | R    |
| CLD05   | Unit or Basis of<br>Measurement<br>Code      | 355     | 2/2             | М            | The Unit of Measure of the Line<br>Item (SN103). Please refer to the<br>WAWF website under the<br>Lookup dropdown for the Units<br>of Measure Table. | ID   |

## Samples:

## Full quantity for one requisition:

HL^3^2^I^1 LIN^0001^MG^ABC123 SN1^23^BX SLN^1^0^^10 PID^F^^^^line item description CLD^1^23^1^BX REF^TN^W8001290010986^^W8:A

## Full quantity for multiple requisitions:

HL^3^2^I^1 LIN^0001^MG^ABC123 SN1^23^BX SLN^1^0O^10 PID^F^^^line item description CLD^1^12^1^BX REF^TN^W8001290010985^W8:A CLD^1^10^1^BX REF^TN^W8001290010987^W8:A CLD^1^1^1^BX REF^TN^NONE

## Note:

• The total quantity of all MILSTRIPS entered per Line Item must equal the Quantity Shipped value for the Line Item even if the document is zero lot. If a MILSTRIP Quantity is identified in CLD, then a MILSTRIP Number is required in the associated REF Segment.

## WAWF Payment System Edit Notes:

- MOCAS, EBS, One Pay, CAPS-C/W: MILSTRIP Quantity no decimals are allowed in CLD02.
- IAPS-E: MILSTRIP Quantity can be a numeric value (0-9) with up to 8 digits to the left and no more than 2 digits to the right of the decimal point. However, a decimal is not required. If a MILSTRIP Quantity is identified in CLD, then a MILSTRIP Number is required in the associated REF Segment.

# 1.17 REF Segment - Reference Identification, Pos. 180 – Detail

**NOTES:** There must be one instance of REF, Position 180, per CLD Loop. If multiple MILSTRIP numbers are associated with the Line Item, each MILSTRIP quantity and MILSTRIP number must be entered in a separate CLD Loop.

CLD may be used in connection with a single Line Item (LIN) Segment to relate quantity of items shipped to one or more requisitions.

| Segment | Description                              | Element | WAWF<br>Min/Max | WAWF<br>Req. | WAWF Notes                                                                                           | Туре |
|---------|------------------------------------------|---------|-----------------|--------------|----------------------------------------------------------------------------------------------------|------|
| REF01   | Reference<br>Identification<br>Qualifier | 28      | 2/2             | М            | TN Transaction<br>Reference Number<br>(MILSTRIP)                                                     | ID   |
| REF02   | Reference<br>Identification              | 127     | 1/15            | С            | MILSTRIP (See note below.)                                                                           | AN   |
|         | MOCAS                                    |         | 14/15           |              | MOCAS                                                                                                |      |
|         |                                          |         |                 |              | If MILSTRIPs are sent<br>in lowercase<br>characters, then they<br>will be converted to<br>uppercase. |      |
| REF03   | Description                              | 352     | N/A             | N/A          | Not used.                                                                                            | N/A  |
| REF04   | Reference                                | C040    |                 | С            |                                                                                                    | AN   |
|         | Identification                           | C0401   | 2/3             | М            | W8                                                                                                   |      |
|         |                                          | C0402   | 1/30            | М            | Suffix                                                                                               |      |

## Sample:

REF^TN^W8001290010986^^W8:A

See the CLD segment for looping samples.

# WAWF Payment System Edit Notes:

- MOCAS: A MILSTRIP Number of 14 positions will be accommodated in REF02. If a suffix is required, it will be accommodated in REF04 by using Code W8 in C0401 and placing the suffix in C0402. The word "NONE" may be used in REF02 when an additional schedule does not include an associated MILSTRIP Number.
- If MOCAS paid or DCMA administered and services (N101 = "SV") is selected, then MILSTRIP data is not used.
- CAPS-C/W, IAPS-E: MILSTRIP can be one to 15, AN in REF02.

- MILSTRIP can contain the value of "NONE" or be up to 15 alphanumeric characters and is optional.
  - Duplicate MILSTRIPs are not allowed within the same Line Items.
  - "NONE" can only be sent as a MILSTRIP once per Line Item and "NONE" cannot be the only MILSTRIP for a Line Item.
  - MILSTRIPs are only allowed for CLIN/SLIN type Line Items.

## <u>**REF01</u>** - *Reference Code*</u>

TN Transaction Reference Number (MILSTRIP)

## 1.18 DTM Segment – Date/Time Reference, Pos. 200 – Detail

**NOTES:** There must be one DTM segment per transaction.

WAWF only accepts DTM in the Shipment Loop (HL03 = S) and the Mark Loop (HL03 = X).

| Segment | Description            | Element | WAWF<br>Min/Max | WAWF<br>Req. | WAWF Notes      | Туре |
|---------|------------------------|---------|-----------------|--------------|-----------------|------|
| DTM01   | Date/Time<br>Qualifier | 374     | 3/3             | М            | See list below. | ID   |
| DTM02   | Date                   | 373     | 8/8             | М            | CCYYMMDD        | DT   |

## Sample:

## DTM^011^20080909

## DTM^094^20100918 (Date of Manufacture)

## DTM^007^20100918 (Mark Effective Date)

Notes:

- WAWF rejects transaction without DTM01 = 011 or 139, use only one, not both.
- If MOCAS paid/DCMA Administered and services (N101 = "SV") is selected, then use DTM01 = "198" instead of DTM01 = "011" for Shipped and DTM01 = "245" instead of DTM01 = "139" for Estimated.
- MOCAS, CAPS-C/W, EBS, One Pay, IAPS-E: Shipment or Estimated date is mandatory.

# DTM01 - Date/Time Qualifier

Accepted in Shipment Loop (HL03 = S)

- 011 Shipped (Shipment Date)
- 139 Estimated (Estimated Ship Date)
- 017 Estimated Delivery Date
- 245 Estimated Completion Date
- 196 Start (Gaining Issue Date)
- 197 End (Issue Date)

007 Effective Date – mandatory when the Property transfer flow is contract to contract and the prime contractor does not change.

- Accepted in Mark Loop (HL03 = X)
- 094 Date of Manufacture
- 007 Effective Date

# 1.19 FOB Segment - F.O.B. Related Instructions, Pos. 210 – Detail

**NOTES:** There must be one instance of FOB per transaction, except when MOCAS paid/DCMA Administered and services (N101="SV") is used.

| Segment | Description                      | Element | WAWF<br>Min/Max | WAWF<br>Req. | WAWF Notes                 | Туре |
|---------|----------------------------------|---------|-----------------|--------------|----------------------------|------|
| FOB01   | Shipment<br>Method of<br>Payment | 146     | 2/2             | М            | WAWF will always use "DF." | ID   |
| FOB02   | Location<br>Qualifier            | 309     | 2/2             | М            | See list below.            | ID   |

WAWF only accepts FOB in the Shipment Loop (HL03 = S).

## Sample:

FOB^DF^DE

# **<u>F0B02</u>** - *Location Qualifiers*

DE Destination

OR Origin

## 1.20 N1 Segment – NAME, Pos. 220 – Detail

**NOTES:** There must be a minimum of four instances of N1 per transaction. WAWF only accepts N1 in the Address Loop (HL03 = V) and Mark Loop (HL03 = X). See notes below for additional submission requirements.

If N102 is entered, follow WAWF specific requirements below for entering Address data. If all Address Fields are left blank (N102, N2, N3 and N4) Address information will be populated as noted in the General Instructions of this guide.

When a Location Code is entered (which includes the elements N101, N103 and N104), then addressing data is not necessary.

If N102 is used, then all addressing Segments (N102, N3 and N4) must be **completed**. If Address data is being entered, these Fields at a minimum must be entered:

- For U.S. Addresses, Fields N102, N301, N401, N402, and N403 are the minimum required to complete the Address. Other Fields are optional.
- For Non-U.S. Addresses, Fields N102, N301, N401, N402, N403, and N404 are the minimum required to complete the Address. Other Fields are optional.
- For U.S. Military Addresses, Fields N102, N301, N403, N405, and N406 are the minimum required to complete the Address. Other Fields are optional.

For entry of an APO/FPO address, enter the APO/FPO Zip Code in the N403, the Military Address Indicator (i.e. AR) in the N405 and the APO/FPO code (i.e. AA, AE, or AP) in the N406.

The N1 loop may also be used to submit email addresses to which WAWF will forward an additional workflow notice for the document. When submitting email addresses, only the N1 and PER segments should be submitted in the N1 loop.

| Segment | Description                                                       | Element | WAWF<br>Min/Max | WAWF<br>Req. | WAWF Notes                                                                                                    | Туре |
|---------|-------------------------------------------------------------------|---------|-----------------|--------------|----------------------------------------------------------------------------------------------------|------|
| N101    | Entity Identifier<br>Code<br>MOCAS and/or<br>DCMA<br>Administered | 98      | 2/2             | Μ            | See list below.<br>The relationship of a services<br>(N101 = "SV") Receiving<br>Report to a supplies (N101 =<br>"ST") Commercial Invoice (and<br>vice versa) is not allowed.<br>To submit email addresses to<br>which an additional workflow<br>notice should be sent, submit<br>"FE" in N101. | ID   |
| N102    | Name                                                              | 93      | 1/60            | С            | Name<br>Name (Activity) – Mandatory                                                                                                    | AN   |

|      |                                  |     |      |   | <ul> <li>only if Address data is being<br/>entered, otherwise should not<br/>be entered.</li> <li>To submit email addresses to<br/>which an additional workflow<br/>notice should be sent, enter the<br/>name of the organization in<br/>N102 when N101 = "FE".</li> </ul>                                               |    |
|------|----------------------------------|-----|------|---|----------------------------------------------------------------------------------------------------|----|
| N103 | Identification<br>Code Qualifier | 66  | 1/2  | С | Mandatory when submitting<br>address data.<br>10 DoDAAC<br>31 Card Issuing Bank ID<br>33 CAGE<br>A2 MAPAC<br>Not used when submitting<br>email addresses to which an<br>additional workflow notice<br>should be sent.                                                                                                    | ID |
| N104 | Identification<br>Code           | 67  | 5/19 | С | Mandatory when submitting<br>address data.<br>DoDAAC, CAGE or MAPAC if<br>applicable, plus extension if<br>applicable.<br>Extensions are not allowed<br>when N101 has an identifier<br>code of BY, C4 or PR.<br>Not used when submitting<br>email addresses to which an<br>additional workflow notice<br>should be sent. | AN |
| N105 | Entity<br>Relationship<br>Code   | 706 | 2/2  | С | <ul> <li>33 Owned (identifies the entity that had the property before, therefore LOSING entity)</li> <li>38 Owner (identifies the entity that is acquiring the property, therefore GAINING entity).</li> </ul>                                                                                                    | ID |
| N106 | Entity Identifier<br>Code        | 98  | 2/2  | С | Not used when submitting<br>address data.<br>Used when submitting email<br>addresses to which an<br>additional workflow notice<br>should be sent.<br>NP – Notify Party for Shipper's<br>Order                                                                                                    | AN |

# Samples:

N1^C4^^10^S0512A

N1<sup>4</sup>2<sup>^3</sup>3<sup>2</sup>6512 (Manufacturer CAGE)

N1^42^ManuName (Manufacturer Name)

## N1^AAU^10^FU4417 (Marker Code and Marker Identifier)

N1^FE^DCMA^^^NP (Sample for submitting email addresses)

## **REQUIREMENTS FOR ALL PAYMENT SYSTEMS:**

- Vendor (SE) is mandatory.
- Admin DoDAAC (C4) is mandatory and must be a valid DoDAAC.
- Pay Office DoDAAC (PR) is mandatory and must be a valid Pay DoDAAC.
- Ship To DoDAAC (ST) indicates a "Supplies" receiving report, and is mandatory and must be a valid DoDAAC or CAGE. A CAGE is only allowed when the Inspection and Acceptance Points in the Contract are Source/Source.
- Service Performance site (SV) indicates a "Services" receiving report, and is mandatory and must be a valid DoDAAC. N101=ST and N101=SV are mutually exclusive; both may not be used in the same transaction. For EBS, "SV" is not allowed.
- Inspect By DoDAAC (L1) is mandatory when Inspection is at Source; otherwise, it is optional. When used, it must be a valid DoDAAC.
- LPO DoDAAC (PO) is mandatory for One Pay and optional for CAPS-C/W and IAPS-E and must be a valid DoDAAC. LPO DoDAAC is not allowed on MOCAS or EBS paid contracts, or for NAVY\_ERP.
- Ship From Code (SF) is optional and can be a valid CAGE, or DoDAAC.
- Mark For Code (Z7) is optional and must be a valid or DoDAAC.
- Issue By DoDAAC is optional and must be a valid DoDAAC. If not provided in the transaction, WAWF will populate the contract Issue By DoDAAC from EDA if available.
- A Contractor DoDAAC may be submitted in any field where a CAGE is permitted except where N101 = SE for Vendor.

## Notes:

- Entity Identifier (N101) "L1" is required for WAWF if LQ01 = "7" and LQ02 = "S" in the LM Loop. If the document is a Source Inspection Receiving Report, ILSMIS DoDAACs are prohibited from being used.
- Entity Identifier (N101) "SE" can only have a N103 code of "33", "1", or "9". If any other N103 code is used for "SE," WAWF rejects the transaction.

• Entity Identifier (N101) "SF" is optional, and can be either a N103 code of "33", "1", "9", "10" or "A2." If any other N103 code is used for "SF," WAWF rejects the transaction. Does not have to be used if same as prime contractor (SE).

# Accepted in Mark Loop (HL03 = X)

- 42 Component Manufacturer
- AAU Marker Owner

## Accepted in Address Loop (HL03 = V)

FE Mail Address

N101 Acquisition Codes (C4, PR, SE, and ST or SV minimum submission requirement)

BY Buying Party (Issue By DoDAAC)—Acquisition Issue By must not include an N105 code

C4 Contract Administration Office (Admin DoDAAC)—Acquisition Admin must not include an N105 code

- L1 Inspection Location (Inspect By DoDAAC)
- PO To Receive Invoice Goods/Services (LPO)
- PR Payer (Pay DoDAAC)
- SE Selling Party (Cage of Vendor)
- SF Ship From –Acquisition Ship From must not include an N105 code
- ST Ship To-Acquisition Ship From must not include an N105 code
- SV Service Performance Site
- Z7 Mark for Party

## N101 Property Codes (Mandatory: AQ, 7D where N105 = "33', BY where N105 = "33'. Additionally, if gaining contract number is included the following codes are mandatory: 7D where N105 = "38', BY where N105 = "38'

- AQ Account of (Destination Party) Used to identify the Receiver.
- IAO Manager Used to identify Program Manager CAGE or DoDAAC.
- SF Ship From Property Ship From must have the Identity Relationship Code '33' in N105
- AQ Account of Destination Party (Receiver)
- ST Ship To Property ship to must have the Identity Relationship Code '33' in N105
- 7D Contracting Officer Representative (ACO DoDAAC)
- BY Buying Party (PCO DoDAAC)
- IAO Manager (Program Manager CAGE/DoDAAC)
- KA Item Manager (Property Manager CAGE/Property Administrator DoDAAC)
- C4 Contract Administration Office (Contractor Contract Administrator CAGE)

## Notes:

N105 code is mandatory if N101 = 7D, BY, IAO, KA, or CA (Property only) to specify Losing or Gaining.

## <u>N106</u> - Entity Identifier Code

NP – Notify Party for Shipper's Order

The following table shows how the Property location codes will be defaulted in WAWF if not included.

| Field                                               | Min/Max | Mandatory,<br>Optional,<br>Conditional | Туре | Notes                                                                                                    |
|-----------------------------------------------------|---------|----------------------------------------|------|----------------------------------------------------------------------------------------------------|
| Property Ship To                                    | 5/6     | 0                                      | AN   | lf this field is not given, it will default to the<br>Property Receiver                                                                                            |
| Property Ship From                                  | 5/6     | 0                                      | AN   | If this field is not given, it will default to the Vendor CAGE.                                                                                                    |
| Property Receiver                                   | 5/6     | М                                      | AN   |                                                                                                    |
| Contractor Property Manager<br>CAGE                 | 5/5     | 0                                      | AN   | If this field is not entered, it will be defaulted to the Vendor CAGE                                                                                              |
| Government Property<br>Administrator DoDAAC         | 6/6     | 0                                      | AN   | If this field is not entered, it will be defaulted to the ACO DoDAAC                                                                                               |
| Contractor Contract<br>Administrator CAGE           | 5/5     | 0                                      | AN   | If this field is not entered, it will be defaulted to the Vendor CAGE                                                                                              |
| Gaining Contractor Property<br>Manager CAGE         | 5/5     | 0                                      | AN   | If this field is not entered, it will be defaulted to<br>the Property Receiver CAGE for Contract to<br>Contract and Contractor to Contractor<br>Property scenarios |
| Gaining Government Property<br>Administrator DoDAAC | 6/6     | 0                                      | AN   | If this field is not entered, it will be defaulted to the ACO DoDAAC                                                                                               |
| Gaining Contractor Contract<br>Administrator CAGE   | 5/5     | 0                                      | AN   | If this field is not entered, it will be defaulted to<br>the Property Receiver CAGE for Contract to<br>Contract and Contractor to Contractor<br>Property scenarios |

# 1.21 N2 Segment – Additional Name, Pos. 230 – Detail

**NOTES:** There may be one instance of N2 per N1 Loop.

WAWF only accepts N2 in the Address Loop (HL03 = V).

Refer to Address rules for WAWF, noted in N1 Segment.

| Segment | Description         | Element | WAWF<br>Min/Max | WAWF<br>Req. | WAWF Notes                                                                                                    | Туре |
|---------|---------------------|---------|-----------------|--------------|----------------------------------------------------------------------------------------------------|------|
| N201    | Name – free<br>form | 93      | 1/60            | С            | Name Activity 2<br>Manufacturer Name –<br>This will be appended<br>to the Name given in<br>N102 when N101 = 42 | AN   |
| N202    | Name – free<br>form | 93      | 1/60            | 0            | Name Activity 3<br>Manufacturer Name –<br>This will be appended<br>to the Name given in<br>N201                | AN   |

# Sample:

N2^Name Activity 2

N2^ManuName2^ManuName3 (Manufacturer Name continued)

# 1.22 N3 Segment – Address Information, Pos. 240 – Detail

**NOTES:** There may be one or two instances of N3 per N1 Loop.

WAWF only accepts N3 in the Address Loop (HL03 = V).

Refer to Address rules for WAWF, noted in N1 Segment.

| Segment | Description            | Element | WAWF<br>Min/Max | WAWF<br>Req. | WAWF Notes | Туре |
|---------|------------------------|---------|-----------------|--------------|------------|------|
| N301    | Address<br>Information | 166     | 1/55            | С            |            | AN   |
| N302    | Address<br>Information | 166     | 1/55            | 0            |            | AN   |

## Sample:

N3^Address Information

## 1.23 N4 Segment – Geographic Information, Pos. 250 – Detail

**NOTES:** There may be one instance of N4 per N1 Loop.

WAWF only accepts N4 in the Address Loop (HL03 = V).

Refer to Address rules for WAWF, noted in N1 Segment.

| Segment | Description               | Element | WAWF<br>Min/Max | WAWF<br>Req. | WAWF Notes                                                                                                    | Туре |
|---------|---------------------------|---------|-----------------|--------------|----------------------------------------------------------------------------------------------------|------|
| N401    | City Name                 | 19      | 2/30            | С            |                                                                                                    | AN   |
| N402    | State or<br>Province Code | 156     | 2/2             | С            | If a non-US address does<br>not have a value for N402<br>(State or Province), use NA<br>(not applicable).                         | ID   |
| N403    | Postal Code               | 116     | 3/15            | С            | If the Ship To Address is an APO or FPO, then cite the APO or FPO Zip Code.                                                       | ID   |
| N404    | Country Code              | 26      | 2/2             | С            |                                                                                                    | ID   |
| N405    | Location<br>Qualifier     | 309     | 2/2             | С            | Enter AR for Armed Service<br>Location Designator (for<br>APO/FPO).                                                               | ID   |
| N406    | Location<br>Identifier    | 310     | 2/6             | С            | Enter APO/FPO and 2 letter<br>code (i.e. AA, AE, or AP)<br>AA Miami<br>AE New York<br>AP San Francisco<br>Example: FPO AP, APO AE | AN   |

#### Samples:

US Address

N4^Orlando^FL^32043

Non-US Address N4^Madrid^^28000^SP

US Military Address N4<sup>^^9</sup>96612-2872<sup>^</sup>AR<sup>^</sup>FPO AP (i.e. Ship Address: USS ABRAHAM LINCOLN CVN 72 FPO AP 96612-2872)

## <u>N405</u> - Location Identifier

AR Armed Service Location Destination (Use to indicate an APO or an FPO)

Note:

If an APO/FPO Address is being entered, the Vendor must enter the information (noted above in notes section) in the N403, N405, and N406.

## 1.24 PER Segment – Administrative Communications Contact, Pos. 270 – Detail

**NOTES:** There must be one instance of PER for each transaction.

WAWF only accepts PER in the Address Loop (HL03 = V).

PER must be entered as part of the N1 Loop for SE (Selling Party) code to identify the user submitting the transaction – User ID.

| Segment | Description                       | Element | WAWF<br>Min/Max | WAWF<br>Req. | WAWF Notes                                                                                                    | Туре |
|---------|-----------------------------------|---------|-----------------|--------------|----------------------------------------------------------------------------------------------------|------|
| PER01   | Contact Function<br>Code          | 366     | 2/2             | М            | See list below.                                                                                                    | ID   |
| PER02   | Name                              | 93      | 8/30            | С            | Mandatory when<br>submitting the N1<br>Loop for Payee.                                                                    | AN   |
|         |                                   |         |                 |              | WAWF User ID: This<br>User ID is for the<br>individual responsible<br>for the<br>document/transaction<br>being submitted. |      |
|         |                                   |         |                 |              | The User ID is the<br>personal WAWF<br>User ID for Web<br>access.                                                         |      |
|         |                                   |         |                 |              | Not used when<br>submitting the N1<br>Loop for email<br>addresses.                                                        |      |
| PER03   | Communication<br>Number Qualifier | 365     | 2/2             | С            | Only used when<br>submitting the N1<br>Loop for email<br>addresses.                                                       | ID   |
|         |                                   |         |                 |              | EM – Electronic Mail                                                                                                    |      |
| PER04   | Communication<br>Number           | 364     | 1/80            | С            | Only used when<br>submitting the N1<br>Loop for email<br>addresses.                                                       | AN   |
|         |                                   |         |                 |              | Enter email address.                                                                                                    |      |
| PER05   | Communication<br>Number Qualifier | 365     | 2/2             | С            | Only used when<br>submitting the N1<br>Loop for email<br>addresses.                                                       | ID   |
|         |                                   |         |                 |              | EM – Electronic Mail                                                                                                    |      |

| PER06 | Communication<br>Number           | 364 | 1/80 | С | Only used when<br>submitting the N1<br>Loop for email<br>addresses.<br>Enter email address. | AN |
|-------|-----------------------------------|-----|------|---|---------------------------------------------------------------------------------------------|----|
| PER07 | Communication<br>Number Qualifier | 365 | 2/2  | С | Only used when<br>submitting the N1<br>Loop for email<br>addresses.<br>EM – Electronic Mail | ID |
| PER08 | Communication<br>Number           | 364 | 1/80 | С | Only used when<br>submitting the N1<br>Loop for email<br>addresses.<br>Enter email address. | AN |

# Samples:

# PER^IC^PSKJ2400

 $PER^{CN^{\wedge}EM^{j}ohn}@gmail.com^{EM^{j}ane}@gmail.com^{EM^{mark}}@gmail.com^{M^{mark}}@gmail.com^{M^{Mark}}@gmail.com^{M^{Mark}}@gmail.com^{M^{Mark}}@gmark^{M^{Mark}}@gmark^{M^{Mark}}@gmark^{M^{Mark}}@gmark^{M^{Mark}}$ 

## Notes:

WAWF will ignore codes other than the ones noted below.

When submitting email addresses, the PER segment may be repeated up to three times per N1 Loop, allowing for a total of nine email addresses.

# **<u>PER01</u>** - Contact Function Code

- IC Information Contact
- CN General Contact

## 1.25 SDQ Segment – Destination Quantity, Pos. 290 – Detail

**NOTES:** There may be one or more instances of SDQ per transaction. This Segment is only used when HL03 = P and may be repeated a maximum of 50 instances per HL03 = P Loop to report multiple CLINS if necessary with pack data. Use this segment in conjunction with the REF segment, Pos. 150 when REF01=JH.

When Multi-Box Indicator applies (SLN08=A when HL03=I), the same CLIN/SLIN and associated quantity may be repeated with more than one RFID pack (see samples below). If UID pertains, it will also be repeated in the RFID Pack Loop, HL03=P.

The SDQ segment only applies to non-CDRL line items as CDRL line items cannot be packed.

| Segment | Description                           | Element | WAWF<br>Min/Max | WAWF<br>Req. | WAWF Notes                                                                                                    | Туре |
|---------|---------------------------------------|---------|-----------------|--------------|----------------------------------------------------------------------------------------------------|------|
| SDQ01   | Unit or Basis for<br>Measurement Code | 355     | 2/2             | М            | WAWF only accepts "ZZ".                                                                                                    | ID   |
| SDQ02   | ID Code Qualifier                     | 66      | N/A             | N/A          | Not used.                                                                                                    | N/A  |
| SDQ03   | ID Code                               | 67      | 2/80            | 0            | Enter the CLIN/SLIN<br>associated with the RFID in<br>HL03=P RFID Loop.<br>If characters are sent in<br>lowercase, then they will be<br>converted to uppercase. | AN   |
| SDQ04   | Quantity                              | 380     | 1/11            | 0            | Number of Items Repaired<br>Quantity of the CLIN/SLIN<br>associated with the RFID in<br>HL03=P RFID Loop as noted<br>in the SDQ03.                              | R8.2 |
| SDQ05   | ID Code                               | 67      | 2/80            | 0            |                                                                                                    | AN   |
| SDQ06   | Quantity                              | 380     | 1/11            | 0            |                                                                                                    | R8.2 |
| SDQ07   | ID Code                               | 67      | 2/80            | 0            |                                                                                                    | AN   |
| SDQ08   | Quantity                              | 380     | 1/11            | 0            |                                                                                                    | R8.2 |
| SDQ09   | ID Code                               | 67      | 2/80            | 0            |                                                                                                    | AN   |
| SDQ10   | Quantity                              | 380     | 1/11            | 0            |                                                                                                    | R8.2 |
| SDQ11   | ID Code                               | 67      | 2/80            | 0            |                                                                                                    | AN   |
| SDQ12   | Quantity                              | 380     | 1/11            | 0            |                                                                                                    | R8.2 |
| SDQ13   | ID Code                               | 67      | 2/80            | 0            |                                                                                                    | AN   |
| SDQ14   | Quantity                              | 380     | 1/11            | 0            |                                                                                                    | R8.2 |
| SDQ15   | ID Code                               | 67      | 2/80            | 0            |                                                                                                    | AN   |
| SDQ16   | Quantity                              | 380     | 1/11            | 0            |                                                                                                    | R8.2 |

| SDQ17 | ID Code             | 67  | 2/80 | 0 | AN   |
|-------|---------------------|-----|------|---|------|
| SDQ18 | Quantity            | 380 | 1/11 | 0 | R8.2 |
| SDQ19 | ID Code             | 67  | 2/80 | 0 | AN   |
| SDQ20 | Quantity            | 380 | 1/11 | 0 | R8.2 |
| SDQ21 | ID Code             | 67  | 2/80 | 0 | AN   |
| SDQ22 | Quantity            | 380 | 1/11 | 0 | R8.2 |
| SDQ23 | Location Identifier | 310 | 1/30 | 0 | AN   |

## Sample:

SDQ^ZZ^^0001^2

## To report multiple CLINs exceeding the size of one SDQ Segment:

SDQ^ZZ^0001^2^0002^3^0003^4^0004^5^0005^6^0006^3^0007^4^0008^2^0009^2^0010^3

SDQ^ZZ^0011^2^0012^2^0013^2^0014^2^0015^2^0016^2^00017^2^0018^2^0019^2^0020^2 2

## Multi-Box Pack with UIIs:

HL^3^2^I^1 LIN^5002^FS^6610016781234 SN1^^30^HR SLN^1^^O^^25.00^^A PID<sup>^</sup>F<sup>^^</sup>Description REF^12^068342 REF^CA^SDNlinLevel2345 REF^AT^AA^10000.00 REF^QQ^1 CLD^1^4^^1^EA REF^TN^MILSTRP1111111^W8^A LM^DF LO^14^E HL^4^3^D^0 REF^U3^^D13499PART45983000578 HL^5^2^P REF^JH^^CE71133E31FC9235 REF^U3^D13499PART45983000578^W9:Yes SDO^ZZ^^5002^1 HL^6^2^P REF^JH^^CE71133E31FC9246 REF^U3^D13499PART45983000578 SDQ^ZZ^^5002^1

#### **Muli-Box Pack with Item Serial Numbers**

HL^3^2^I^1 SN1^^8^HR SLN^1^^O^^^500.00^^A PID<sup>^</sup>F<sup>^^</sup>Description..... REF^QQ^1 LM^DF LQ^83^m HL^4^3^G^0 REF^SE^ITEMNO00000001A HL^5^2^I^1 LIN^100002^AK^PSIDNO1 SN1^^6^EA SLN^1^^O^^^500.00^^A PID<sup>^</sup>F<sup>^^</sup>Description REF^QQ^1 HL^6^5^G^0 REF^SE^ITEMNO00000001A LM^DF LQ^83^n HL^7^2^P^0 REF^JH^^A0000000000000001 REF^SE^ITEMNO00000001A^W9^Yes REF^SE^ITEMNO00000001A SDQ^ZZ^100001^1^100002^1 HL^8^2^P^0 REF^JH^^B000000000000002 REF^SE^ITEMNO00000001A^^W9^Yes SDQ^ZZ^^100002^1

## 1.26 CUR Segment – Currency, Pos. 310 – Detail

**NOTES:** There may be one instance of CUR Segment per transaction.

WAWF only accepts the CUR Segment in the Shipment Loop (HL03 = S).

| Segment | Description    | Element | WAWF<br>Min/Max | WAWF<br>Req. | WAWF Notes                                                                                    | Туре |
|---------|----------------|---------|-----------------|--------------|-----------------------------------------------------------------------------------------------|------|
| CUR01   | Entity ID Code | 98      | 2/2             | М            | WAWF only<br>accepts "BY" for<br>Buying Party<br>(Purchaser). "BY"<br>must be<br>capitalized. | ID   |
| CUR02   | Currency Code  | 100     | 3/3             | М            |                                                                                               | ID   |

## Sample:

CUR^BY^EUR

## Notes:

Currency codes that allow exactly two positions to the right of the decimal may be submitted via EDI.

Currency codes that allow greater than two positions to the right of the decimal may NOT be submitted via EDI.

Currency codes that allow zero or one position to the right of the decimal may be submitted via EDI, however, the following rules will be applied:

- When the amount field is defined as a numeric field (N2), the decimal positions must be submitted with one or two zeros as needed to meet the X12 requirement that exactly two decimals are required for N2 fields.
- When the amount field is defined as a decimal number field (R) or an alpha/numeric string (AN),
  - The system will pad zeroes to right of the decimal point up to the number of digits allowed for a Currency Code.
  - The system will drop zeroes to the right of the decimal point if they exceed the number of digits allowed for a Currency Code.
  - If a non-zero number is given to the right of the maximum number of allowable decimal places as specified by the Currency Code, an error will be given.

# **1.27** SAC Segment – Service, Promotion, Allowance or Charge Info, Pos. 320 – Detail NOTES: There may be one instance of SAC per transaction

**NOTES:** There may be one instance of SAC per transaction.

WAWF only accepts SAC in the Shipment Loop (HL03 = S).

| Segment | Description                                      | Element | WAWF<br>Min/Max | WAWF<br>Req. | WAWF Notes                    | Туре |
|---------|--------------------------------------------------|---------|-----------------|--------------|-------------------------------|------|
| SAC01   | N = No charge or<br>Allowance                    | 248     | 1/1             | 0            | WAWF will<br>always use "N".  | ID   |
| SAC02   | Service Promotion<br>Allowance or<br>Charge Code | 1300    | 4/4             | С            | WAWF will only accept "B020". | ID   |

## Sample:

SAC^N^B020

## Notes:

- WAWF requires that Vendor agrees to statement in attachment (CoC.doc). Please refer to the WAWF Website: FTP/EDI Guides & Other Supporting Documents to view.
- SAC01 only allows for "N." WAWF will generate a message to the Vendor telling them that the Field was ignored upon save if any other characters is sent in the SAC01.
- CoC is only allowed for Source/Source and Source/Destination Documents. This Field is not allowed on Destination/Destination Documents.
- CoC is optional for Receiving Reports. Attachments are not required
- Alternate Release Procedures (ARP, REF01 = RE, HL03 = S) and Certificate of Conformance (CoC) in SAC Segment are mutually exclusive. Both are optional but only one may be reported.
- CoC is allowed only if the contract contains the CoC clause.

# 1.28 GF Segment – Furnished Goods and Services, Pos. 330 – Detail

**NOTE:** There may be one instance of the GF Segment to identify GFP contract number(s).

WAWF only accepts the GF Segment in the Shipment Loop (HL03 = S).

The PRF Segment will not be used for contract/delivery order information. This GF segment will be used exclusively for this purpose as is now done when submitting a Property Transfer Document. Segment fields GF01 and GF02 are not used; however the Contract number is mandatory.

| Segment | Description                | Element | WAWF<br>Min/Max | WAWF<br>Req. | WAWF Notes                       | Туре |
|---------|----------------------------|---------|-----------------|--------------|----------------------------------|------|
| GF01    | Reference No Qualifier     | 128     | N/A             | N/A          | Not used.                        | N/A  |
| GF02    | Reference No.              | 127     | N/A             | N/A          | Not used.                        | N/A  |
| GF03    | Contract Number            | 367     | 1/19            | М            | Contract Number.                 | AN   |
| GF04    | Monetary Amount            | 782     | N/A             | N/A          | Not used.                        | N/A  |
| GF05    | Reference No.<br>Qualifier | 128     | 2/2             | 0            | CT – Contract Number             | ID   |
| GF06    | Reference No.              | 127     | 1/19            | 0            | Gaining Contract Number          | AN   |
| GF07    | Release No.                | 328     | 4/17            | 0            | Delivery Order Number            | AN   |
| GF08    | Reference No.<br>Qualifier | 128     | 2/2             | 0            | RE – Release Number              | ID   |
| GF09    | Reference No.              | 127     | 4/17            | 0            | Gaining Delivery Order<br>Number | AN   |

## Sample:

GF^^^GS918908C3256578957^^CT^GCN000000001^F0981908C7733^RE^GD01

Notes:

- DSS Acquisition Ship To not allowed on Reparables.
- If Contract Number Type is "DOD Contract(FAR), the first 6 characters must be a valid Government DoDAAC unless positions 7-8 are less than "04" or greater than "70". Positions 7 and 8 must be numeric. Position 9 must be Alpha and may not be the letters 'O' or 'I'. Delivery Order number, if entered, must be 4 positions in length for this scenario. Positions 10 through 13 may not be "0000". The Delivery Order Number, if entered, must be 0 or 4 alphanumeric characters. Letters "I" and "O" are not allowed. The

characters "A" and "P" are prohibited in the first position. "0000" is not an acceptable value.

• When the selected Contract Number Type is any of the following: DoD Contract (Non-FAR), Non-DoD Contract (FAR), Non-DoD Contract (Non-FAR), Cooperative Agreement, Grant/Cooperative Agreement, Intragovernmental, Intergovernmental, International Agreement, Other Agreement or Non-Procurement Instruments; the Delivery Order Number must be 0 to 19 alphanumeric characters.

# 1.29 LM Segment – Code Source Information, Pos. 340 – Detail

**NOTES:** There may be one instance of LM in the Shipment Loop (HL03 = S) per transaction to identify the inspection and acceptances information. See definitions in LQ segment.

There may be one instance used in the Line Item Loop (HL03 = I).

WAWF only accepts LM in the Shipment Loop (HL03 = S) and Line Item Loop (HL03 = I).

| Segment | Description              | Element | WAWF<br>Min/Max | WAWF<br>Req. | WAWF Notes      | Туре |
|---------|--------------------------|---------|-----------------|--------------|-----------------|------|
| LM01    | Agency<br>Qualifier Code | 559     | 2/2             | М            | See list below. | ID   |

# Sample:

LM^DF

# <u>LM01</u> - Agency Qualifier Code

DF Department of Defense (DoD)

# 1.30 LQ Segment – Industry Code, Pos. 350 – Detail

**Loop ID:** LM (This is an internal Loop of HL Loop)

**NOTES:** There must be two instances of LQ per LM Loop at the shipment level, LQ01 = 7 or 8 and LQ02 = S or D.

WAWF only accepts LM/LQ in the Shipment Loop (HL03 = S) and Line Item Loop (HL03 = I).

GFE is not permitted and will be ignored in the LQ Segment if the CDRL Indicator (REF02 when REF01= "E9") is "Y".

| Segment | Description                 | Element | WAWF<br>Min/Max | WAWF<br>Req. | WAWF Notes      | Туре |
|---------|-----------------------------|---------|-----------------|--------------|-----------------|------|
| LQ01    | Code List<br>Qualifier Code | 1270    | 1/2             | 0            | See list below. | ID   |
| LQ02    | Industry Code               | 1271    | 1/1             | 0            | See list below. | AN   |

## Sample:

LQ^6^E

# Shipment Loop (HL03=S)

- WAWF only accepts LQ01 = "7" or "8".
- Inspection/Acceptance points LQ01 = 7 or 8 and LQ02 = S or D, can be Source/Source, Source/Destination, or Destination/Destination. These are mandatory for Receiving Reports. WAWF will not accept the combination of LQ01 = 7 and LQ02 = D and LQ01 = 8 and LQ02 = S.

# Item Loop (HL03=I)

- WAWF only accepts LQ01 = "6" or "14" in the Line Item Loop (HL03 = I).
- To indicate an item is Shipped in Place at the contractor facility and GFE/P Is NOT incorporated into the shipment use:
  - $\circ$  LQ01 = 14 and LQ02 = G
- To indicate an item is Shipped in Place at the contractor facility and GFE/P is Incorporated into the shipment use:
  - $\circ\quad$  LQ01=6 and LQ02 = E and LQ01 = 14 and LQ02 = G

• To indicate GFE/P has been incorporated in the shipment use:

 $\circ$  LQ01 = 6 and LQ02 = E

- If MOCAS paid or DCMA administered and services (N101 = "SV") is selected, then Contract Shipment Advice Code data (LQ01 = "14") and Special Contract Provision Code data (LQ01 = '6') is not used.
- WAWF will ignore any other codes than those listed below.
- WAWF industry codes for LQ02 are listed below. Please refer to definitions below.

## Serial Number / Supply Condition Code Loop (HL03 = G)

- If one supply condition code is entered, supply condition codes must be provided for the rest of the Serial Numbers and UIDs.
- When a Supply Condition Code is entered at the Line Item Level, that Supply Condition Code will automatically be populated to all UIDs and Item Serial Numbers on that Line Item.

## LQ01 - Code List Qualifier Code

Shipment Level

- 7 Quality Assurance Site Code (Shipment Loop)
- 8 Acceptance Site Code (Shipment Loop)

## Detail Level

- 6 Special Contract Provision Code (LIN Loop)
- 14 Contract Shipment Advice Code (LIN Loop)
- 83 Supply Condition Code (Serial Number / Supply Condition Code Loop)

## LQ02 - Industry Codes

*Quality Assurance Site / Acceptance Site Codes; Accepted in Shipment Loop (HL03 = S)* 

Shipment Level

- D Destination
- S Origin/Source

# LQ02 - Industry Codes

Special Contract Provision Codes; Accepted in Item Loop (HL03 = I)

Detail Level

E Government Furnished Property

## LQ02 - Industry Codes

Contract Shipment Advice Codes; Accepted in Item Loop (HL03 = I)

Detail Level

- A Components Missing
- B Missing Components Furnished
- C Quantity Increase
- D Quantity Decrease
- E Replacement
- F Shipped and held in bond at contractor's plant
- G Shipped and held as GFP
- H Shipped/Performed as Required
- Z Underrun Quantity

# LQ02 - Industry Codes

Supply Condition Codes; Accepted in Serial Number/Supply Condition Code Loop (HL03 = G)

Detail Level

- A Serviceable (Issuable Without Qualification)
- B Serviceable (Issuable With Qualification)
- C Serviceable (Priority Issue)
- D Serviceable (Test/Modification)
- E Unserviceable (Limited Restoration)
- F Unserviceable (Reparable)
- G Unserviceable (Incomplete)

- H Unserviceable (Condemned)
- J Suspended (In Stock)
- K Suspended (Returns)
- L Suspended (Litigation)
- M Suspended (In Work)
- N Suspended (Ammunition Suitable For Emergency Combat Use Only)
- P Unserviceable (Reclamation)
- Q Suspended (Product Quality Deficiency)
- R Suspended (Reclaimed Items, Awaiting Condition Determination)
- S Unserviceable (Scrap)
- V Unserviceable (Waste Military Munitions)

## 1.31 SE Segment – Transaction Set Trailer, Pos. 020 – Summary

**NOTE:** There must be one and only one instance of SE per transaction.

| Segment | Description                       | Element | WAWF<br>Min/Max | WAWF<br>Req. | WAWF Notes                                              | Туре |
|---------|-----------------------------------|---------|-----------------|--------------|---------------------------------------------------------|------|
| SE01    | Number of<br>Included<br>Segments | 96      | 1/10            | М            | Total number of<br>Segments,<br>including ST and<br>SE. | NO   |
| SE02    | Transaction Set<br>Control Number | 329     | 4/9             | М            | Same number<br>cited in ST02 must<br>be used.           | AN   |

# Sample:

SE^250^0012